# **PONTIFICIA UNIVERSIDAD CATÓLICA DEL PERÚ**

## **FACULTAD DE CIENCIAS E INGENIERÍA**

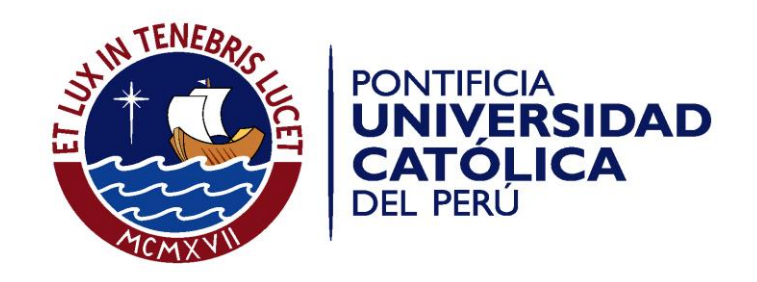

# **ANALISIS COMPARATIVO TECNICO-ECONOMICO DE UN HOSPITAL DE 7 PISOS DISEÑADO EN CONCRETO ARMADO Y ACERO ESTRUCTURAL USANDO AISLADORES SISMICOS**

Tesis para optar el Título de Ingeniero Civil**,** que presenta el bachiller:

**Luis Alberto Torres Flores**

**ASESOR: Christian Asmat Garaycochea**

Lima, Febrero de 2019

#### **RESUMEN**

La presente tesis fue realizada con el fin de poder comparar, en aspectos técnicos y económicos, el rendimiento y eficiencia de dos posibles soluciones de estructuración para un mismo hospital de siete pisos construido en concreto armado y en acero estructural. Se ha realizado el análisis modal espectral y el diseño de las componentes estructurales para los dos modelos. De acuerdo a los diseños se elaboraron metrados y presupuestos referenciales para cada caso. Ambas estructuras contarán con la protección sísmica de aisladores de núcleo de plomo en la base. Se comparará las estructuras en los ámbitos de rigidez, resistencia, costo y tiempo de realización; cada una de estas áreas tendrá un porcentaje de incidencia mediante el cual se asignará una calificación final a cada estructura. De esta manera, se presenta la discusión para cada criterio y la elección de la mejor opción para el caso de estudio.

Palabras-clave: técnico, económico, comparación, acero, concreto, aislamiento, comportamiento, análisis.

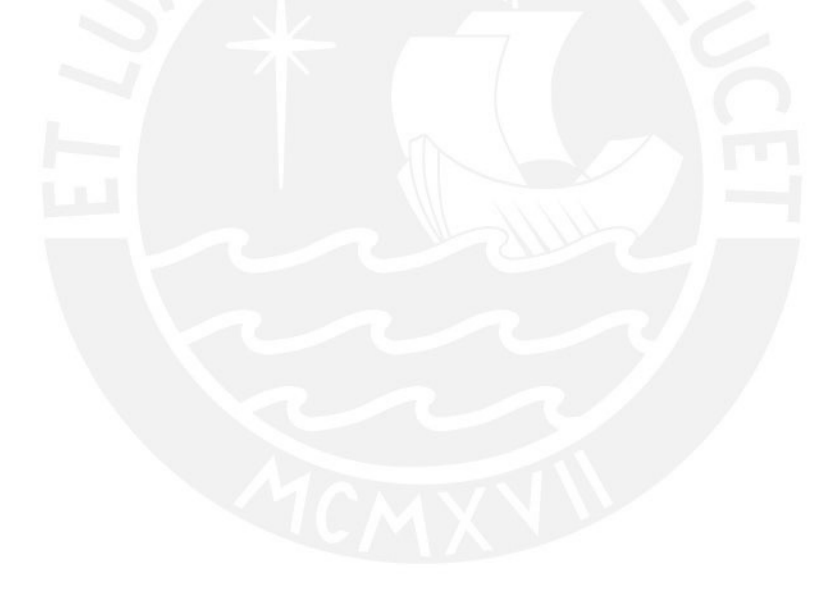

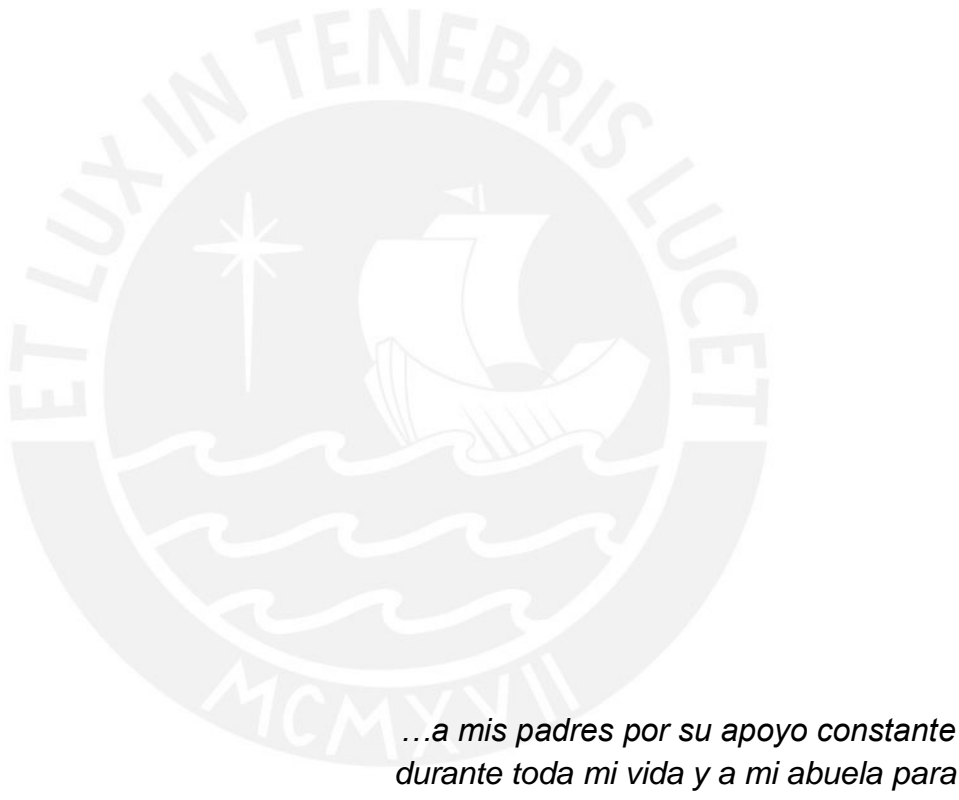

*durante toda mi vida y a mi abuela para que, desde el cielo, me da fuerzas para ser un buen profesional* 

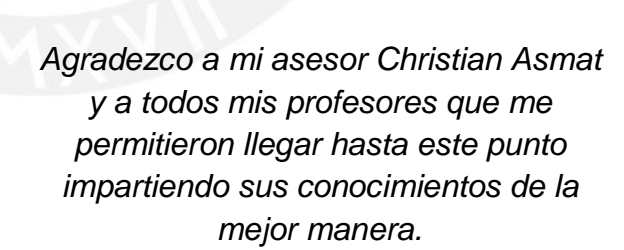

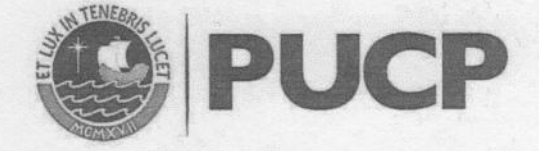

## TEMA DE TESIS PARA OPTAR EL TÍTULO DE INGENIERO CIVIL

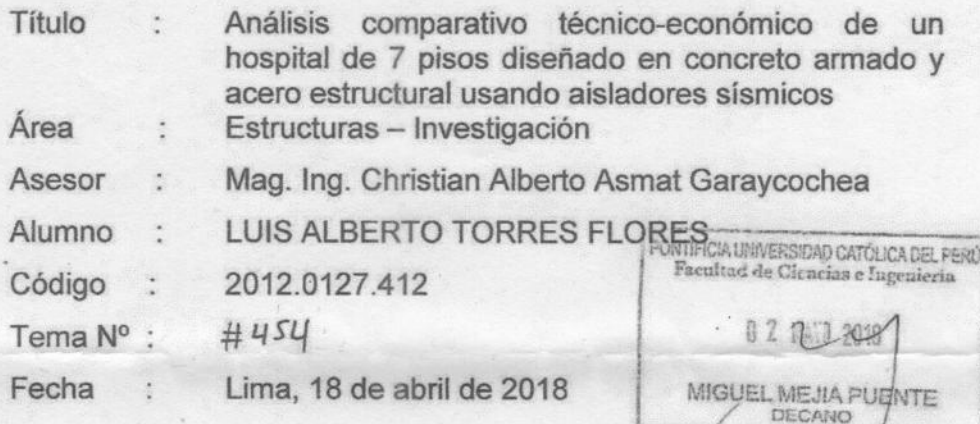

#### 1. RESUMEN

La tesis planteada busca comparar el comportamiento y la inversión económica de dos posibles soluciones de estructuración para un mismo hospital con aisladores sísmicos: una solución en acero y otra solución en concreto armado. Se realizará el análisis modal espectral y el diseño de las componentes para ambas soluciones, así como el diseño de aisladores para cada sistema estructural. En base a estos diseños, se elaborarán planos estructurales con los que se obtendrá el metrado y el presupuesto referencial para cada caso. Con la información del comportamiento sísmico y del proceso constructivo del proyecto, se calificarán ambas soluciones empleando criterios técnico-económicos, como rigidez, resistencia, costo y plazo. De esta manera, se presentará la discusión para cada criterio y la elección de la mejor opción para el caso de estudio.

#### 2. OBJETIVOS

2.1. Objetivo General

Comparar el desempeño y aspectos de obra para un hospital con aislamiento sísmico considerando dos soluciones comúnmente empleadas, concreto armado y acero estructural, con el fin de aportar al conocimiento sobre las ventajas y limitaciones de cada solución al emplear aisladores sísmicos.

- 2.2. Objetivos específicos
- Desarrollar la teoría de aislación de edificios, de modo que se pueda apreciar su utilidad y ventajas de cara al desempeño de hospitales.
- Realizar la estructuración, el análisis estructural y el diseño de la solución en concreto armado.
- Realizar la estructuración, el análisis estructural y el diseño de la solución en acero estructural.
- Comparar y discutir el desempeño sísmico, el costo y el plazo referencial de ejecución de ambas soluciones.

**FACULTAD DE CIENCIAS E INGENIERÍA** 

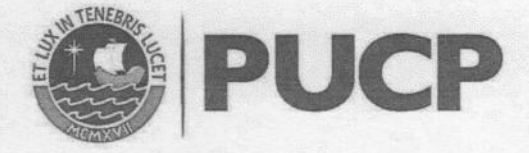

#### 3. JUSTIFICACIÓN Y ALCANCE

La principal razón para realizar este proyecto de tesis es la falta de información sobre comparativas del desempeño sísmico, así como de ventajas constructivas, de estructuras de concreto armado y acero estructural en edificaciones aisladas sísmicamente. De esta manera, se realizará un análisis comparativo de modo que se aprecie como opción válida a ambos estilos de construcción, considerando las ventajas y desventajas que engloba el uso de cada uno.

Para esta investigación sólo se realizará el casco de la estructura por lo que sólo se considerará ese costo y la duración de construcción de esta etapa. Para este proyecto se usarán aisladores de núcleo de plomo en la base de cada proyecto. No se considerarán las cimentaciones en ninguna de las dos edificaciones. El proyecto tiene lugar en Lima, por lo que se tendrá un buen suelo para que los aisladores desarrollen su función de la mejor manera. Para el diseño en acero, no se considerarán conexiones, de manera que los elementos estarán simplemente apoyados y serán los arriostres incorporados a la estructura los que tomarán las fuerza sísmica.

#### 4. METODOLOGÍA Y PLAN DE TRABAJO:

- · Se realizará un predimensionamiento de los elementos estructurales, esto partiendo de planos de arquitectura proporcionados por el asesor.
- Se modelarán ambos diseños en la plataforma ETABS considerando las limitaciones antes mencionadas y haciendo uso de este modelo se realizará el análisis sísmico y comprobación de derivas.
- · Se utilizará el procedimiento de fuerzas equivalentes de manera que se pueda definir las propiedades de los aisladores que se necesitarán. Estas propiedades serán enviadas al proveedor (asesor) que proporcionará y cotizará los aisladores a usar.
- · Se procederá a realizar un análisis tiempo-historia para comprobar tracciones en los aisladores y, de hallarlas, se buscará otro arregio posible hasta que estas sean evitadas en su totalidad.
- · Se diseñarán los elementos de manera que soporten las solicitaciones del sismo de diseño.
- · Se hará el metrado de los elementos estructurales (concreto, acero y encofrado) y se estimará el plazo de ejecución de ambas soluciones.
- Finalmente, se calificará a cada edificación según las características descritas  $\bullet$ previamente: Rigidez, resistencia, costo y plazo. El porcentaje de importancia de cada uno de estos aspectos será definido dentro del proyecto de tesis.

**NOTA** Extensión máxima: 100 páginas.

 $VB^{\circ}$ Dr./Nicola Tarque Director de Investigación

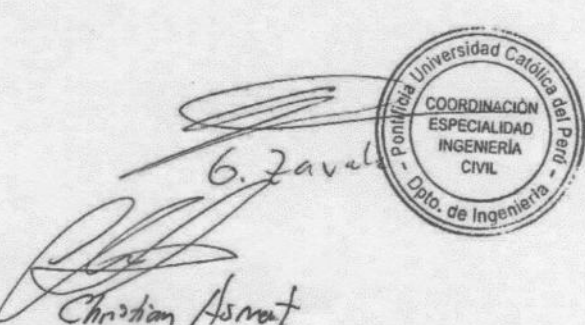

# Índice

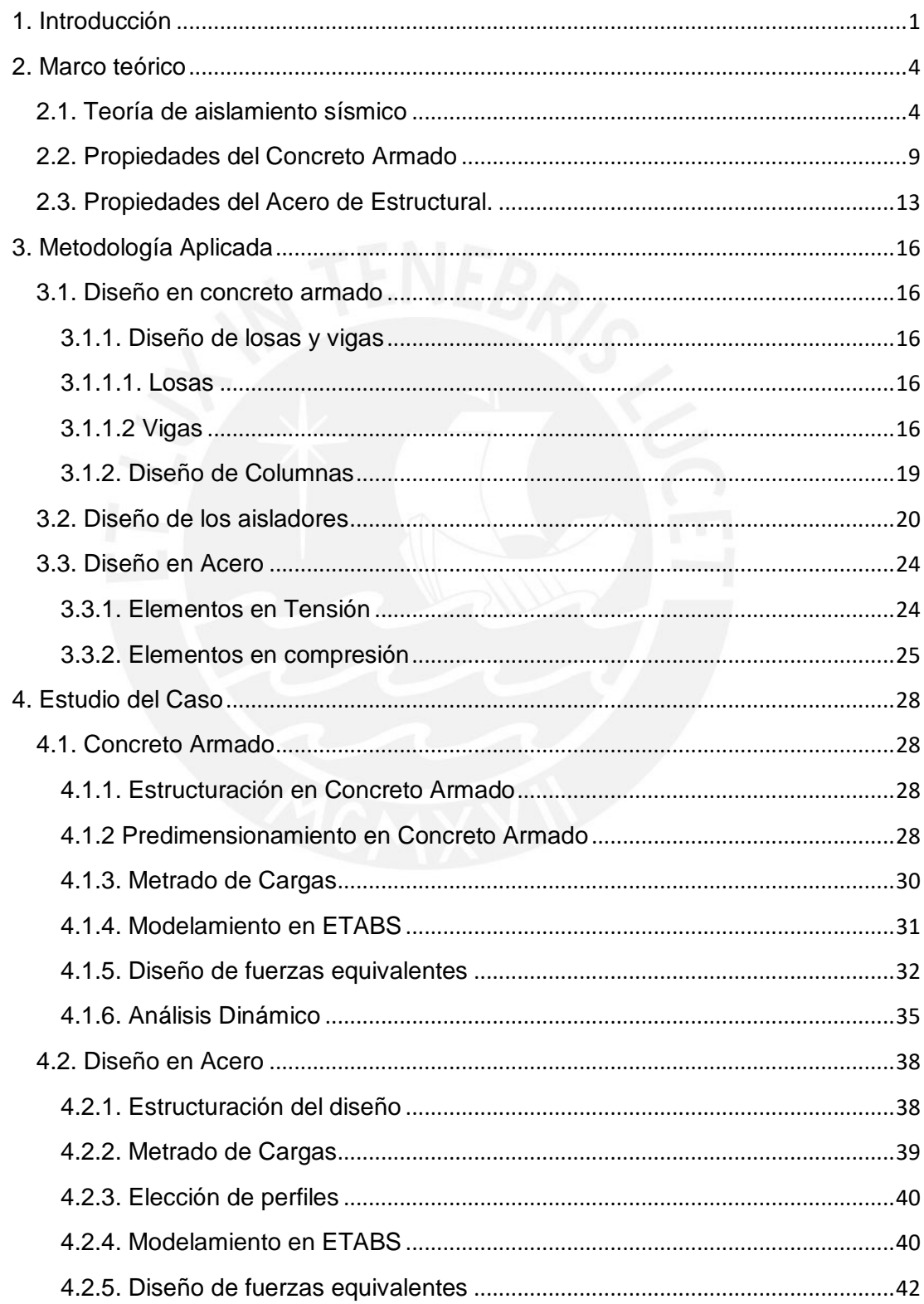

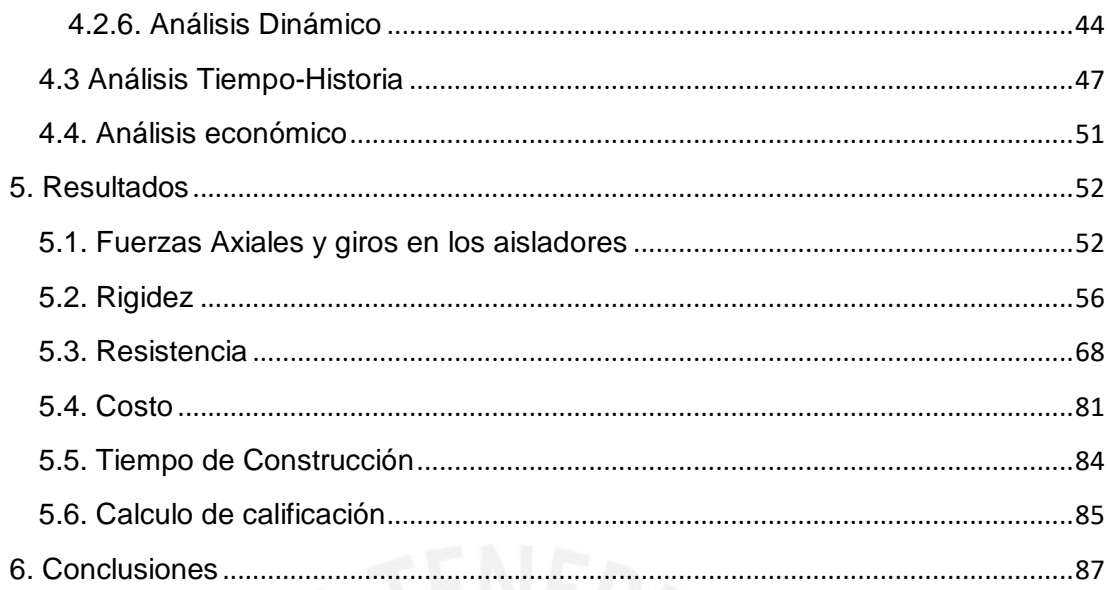

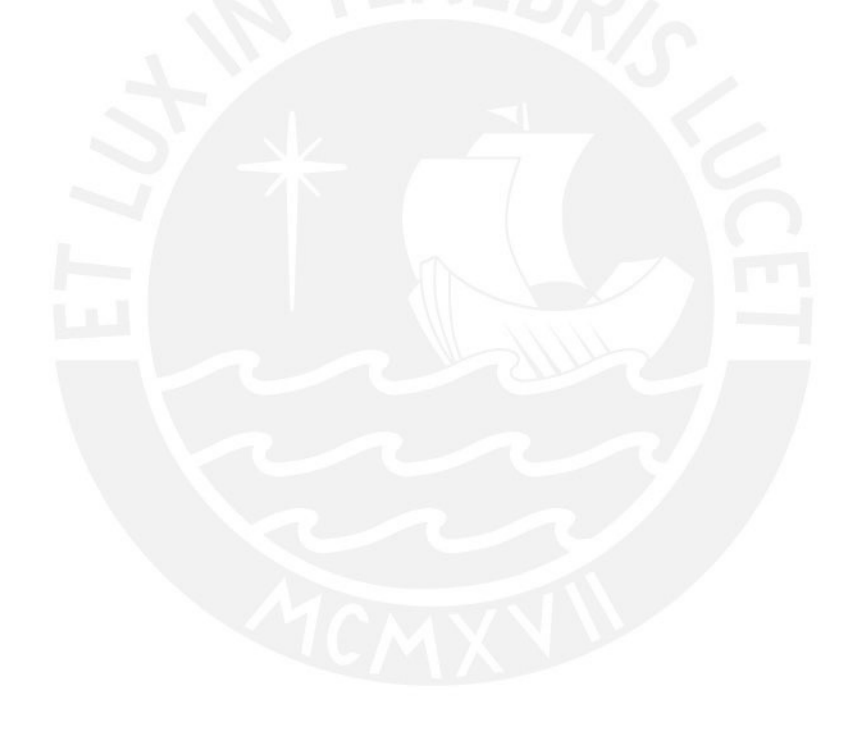

# **Índice de imágenes**

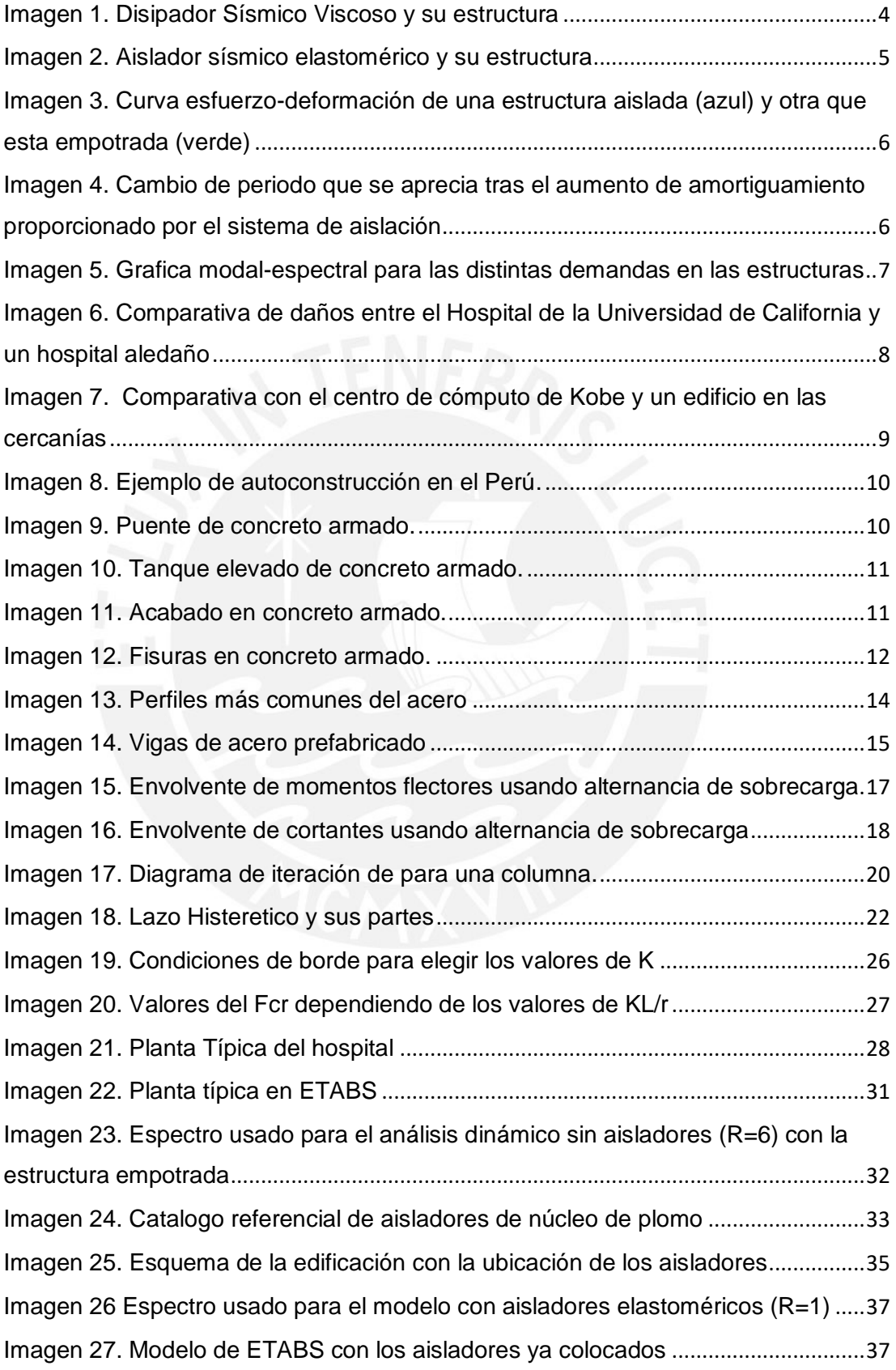

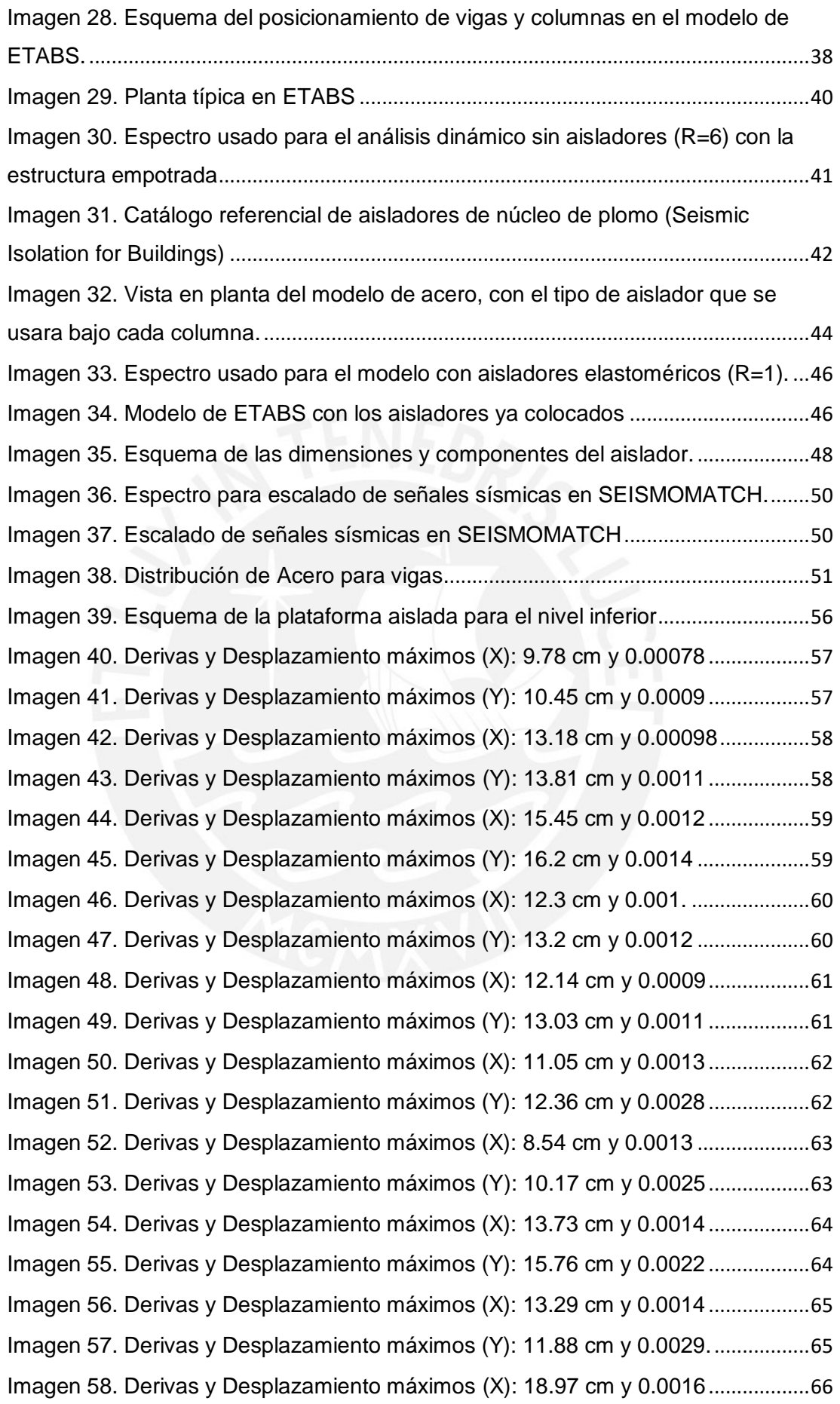

[Imagen 59. Derivas y Desplazamiento máximos \(Y\): 24.94 cm y 0.0025](#page-77-1) ..................66 [Imagen 60. Fuerzas cortantes y momentos volcantes \(X\): 1428 ton y 24150 ton.m](#page-79-1) 68 [Imagen 61. Fuerzas cortantes y momentos volcantes \(Y\): 1435 ton y 20295 ton.m](#page-80-0) 69 [Imagen 62. Fuerzas cortantes y momentos volcantes \(X\): 1945 ton y 24180 ton.m](#page-80-1) 69 [Imagen 63. Fuerzas cortantes y momentos volcantes \(Y\): 1935 ton y 31550 ton.m](#page-81-0) 70 [Imagen 64. Fuerzas cortantes y momentos volcantes \(X\): 2300 ton y 28600 ton.m](#page-81-1) 70 [Imagen 65. Fuerzas cortantes y momentos volcantes \(Y\): 2300 ton y 21440 ton.m](#page-82-0) 71 [Imagen 66. Fuerzas cortantes y momentos volcantes \(X\): 1860 ton y 20100 ton.m](#page-82-1) 71 [Imagen 67. Fuerzas cortantes y momentos volcantes \(Y\): 1835 ton y 24680 ton.m](#page-83-0) 72 [Imagen 68. Fuerzas cortantes y momentos volcantes \(X\): 1785 ton y 28780 ton.m](#page-83-1) 72 [Imagen 69. Fuerzas cortantes y momentos volcantes \(Y\): 1820 ton y 28860 ton.m](#page-84-0) 73 [Imagen 70. Fuerzas cortantes y momentos volcantes \(X\): 1890 ton y 22130 ton.m](#page-84-1) 73 [Imagen 71. Fuerzas cortantes y momentos volcantes \(Y\): 2250 ton y 31200 ton.m](#page-85-0) 74 [Imagen 72. Fuerzas cortantes y momentos volcantes \(X\): 2230 ton y 42100 ton.m](#page-85-1) 74 [Imagen 73. Fuerzas cortantes y momentos volcantes \(Y\): 1840 ton y 32500 ton.m](#page-86-0) 75 [Imagen 74. Fuerzas cortantes y momentos volcantes \(X\): 2025 ton y 24590 ton.m](#page-86-1) 75 [Imagen 75. Fuerzas cortantes y momentos volcantes \(Y\): 1930 ton y 39400 ton.m](#page-87-0) 76 [Imagen 76. Fuerzas cortantes y momentos volcantes \(X\): 2080 ton y 24450 ton.m](#page-87-1) 76 [Imagen 77. Fuerzas cortantes y momentos volcantes \(Y\): 2430 ton y 48000 ton.m](#page-88-0) 77 [Imagen 78. Fuerzas cortantes y momentos volcantes \(X\): 1970 ton y 34400 ton.m](#page-88-1) 77 [Imagen 79. Fuerzas cortantes y momentos volcantes \(Y\): 2180 ton y 38360 ton.m](#page-89-0)78 [Imagen 80. Diagrama de interacción de la placa más exigida en el modelo](#page-91-0) .............80 [Imagen 81. Diagrama de Capacidad vs Demanda en los arriostres del modelo de](#page-92-1)  acero estructural[.................................................................................................................81](#page-92-1) [Imagen 82. Diagrama de costos del modelo de concreto armado](#page-94-0) ..............................83 [Imagen 83. Diagrama de costos del modelo de acero estructural](#page-95-1) ..............................84 [Imagen 84. Diagrama de duración de obra \(casco\) para cada estructura](#page-96-1) .................85

# **Índice de tablas**

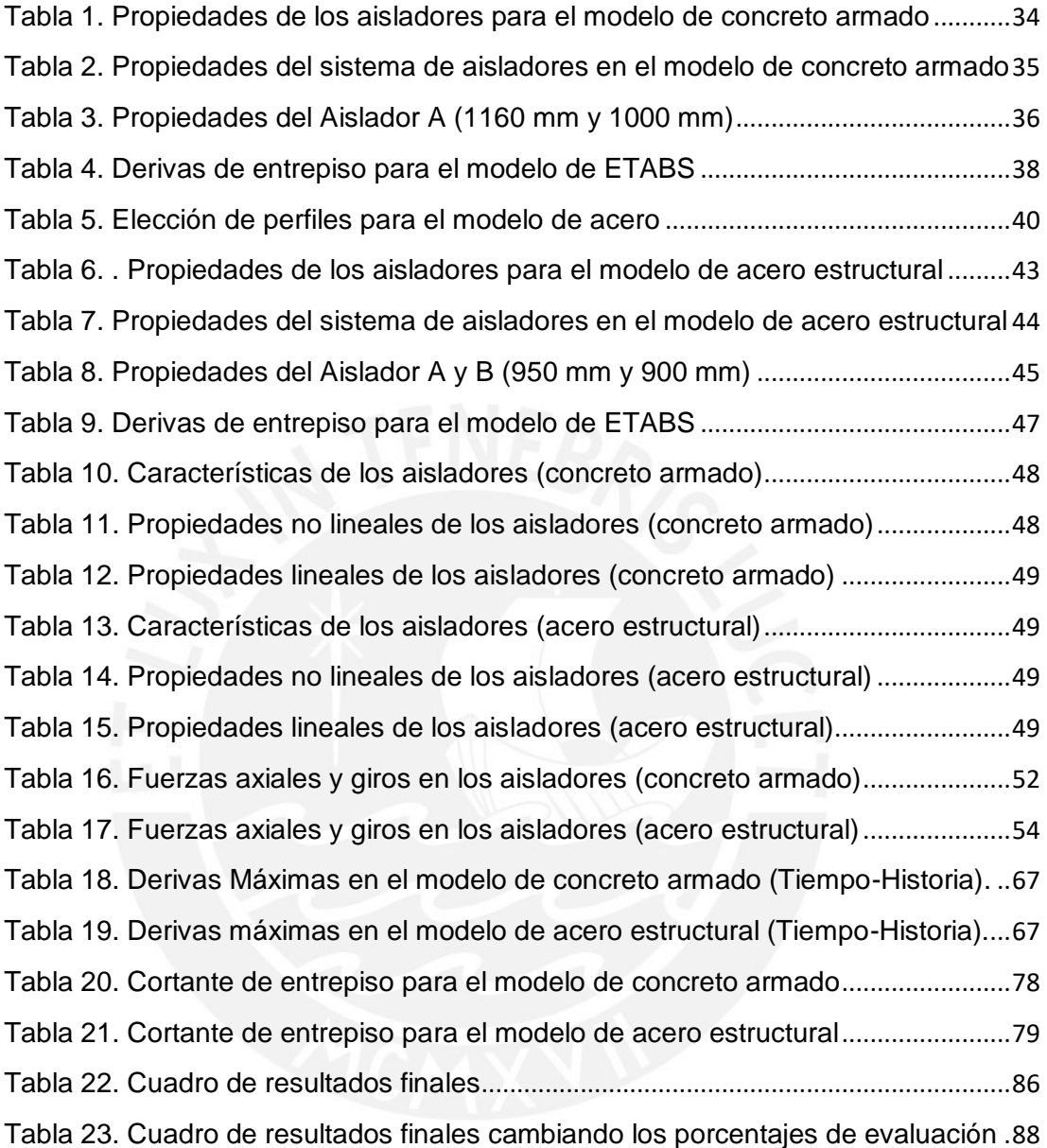

## <span id="page-12-0"></span>**1. Introducción**

Desde que el ser humano dejó de lado la vida nómada, siempre ha existido una búsqueda constante por desarrollar viviendas adecuadas para que una comunidad pueda refugiarse del exterior. De esta forma, se pasó por los servicios más básicos, indispensables en el quehacer cotidiano, hasta edificaciones mucho más sofisticadas pertenecientes a un nivel socioeconómico por encima del promedio. Sin embargo, una función que comparten todas estas consiste en soportar el empuje del exterior, como lo son los fenómenos naturales.

En Perú, la presencia de sismos siempre ha hecho necesario que las estructuras estén provistas de elementos más rígidos y resistentes. Sin embargo, fruto del avance en la ingeniería sismorresistente se desarrollaron elementos que han proporcionado soluciones consistentes y económicamente viables para esta situación. Estos artefactos evitan el colapso de una estructura frente a los sismos más severos, salvaguardando la vida y los bienes materiales de las personas que habitan en el edificio.

Dichos elementos serán incluidos en el presente proyecto de tesis el cual consistirá en el diseño de un hospital, una construcción vital y de carácter crítico dentro del funcionamiento de una sociedad. Este constará de 7 pisos y estará ubicado en el departamento de Lima. Dicho hospital deberá ser modelado en concreto armado y en acero estructural, con el fin de evaluar la propuesta que sea más atractiva en base a tiempo, costo de inversión y, principalmente, funcionamiento de la estructura. Para realizar dicha tarea se han proporcionado los planos de arquitectura los cuales fueron adaptados y que servirán de guía para la colocación de elementos estructurales.

Desde la perspectiva del autor, el punto más resaltante de esta tesis se basa en la comparativa de dos estilos de diseño. Siendo el concreto armado muy común en el medio (Perú), mientras que el acero estructural empieza a tomarse como una opción viable. Consecuentemente, el planteo de una comparativa de dos diseños estructurales proporciona al ingeniero una base sólida sobre distintos tipos de construcción, información que resulta muy útil para aumentar la versatilidad del ingeniero estructural.

Como se mencionó anteriormente, en ambos modelos se implementarán aisladores sísmicos, los cuales son dispositivos que mejoran notoriamente la performance de una estructura frente a fuerzas sísmicas. Considerando que Perú pertenece al cinturón de fuego del Pacifico, zona de gran actividad sísmica, estos elementos aportan de una manera considerable a la estructura. Los aisladores que se usarán para ambos modelamientos serán del tipo elastomérico con núcleo de plomo. El análisis modal-espectral y tiempo-historia que se implementen se basaran en la norma técnica E 0.30 del año 2010 y su diseño también será en base al diagrama modal-espectral que se obtenga, junto a otros cálculos exigidos por la norma como el criterio de fuerzas equivalentes que serán explicados en la respectiva sección de esta tesis, allí se podrá ver las propiedades que estos elementos se otorgan a la estructura. La futura implementación de estos dispositivos será necesaria en la mayoría de edificaciones, sobre todo en una estructura de importancia tan crítica como un hospital.

Los modelos se trabajarán con el programa de modelamiento estructural ETABS, donde se deberán trabajar también los aisladores, mediante un sistema bilineal. Para realizar adecuadamente el modelamiento de aisladores se deberá recurrir a las normas chilenas y estadounidense, aplicada a los aisladores con un núcleo de plomo con capas intercaladas de caucho y acero. Los diseños de concreto armado se ejecutarán de acuerdo a la Norma Técnica Peruana.

Para la comparación que se realizará, se ha propuesto un sistema de calificación que evalúa distintas áreas, tales como los costos generales, donde se deberá realizar un presupuesto para ambos cascos con los dos materiales a utilizar. El buen funcionamiento de los aisladores sísmicos en la estructura será una característica tomada muy en cuenta puesto que de estos depende mucho el buen funcionamiento y el cumplimiento de los estándares trazados por la norma. La rigidez y resistencia las características que tendrá mayor consideración en la calificación final de la estructura. Se investigará sobre los tiempos requeridos para cada construcción, con el fin de que este factor también tenga un peso determinante en la calificación final de cada estructura.

En lo que respecta al análisis sismorresistente, se evaluaran los distintos modos de vibración de la estructura con los resultados calculados por la herramienta ETABS y se comparará los porcentajes de masa efectiva, factor de participación por modo.

Como se menciona en el título de la tesis, cada área expuesta en el presente proyecto será calificada con un cierto puntaje. Los pesos de cada área podrían variar dependiendo del diseño como se mencionó previamente, debido a las propiedades distintas que tendrían las estructuras que serán modeladas, pero es necesario resaltar que pesará más el comportamiento sismorresistente del modelo, los costos y tiempos de construcción que estos conlleven. Es importante recalcar que, por motivos de extensión del mismo proyecto, algunos modelos se simplificarán, como las conexiones en el modelo de acero, pero servirán de guía para una comparación adecuada.

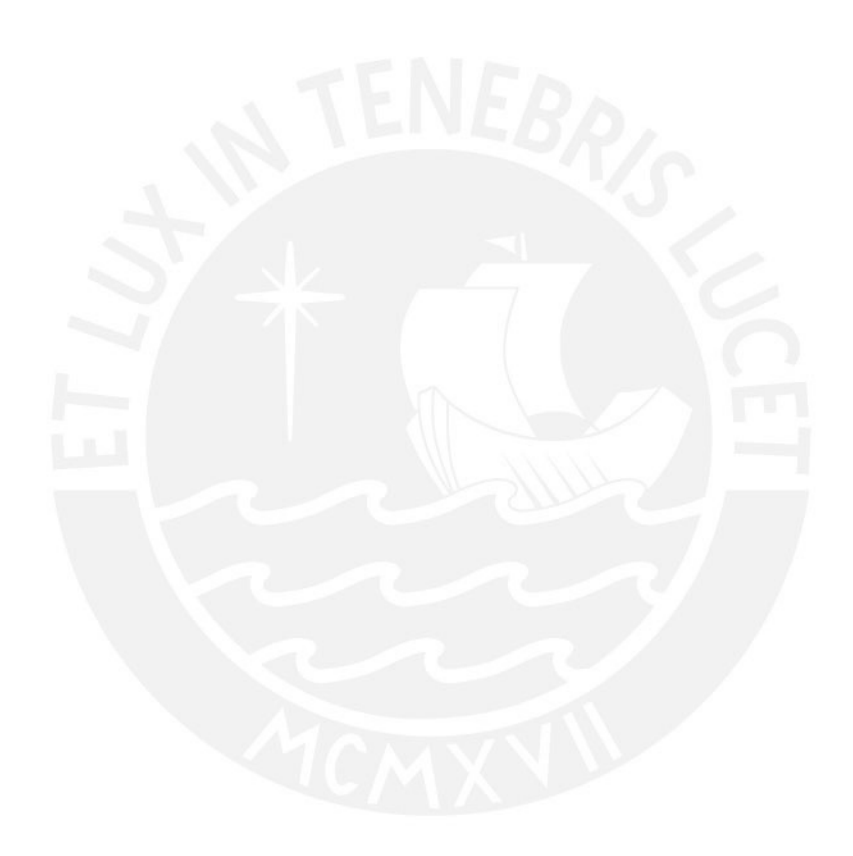

## <span id="page-15-0"></span>**2. Marco teórico**

### <span id="page-15-1"></span>**2.1. Teoría de aislamiento sísmico**

Los aisladores sísmicos son elementos que se colocan en la base de las estructuras de manera que el movimiento originado por fuerzas telúricas no afecte en una gran medida a la construcción. Análogamente, los disipadores sísmicos, se colocan en los laterales de la estructura, donde al producirse movimiento, sus propiedades viscosas retienen el movimiento hasta volverlo inofensivo para la estructura.

Si bien es cierto, la inclusión de los aisladores no es obligatoria, sin embargo, esto representa un extra para ciertas entidades o clientes que estén dispuestos a invertir un poco más de presupuesto para implementarlos. Cabe destacar que en caso de un sismo importante, un edificio que no esté aislado puede sufrir daños estructurales cuya reparación no es barata, sin mencionar los daños no estructurales como objetos en el interior de la estructura que se pueden perder, por lo cual la opción de los aisladores se torna aún más atractiva.

Siendo lo más reciente en tecnología sismorresistente que se puede obtener en el mercado peruano, están los dos modelos más utilizados entre las empresas: Disipadores sísmicos viscosos y aisladores sísmicos elastoméricos. Y sobre estos últimos se propondrá el modelo para ambas estructuras en esta tesis.

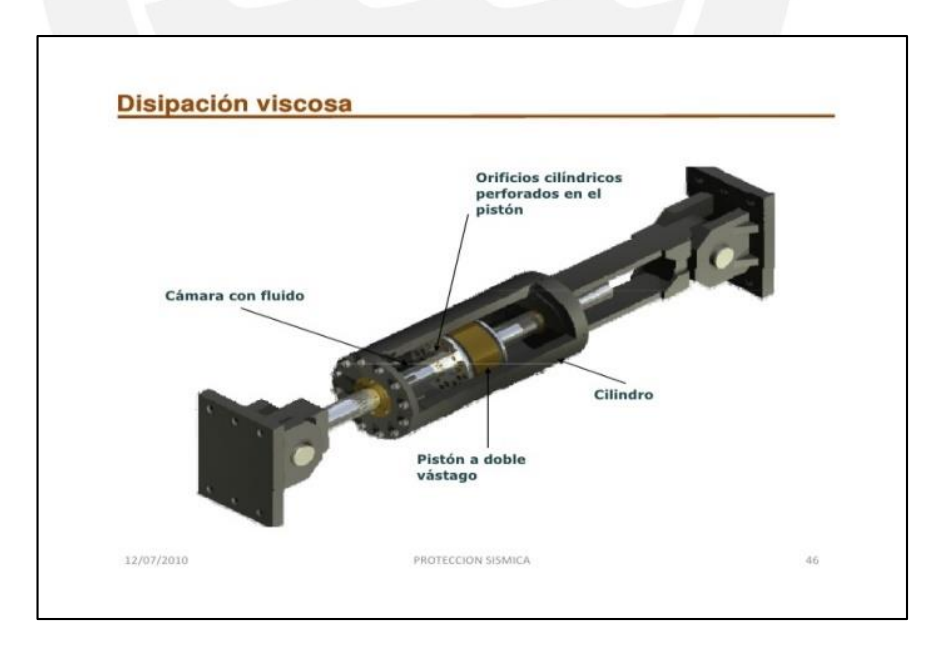

<span id="page-15-2"></span>Imagen 1. Disipador Sísmico Viscoso y su estructura Fuente: de la Llera, 2010

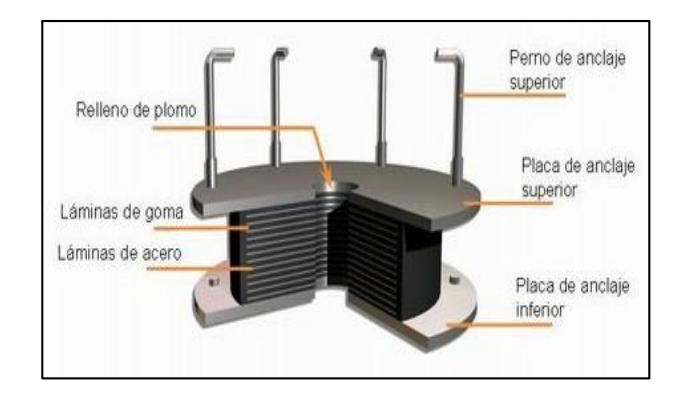

Imagen 2. Aislador sísmico elastomérico y su estructura Fuente: Burgos, 2012

<span id="page-16-0"></span>En la Imagen 2 se ve el tipo de aislador que se usará en la estructura planteada en la presente tesis, este está compuesto por láminas de acero, las que proveen al aislador de resistencia suficiente para poder soportar el peso de la estructura intercaladas con láminas de goma, implementadas para que al deformarse puedan ser lo suficientemente flexibles para tomar los desplazamientos que debería tomar la estructura debido al sismo. Estas láminas rodean a un núcleo hecho de plomo y en los extremos superiores e inferiores están provistos de placas de anclaje. El modo el cual funciona esta clase de aislador se asemeja bastante a un acordeón, de modo que posea una gran rigidez en el plano que soportara las fuerzas verticales, pero siendo muy flexible en el plano de las fuerzas laterales. A su vez, se destaca que este tipo de aislador trabaja de una mejor manera cuando son sometidos a compresión. De tener tracciones significativas, mayores al 5% de su capacidad en compresión, existe una gran posibilidad que el aislador falle.

Antes de explicar las propiedades de los aisladores, se propondrá una comparativa en el plano estructural respecto a una estructura sin aislamiento y otra con dicho sistema. Un primer punto a tratar viene a ser el de la ductilidad que tiene la estructura; mientras que el modelo aislado no deberá fijarse mucho en ese aspecto (debido a que la ductilidad será proporcionada por el sistema de aislamiento), la estructura simple deberá disponer de una amplia ductilidad para poder tomar las fuerzas de sismo. Se recalca que una amplia ductilidad se traduce como daño en la estructura a medida que se avanza en la curva de esfuerzo-deformación.

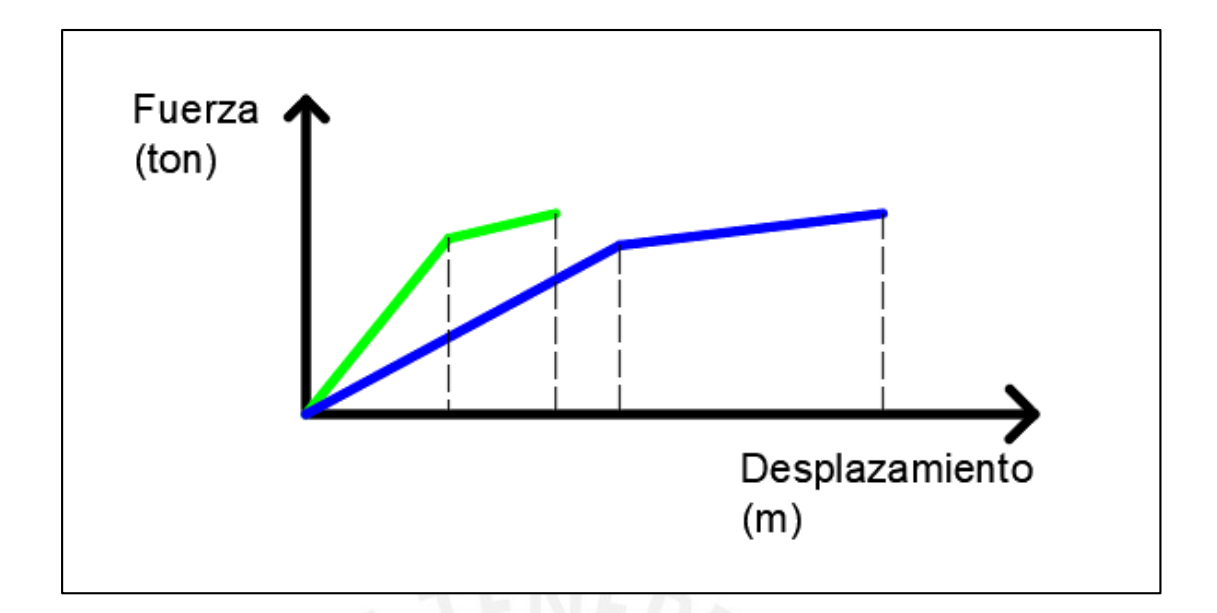

<span id="page-17-0"></span>Imagen 3. Curva esfuerzo-deformación de una estructura aislada (azul) y otra que esta empotrada (verde)

Fuente: Elaboración Propia

En la Imagen 3 se aprecia el efecto que realizan los aisladores en la estructura, donde el limite elástico se estira de un modo considerable, soportando una deformación elástica de aproximadamente el doble que el de una estructura no aislada. Por esta razón se hacía mención anteriormente que un modelo con estos aisladores no necesita una gran ductilidad.

En este tipo de modelos se suele buscar un aumento significativo de resistencia y rigidez, factores que se tornarán más importantes en el proceso de calificación final en el análisis.

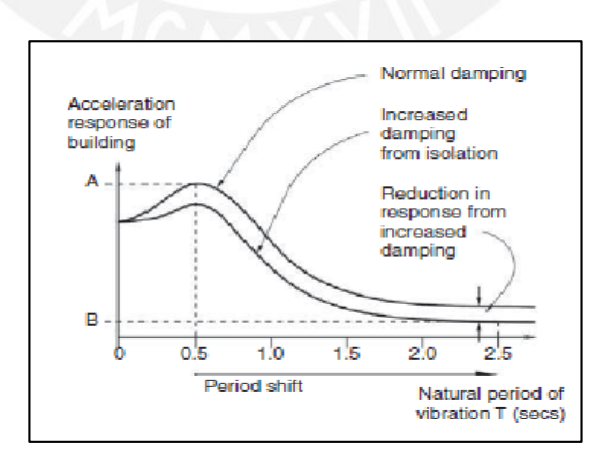

<span id="page-17-1"></span>Imagen 4. Cambio de periodo que se aprecia tras el aumento de amortiguamiento proporcionado por el sistema de aislación

Fuente: Burgos, 2012

Interpretando la gráfica de análisis modal-espectral podemos ver que para un edificio sin aisladores la aceleración máxima que se tendrá en la estructura para el sismo de diseño (dada por el punto A). Así también, se observa que, con aisladores, el periodo aumenta, y el amortiguamiento también, por lo que la gráfica se corre hacia abajo y se parte con el periodo nuevo para hallar la aceleración pico que experimentara el modelo (dada por el punto B).

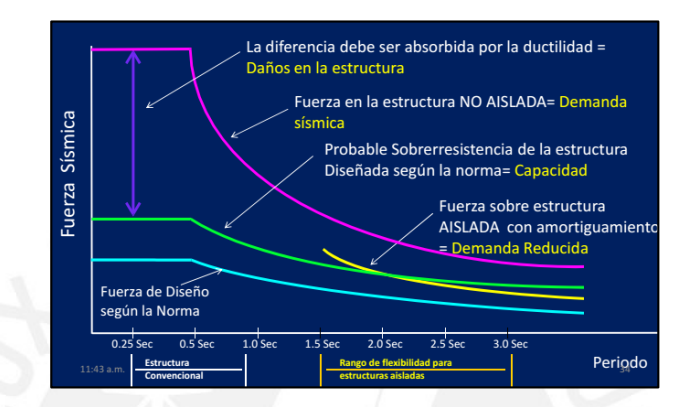

<span id="page-18-0"></span>Imagen 5. Grafica modal-espectral para las distintas demandas en las estructuras Fuente: Burgos, 2012

La norma peruana E0.30, para diseño sismorresistente, propone una fuerza con la cual se debe diseñar, sin embargo, como se puede observar en la Imagen 5 la demanda que ejercerá el sismo a la estructura es mayor que la estipulada por la norma. Por ende, la estructura misma es la que debe absorber esa fuerza mediante su ductilidad, reiterando que eso conlleva a daños estructurales que pueden inhabilitar la estructura para futuro uso. Por otro lado, si se observa la demanda para un sistema aislado, la cual tiene un periodo mayor que el ordinario, se verá que la demanda reducida va muy a la par con la sobrerresistencia de la estructura. Con esta clase de estudios queda demostrado que los daños estructurales, si los hay, serán mínimos y esto es que hay que considerar que los sismos de diseño son sismos muy raros en el territorio, por lo que un daño importante en una estructura aislada bien construida es cuanto menos improbable.

Se tomará como un ejemplo, los sismos ocurridos en Northridge, Los Angeles en 1994 y en Kobe en 1995, donde ya existían edificios aislados.

"En el sismo de 1994, se dio el caso donde la Hospital de Enseñanza de la Universidad del Sur de California (University of Southern California Teaching Hospital), edificio aislado, no recibió daños importantes en dicho sismo, sin embargo, 9 hospitales en las cercanías fueron estructuralmente comprometidos por dicho sismo, hasta el punto de tener que ser evacuados.

Estudios realizados posteriormente mostraron que la aceleración del suelo en dicho sismo fue de 0.49g, mas a lo largo de casi toda la estructura, la aceleración solo llego a 0.13g, alcanzando un pico en el techo de 0.21g. Estos estudios también dieron datos de cómo habría sido la respuesta del edificio si no hubiera estado aislado: entre 0.37g y 1.03g, es decir, la estructura se habría visto comprometida casi con un 100% de seguridad.

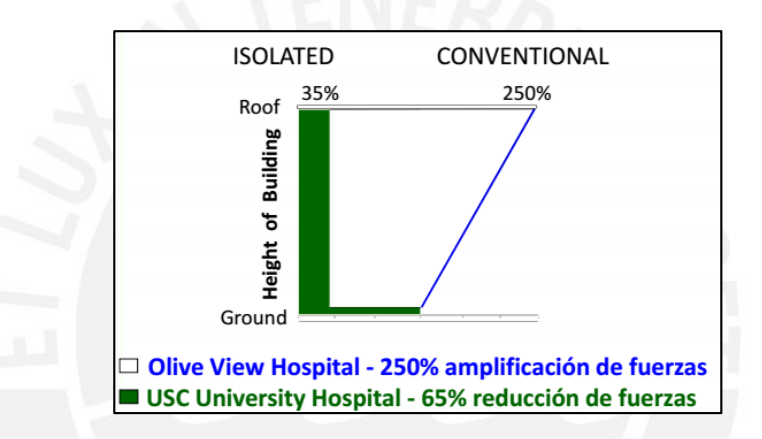

<span id="page-19-0"></span>Imagen 6. Comparativa de daños entre el Hospital de la Universidad de California y un hospital aledaño

Fuente: Burgos, 2012

En lo que respecta al sismo de 1995 en Kobe, el West Japan Postal Savings Computer Centre, edificio aislado, bajo una aceleración de tierra de 0.4g y sufrió una aceleración pico de 0.13g, mientras que los edificios aledaños a este sufrieron aceleraciones pico de hasta 1.18g" (Burgos, 2012).

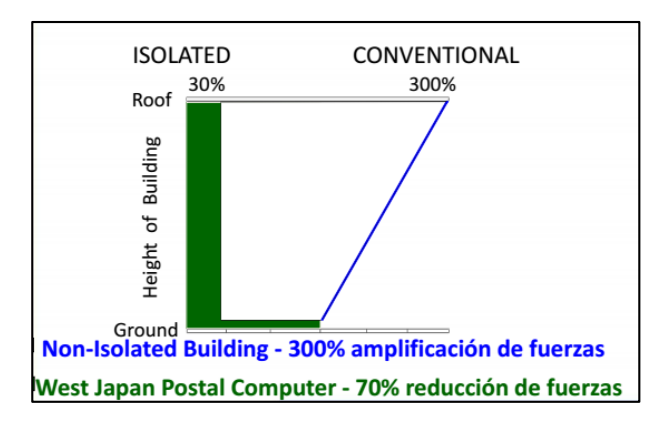

<span id="page-20-1"></span>Imagen 7. Comparativa con el centro de cómputo de Kobe y un edificio en las cercanías

Fuente: Burgos, 2012

Se puede apreciar, en ambos casos que las diferencias son muy marcadas, en algunos casos llegando a ser 10 veces menor la aceleración sufrida.

#### <span id="page-20-0"></span>**2.2. Propiedades del Concreto Armado**

El concreto armado es el material más usado en el medio local y esto es debido a marcadas razones que siempre han inclinado la balanza a favor de este.

- Existe una gran disponibilidad de los elementos que lo componen: grava, arena, cemento, arena y barras de refuerzo
- La habilidad necesaria de los obreros que trabajaron este material no debe ser excesiva, es un material sencillo de manejar, de hecho, es tan simple que es debido a esta razón que hay tanto problemas de autoconstrucción en el país, puesto que cualquier persona puede construir sin necesidad de planos estructurales

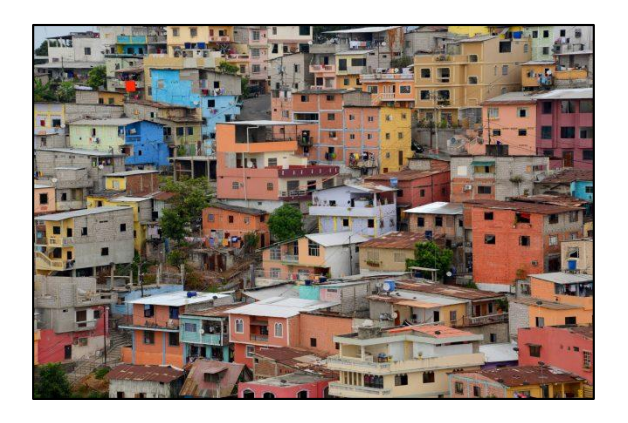

Imagen 8. Ejemplo de autoconstrucción en el Perú.

Fuente: FuniBlogs, 2018.

- <span id="page-21-0"></span> El concreto es, frente a otras posibilidades de construcción estructural, la opción que resulta normalmente más económica. Esto se debe a que en los costos se evalúa también la mano de obra, la cual resulta muy barata en el medio para este material y las obras se realizan de manera más rápida (Otazzi, 2015)
- El concreto es moldeable a casi cualquier forma que se le quiera dar debido a que los encofrados a disposición son también muchos. Esta característica le permite formar parte de distintos tipos de proyecto como puentes, edificios, plataformas marinas, puentes, etc.

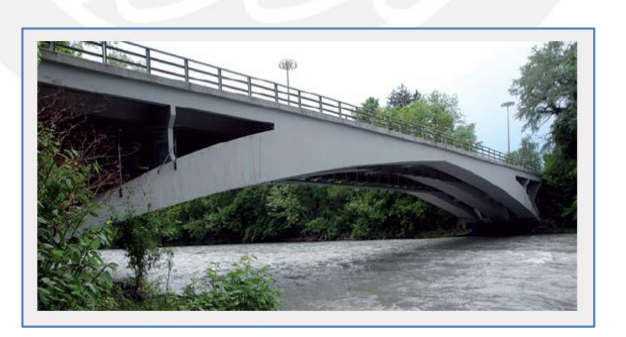

Imagen 9. Puente de concreto armado.

<span id="page-21-1"></span>Fuente: Agremix, 2014.

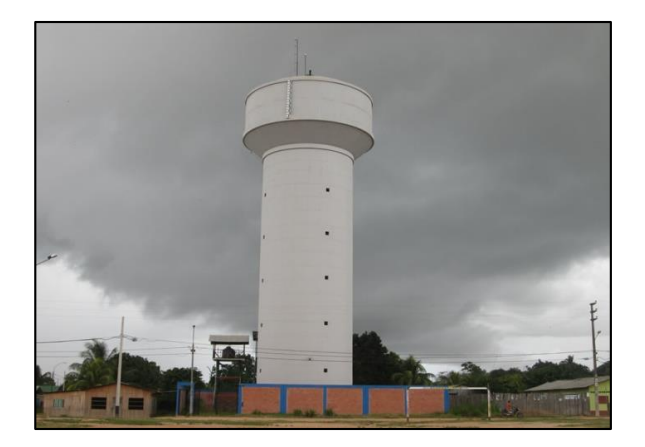

Imagen 10. Tanque elevado de concreto armado.

Fuente: Agremix, 2014.

- <span id="page-22-0"></span> Es un material de buena durabilidad, el mantenimiento que este requiere es menor que las estructuras de acero. Además, de requerirlo, es más económico.
- Es bueno destacar que el concreto armado es un material resistente al fuego, permitiendo que la estructura sea evacuada dando un tiempo adecuado para realizar dicha evacuación. El tiempo usual esta entre 1 y 3 horas. Para que otros tipos de materiales lleguen a esta duración se les debe agregar un recubrimiento especial (Ottazzi, 2015)
- Respecto al aspecto estético, es un buen material puesto que los acabados que puede obtener son, también, muy variados. No se limita a las secciones estándar como suele ocurrir con el acero y la madera.

<span id="page-22-1"></span>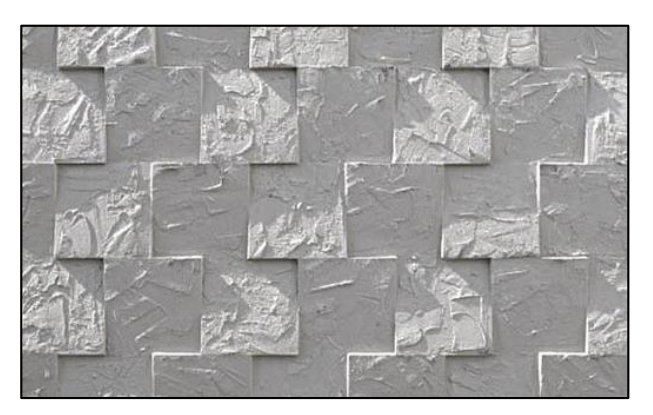

Imagen 11. Acabado en concreto armado. Fuente: Blog 360˚en concreto, 2011.

 Una gran ventaja de las estructuras de concreto armado es que proveen a la estructura de monolitismo y originan alta redundancia. De este modo se favorece la redistribución de fuerzas y aumenta el grado de seguridad en la estructura

Así como el concreto armado tiene factores positivos también se debe considerar sus desventajas

 El concreto armado tiende a agrietarse, esto es una desventaja puesto que sulfatos pueden atacar a las barras de refuerzo. De igual modo, el concreto también puede ser invadido por iones dañinos (Ottazzi, 2015).

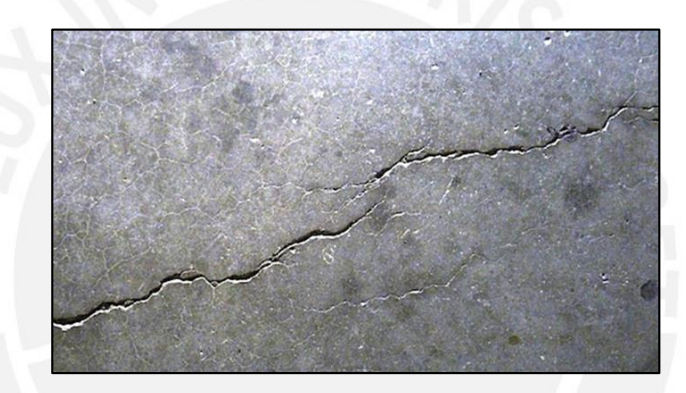

Imagen 12. Fisuras en concreto armado. Fuente: Blog 360˚en concreto, 2011.

- <span id="page-23-0"></span> Un costo extra que siempre se debe considerar al trabajar con concreto son los encofrados, puesto que siempre se necesitara un envase que le de forma mientras se encuentre aun en estado plástico.
- Debido al proceso constructivo de encofrar, habilitar los fierros, vaciar el concreto y desencofrar; la construcción tiende a ser lenta, de este modo la obra se prolonga por más tiempo y produce más costos para los constructores, puesto que se debe pagar a toda la planilla que trabaja en el proyecto. Se ha buscado ahorrar esos tiempos con encofrados prefabricados y concreto premezclado.
- Un problema al que el concreto se puede ver sometido es la retracción, razón por la que el concreto muchas veces se agrieta, usualmente debido a los esfuerzos que se producen dentro por las restricciones externas que pueda tener.

 Junto al problema de retracción esta también el de flujo plástico, este se produce debido al largo tiempo por el que el concreto se ha visto sometido a cargas sostenidas por lo que se genera un cambio de volumen en el elemento que experimenta eso. (Ottazzi, 2015).

Si bien es cierto, el concreto armado es un solo material, pero consta de la unión de dos materiales, el concreto y el acero. El concreto es el encargado de tomar los esfuerzos de compresión, donde el acero también contribuye, pero la resistencia (f'c) se le atribuye al concreto. Mientras que las tracciones son tomadas por los aceros colocados al interior de los elementos.

La resistencia en compresión suele ser un indicador de calidad del concreto, determinado por distintos ensayos de laboratorio y utilizado por las normas para delimitar las características mecánicas del concreto (dependen de f'c).

Este valor depende de muchos factores como la calidad de los agregados en la mezcla, la relación de agua-cemento (w/c) propuesta.

Sin embargo, esta resistencia se puede ver alterada por factores externos a la mezcla, debido a que el f'c obtenido en los ensayos viene a dictar un potencial resistente del concreto. Los factores que pueden ser causantes pueden ser:

- Errores en compactación y colocado en la obra
- Un curado deficiente o ya de por si distinta a la que se somete la probeta
- Segregación de agregados en columnas
- Diferencia de dimensión y forma importante entre el elemento y la probeta
- Diferencia de esfuerzos sufridos entre probeta y elemento

#### <span id="page-24-0"></span>**2.3. Propiedades del Acero de Estructural.**

Ventajas del acero estructural

 El acero es un material de alta resistencia, de este modo, sin utilizar grandes secciones es capaz de soportar cargas importantes sin tener que cargar a la estructura con valores de peso propio altos.

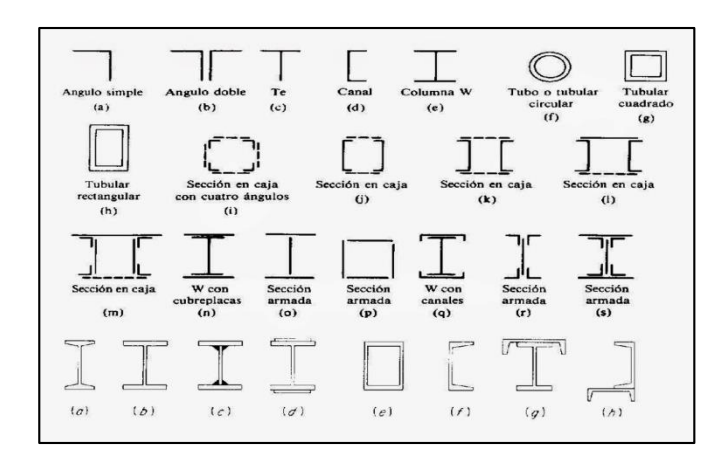

Imagen 13. Perfiles más comunes del acero

Fuente: AISC, 2014

- <span id="page-25-0"></span> Es un material dúctil, lo que le permite absorber daño a la estructura y en caso de colapso da oportunidad de evacuar la estructura
- Si bien es cierto, para el concreto armado y para el acero consideramos un modelo bilineal donde hasta cierto punto el material es elástico. Pero el acero estructural tiene propiedades elásticas que lo hacen cumplir de manera más real ese comportamiento idealizado.
- La facilidad con la que se puede montar y desmontar una estructura de acero supera muy fácilmente a la velocidad con la que se trabajan muchos otros materiales, ahorrando de este modo grandes costos en mano de obra, alquiler de equipos y permisos a las distintas municipalidades donde se dispone a realizar la estructura. Esto es una ventaja realmente importante si el tiempo viene a ser un factor determinante, es decir, si la construcción de la estructura es de carácter urgente.

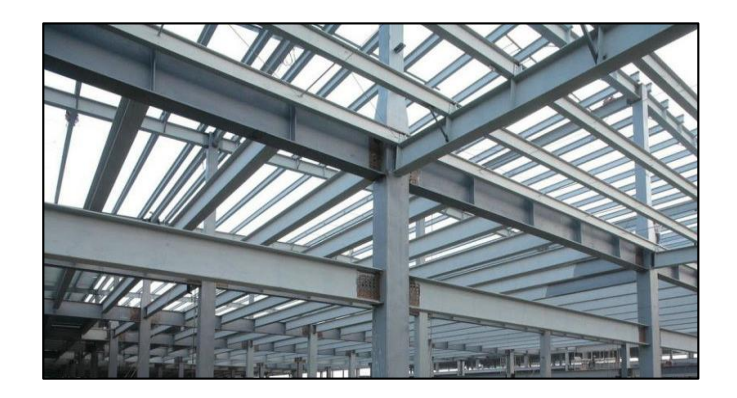

Imagen 14. Vigas de acero prefabricado

Fuente: Spanish.Steel-trussbridge.com, 2012

<span id="page-26-0"></span> El acero suele mantener sus propiedades siempre y cuando no sea sometido a cambios drásticos de temperatura o ataque de sulfatos.

Desventajas del acero estructural

- Requiere mayor mantenimiento y recubrimientos especiales en caso que exista algún incendio en la estructura. Esto ocurre en menor medida con el concreto armado
- Es un material relativamente costoso para el medio, donde la mano de obra para una obra en concreto podría resultar más módica.
- Las secciones de acero estructural tienden a ser más susceptibles al pandeo, debido a su esbeltez y los tipos de perfiles que se utilizan.

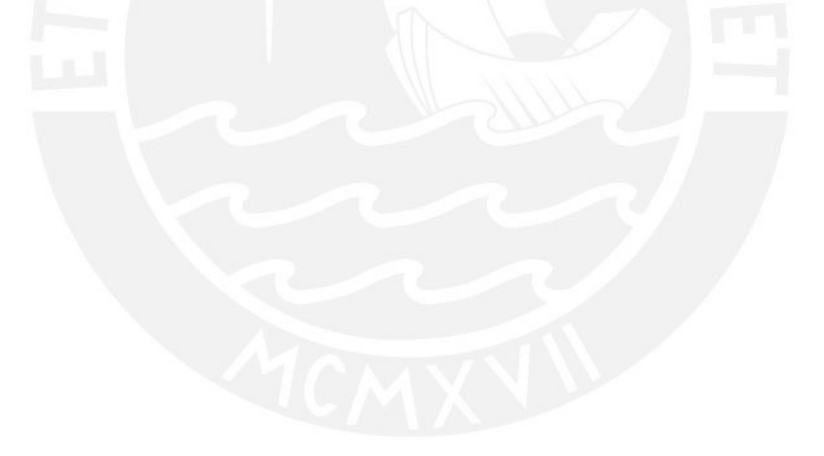

### <span id="page-27-0"></span>**3. Metodología Aplicada**

#### <span id="page-27-1"></span>**3.1. Diseño en concreto armado**

### <span id="page-27-2"></span>**3.1.1. Diseño de losas y vigas**

El diseño del modelo en concreto armado que se realizará considerará los diseños por flexión y cortante de las vigas y losas siguiendo la Norma Peruana E0.60 usando el diseño por resistencia.

### <span id="page-27-3"></span>**3.1.1.1. Losas**

Para el diseño por flexión y cortante se tomará la envolvente de cargas obtenida de la siguiente combinación de cargas:

 $1.4CM + 1.7CV$ 

Las consideraciones adicionales que se tomarán en cuenta para losas:

- El acero mínimo para flexión en losas no será menor a 0.0018 y además el espaciamiento del refuerzo no deberá exceder los 400 mm
- En el diseño por cortante no se usará estribos. En su defecto se aplicarán ensanches según dicte la norma.
- Para calcular el acero de refuerzo en losas macizas en dos direcciones se usarán las tablas de Kalmanok siguiendo el procedimiento dado en la norma. De ser un lado mayor al doble del otro, el diseño se realizará como una losa en una dirección
- La resistencia del concreto a la fuerza cortante (Vc) se puede incrementar en un 10% para aligerados.

### <span id="page-27-4"></span>**3.1.1.2 Vigas**

Para el diseño por flexión y cortante se tomará la envolvente de cargas obtenida de la siguiente combinación de cargas:

- $1.4 CM + 1.7 CV$
- $1.25$ (CM + CV)  $\pm$  CS
- $0.9$   $CM + CS$

Las consideraciones adicionales que se tomarán en cuenta para vigas:

Se usará un concreto con resistencia f'c=210kg/cm2 como mínimo.

- La calidad del acero no excederá y=4200kg/cm2
- El ancho de las vigas no será menor a 25 cm
- La separación entre los apoyos laterales de la viga no debe exceder de 50 veces el menor ancho del ala o la cara en compresión
- Cualquier sección deberá tener un mínimo de refuerzo que proporcione una resistencia que sea 1.2 veces del momento de agrietamiento de la sección bruta
- El acero mínimo de refuerzo también puede ser el que se halla en la ecuación:

$$
Asmin = 0.7 \cdot \frac{\sqrt{f'c}}{fy} \cdot bw \cdot d
$$

 Las anteriores condiciones para el acero mínimo pueden ser obviadas siempre y cuando se coloque un tercio superior a la requerida por el análisis.

Acerca del estribaje en vigas, la norma dicta otras a tener en cuenta:

- El estribaje que se coloque deberá ser como mínimo 3/8''
- Habrá una zona de confinamiento a los extremos de cada elemento, esta zona comprende la longitud desde el nudo hasta una distancia de dos veces el peralte efectivo (2d), donde el espaciamiento entre estribos deberá ser el menor de estos:
	- o Un cuarto del peralte efectivo de la sección (0.25\*d)
	- o 8 veces el diámetro de la barra longitudinal del menor diámetro (8\*db)
	- $\circ$  30 cm

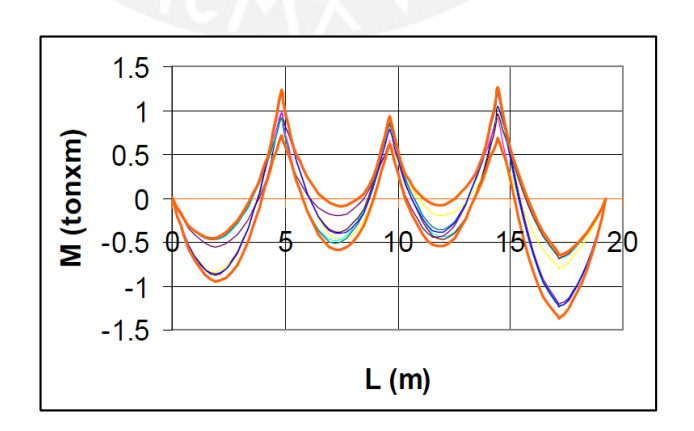

<span id="page-28-0"></span>Imagen 15. Envolvente de momentos flectores usando alternancia de sobrecarga

Fuente: Elaboración propia

Con los momentos obtenidos de la envolvente de cargas, obtenemos el acero necesario para la sección. Para esto usaremos las siguientes formulas

$$
As \cdot fy \cdot \left(d - \frac{\beta \cdot c}{2}\right) = \frac{Mu}{\phi}
$$

$$
As \cdot fy = f'c \cdot \beta \cdot bw \cdot c
$$

- As: Acero a colocar
- fy: Esfuerzo de fluencia del acero
- d: Peralte efectivo
- $\bullet$   $\beta$ : Coeficiente del bloque de compresiones
- c: Centroide de la seccion
- Mu: Momento producido por las cargas ultimas
- · f'c: Esfuerzo de compresion del concreto
- · bw: Ancho menor de la seccion
- Ø: Factor de reduccion de carga

Para el diseño por cortante se usa la siguiente formula:

$$
Vu < \emptyset \cdot Vc
$$

Y se tendrá que evaluar la envolvente de cortantes que trabajan en el elemento

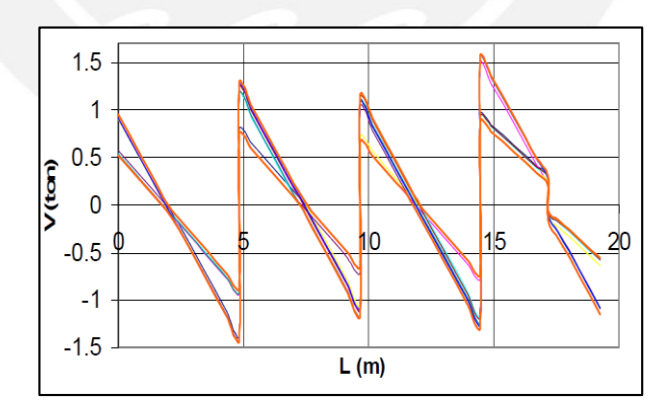

<span id="page-29-0"></span>Imagen 16. Envolvente de cortantes usando alternancia de sobrecarga

Fuente: Elaboración propia

$$
Vc = \beta \cdot \sqrt{f'c} \cdot 0.53 \cdot bw \cdot d \ (1.4)
$$

$$
Vs = \frac{Ac \cdot 2 \cdot fy * d}{s} \text{ (1.5)}
$$

- · Vu: Fuerza cortante a una distancia "d" de la cara del elemento
- Vc: Fuerza cortante que soporta el concreto
- Vs: Fuerza cortante que soporta los es
- Ac: Area transversal del estribo que atraviesa la grieta
- $s = Espaciamiento$  entre estribos

### <span id="page-30-0"></span>**3.1.2. Diseño de Columnas**

Diseño por flexocompresion

Para realizar este diseño es necesario que se cumpla la siguiente ecuación:

$$
Pu \ge 0.1 \cdot f'c \cdot Ag
$$

Dónde:

- Pu: Carga Ultima que soportará la columna
- · f'c: Resistencia en Compresion del Concreto
- Ag: Area Bruta de la seccion

De no cumplirse la anterior ecuación, el diseño que se realiza es únicamente por flexión.

Para empezar con el diseño de estos elementos se les coloca el 1% mínimo de cuantía de refuerzo estipulado por la norma. Luego, se procederá a comprobar si las fuerzas internas en el elemento pueden ser resistidas por la sección. Esto se aprecia al realizar el diagrama de interacción de la sección. Por motivos de trabajabilidad la cuantía en una columna no deberá superar el 4%.

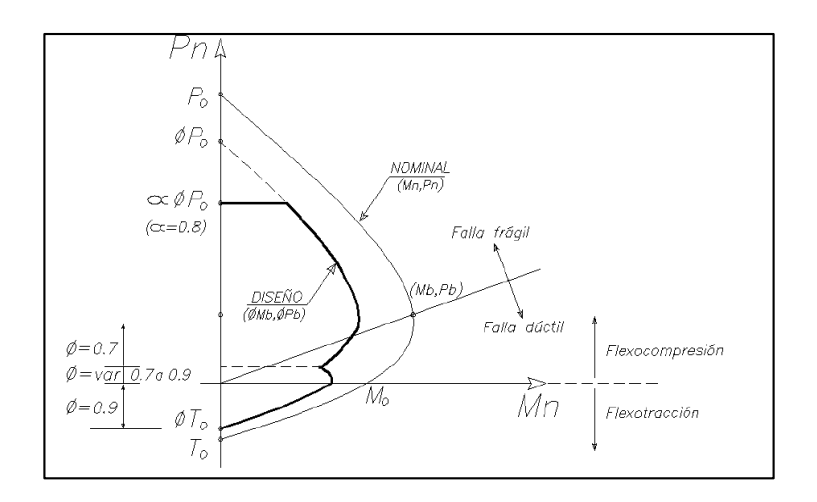

<span id="page-31-1"></span>Imagen 17. Diagrama de iteración de para una columna.

Fuente: Ottazzi, 2016

Para el diseño por cortante, se evaluará con dos fórmulas, dependiendo si la columna está siendo sometida a tracción o a compresión

Tracción:

$$
Vc = 0.53 * \sqrt{f'c} * \left(1 + \frac{Nu}{140 * Ag}\right) * bw * d
$$

Compresión:

$$
Vc = 0.53 * \sqrt{f'c} * \left(1 - \frac{Nu}{35 * Ag}\right) * bw * d
$$

Donde,

- Vc: Fuerza cortante proporcionada por el concreto
- · f'c: Resistencia en compresion del concreto
- Nu: Fuerza a la cual se ve sometida el elemento, ya sea traccion o compresion
- Ag: Area bruta de la seccion del elemento
- bw: amcho menor del elemento
- $\bullet$  d: peralte efectivo

#### <span id="page-31-0"></span>**3.2. Diseño de los aisladores**

Como ya se ha especificado previamente, los aisladores serán diseñados siguiendo las pautas dadas por la norma de diseño AISC 07-13 americana y la norma chilena NCH2745-2003.

Para el procedimiento de diseño de los aisladores se considerará un sismo con 2% de probabilidad de excedencia, a diferencia de la estructura, que será evaluada para un sismo con 10% de excedencia en un tiempo de vida útil de 50 años.

Primero se deberá predecir un periodo probable de la estructura al ser aislada. Este periodo se podrá asumir como:

$$
Tm = 2.5 \text{ o } Tm = 3T
$$

Siendo T el periodo de la estructura estando empotrado en la base. A su vez, se considerará el amortiguamiento de 15%

$$
\beta=15\%
$$

Con estos valores se deberá obtener los desplazamientos máximo lateral del aislador usaremos la siguiente forma:

$$
Dm = \frac{g \cdot Sm1 \cdot Tm}{4 \cdot \pi^2 \cdot Bm}
$$

- Dm: Deformacion lateral del aislador
- $Sm1: Aceleracion$  espectral para  $T =$ 1, usando el sismo con 2% de probabilidad de excedencia
- Tm: Periodo asumido para la estructura aislada
- Bm: Coeficiente relacionado con el amortiguamiento de los aisladores

Una vez hallado este desplazamiento, se debe hallar también el desplazamiento máximo total del aislador. Para obtenerlo, se usará la siguiente formula.

$$
Dtm = Dm\left(1 + y \cdot \frac{12*e}{b^2 + d^2}\right)
$$

- · Dtm: Desplazamiento maximo total del aislador
- y: Distancia entre el CR de los aisladores y el aislador mas lejano
- b: Dimension corta en planta de la estructura
- · d: Dimension larga en planta de la estructura
- e: excentricidad pura y accidental

Una vez que tenemos el desplazamiento máximo, usaremos las combinaciones de carga para obtener el Pu máximo que recibirá los aisladores.

 $1.4$  $CM + 1.7$  $CV$ 

- $1.25$ ( $CM$  +  $CV$ )  $\pm$   $CS$
- $0.9$   $CM \pm CS$

De este modo se calculará el diámetro del aislador

$$
Di=1.5Dtm
$$

$$
Di = \frac{Pmax}{EsfuerzoMax}
$$

- Di: Diametro del Aislador
- · Pmax: Carga maxima en el aislador
- EsfuerzoMax: 8 Mpa es el maximo esfuerzo permisible

De los dos resultados que se obtendrán para el diámetro se escogerá el valor más crítico.

Con estos resultados se deberá escoger el tipo de aislador de acuerdo a la similitud que tenga con cada columna. Cada uno de estos tiene parámetros especiales que determinaran su comportamiento lineal y no lineal mediante su lazo histeretico.

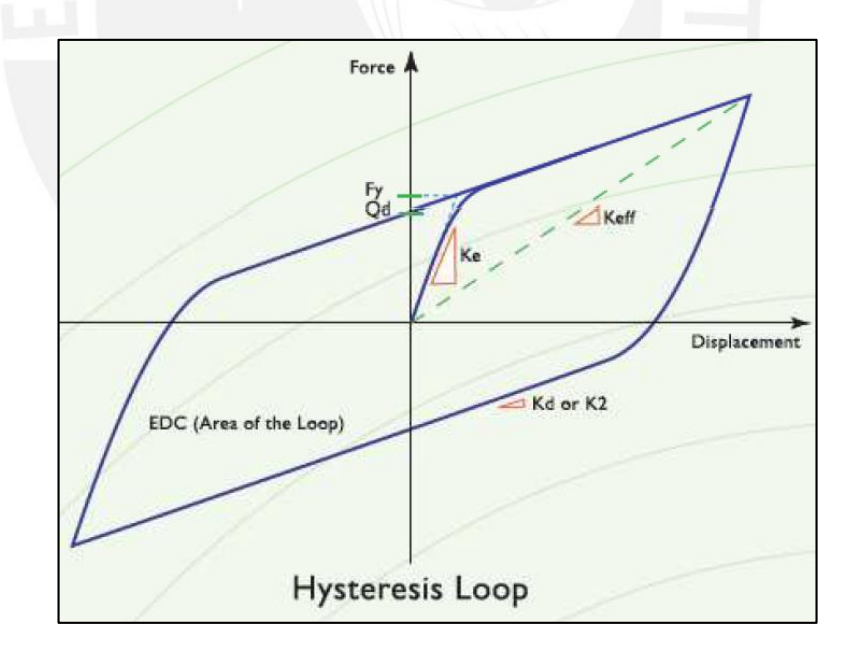

<span id="page-33-0"></span>Imagen 18. Lazo Histeretico y sus partes

Fuente: Burgos, 2012

Ya con el modelo de aisladores escogidos de los que se tengan a disposición en el catálogo DIS, se continuará con el proceso de diseño hallando el Qd que se asignara a cada aislador dependiendo del porcentaje del peso de la estructura que recibirá este.

$$
\frac{Qd}{W} = \%
$$

- · Qd: Carga de cada aislador
- W: Peso de toda la estructura
- %: Porcentaje del peso que se llevará la estructura

El Qd se determinará para cada tipo de aislador para las cargas de servicio.

Para el núcleo de plomo se determinará usando la siguiente formula

$$
Aplomo = Fy / \sigma y
$$

$$
Fy = 1.1Qd
$$

$$
Dl = \sqrt{4 \cdot \frac{1.1Qd}{\pi * \sigma y}}
$$

- Fy: Fuerza Aplicada sobre el aislador
- σy: Esfuerzo maximo aplicable para el aislador
- Aplomo: Area del nucleo de plomo
- · Dl: Diametro del nucleo de plomo

Tras realizar este cálculo también se debe hallar el valor de la altura para el aislador, para esto se deberá verificar la deformación por corte

$$
Hl = \frac{Dtm}{2.50}
$$

- $\bullet$  Hl: Altura del aislador
- · Dtm: Desplazamiento maximo del aislador

Para terminar de obtener el lazo histérico del aislador se debe calcular el valor de Kd, valor que dependerá del módulo de corte de la goma en los aisladores

$$
Kd = \frac{\pi}{4} \cdot (Di^2 - Dl^2) \cdot G/Hl
$$

- · Kd: Rigidez del segundo tramo bilineal del aislador
- G: Modulo de Corte de la goma

Esta rigidez Kd se utilizará para obtener la rigidez efectiva del aislador

$$
Keff = \frac{Qd}{Dtm} + Kd
$$

Finalmente se obtendrá el amortiguamiento efectivo del aislador haciendo uso de la siguiente formula:

$$
\beta eff = \frac{Energia Disipada}{4 \cdot \pi \cdot Energyia de deformation maxima}
$$

$$
\beta eff = \frac{Area \ del \ lazo \ histercetico}{2 \cdot \pi \cdot Keffmax \cdot Dtm^2}
$$

$$
\beta eff = \frac{4 \cdot Qd \left(Dtm - \frac{Fy}{10 \cdot Kd}\right)}{2 \cdot \pi \cdot Keffmax \cdot Dtm^2}
$$

- βeff: Amortiguamiento efectivo
- Qd: Carga para cada aislador
- Dtm: Desplazamiento total maximo
- Fy: Fuerza aplicada en el aislador
- Kd: Rigidez en el segundo tramo del lazo histeretico
- Keffmax: Rigidez efectiva obtenida del lazo histeretico

#### <span id="page-35-0"></span>**3.3. Diseño en Acero**

#### <span id="page-35-1"></span>**3.3.1. Elementos en Tensión**

Para elementos sometidos en tensión pura, seguiremos la metodología LRFD de diseño, amplificando las cargas y usando los coeficientes de seguridad asignados por la misma. Siendo las formulas:

$$
Pu = \emptyset \cdot Fy \cdot Ag
$$

Dónde:
- $\bullet$  Pu = Maxima fuerza a la cual se puede someter el elemento
- $\emptyset$  = Factor de reduccion planteado por la metodologia LRFD
- $Fy = Maximo$  esfuerzo al cual puede ser sometido esa clase de acero
- $Aq = Area B$ ruta del elemento

$$
Pu = \emptyset \cdot Fu \cdot Ae
$$

- $Ae = Area$  efectiva del elemento
- $Fu = Maximo$  esfuerzo de ruptura al cual puede ser sometido

En la primera fórmula en factor de reducción tendrá un valor de 0.9, mientras que, en la fórmula de ruptura, su valor será de 0.75, buscando ser más conservadores en este tipo de falla

El área efectiva de un perfil se determina al multiplicar el factor U que se obtiene de las tablas de diseño del AISC por el área neta del perfil

$$
Aneta = Ag - n \cdot (\emptyset \text{ tornillos} + \frac{1}{8}) \cdot tf
$$

- n: numero de tornillos
- tf: Espesor del perfil que se usara
- $\emptyset$ tornillose = Diametro del tornillo en pulgadas

A su vez, dependiendo del tipo de conexión y tornillo, se deberá escoger si ampliar 1/8" o 1/16". En la formula presentada tomamos 1/8"

#### **3.3.2. Elementos en compresión**

Para elementos sometidos en compresión pura, seguiremos la metodología LRFD de diseño, amplificando las cargas y usando los coeficientes de seguridad asignados por la misma. Siendo las formulas:

$$
F'e = \pi^2 \cdot E/(L/r)^2
$$

- $F'e = Esfuerzo de Euler que soporta el perfil$
- E: Modulo de Elasticidad del acero
- L: Longitud efectiva
- r: radio minimo en direccion x o y obtenido de las tablas de perfiles

$$
Pu = \emptyset \cdot Fcr \cdot Ag
$$

- $Pu = Fuerza$  en compresion a la cual se ve sometida el elemento
- $\emptyset$  = Factor de Reduccion
- $Fcr = Esfuerzo maximo de pandeo al cual se puede someter el elemento$
- $Ag = Area Bruta$  del perfil

El valor que pueda tomar Fcr dependerá del coeficiente KL/r que posea el perfil, de modo que el valor de K provenga de las condiciones de borde del elemento.

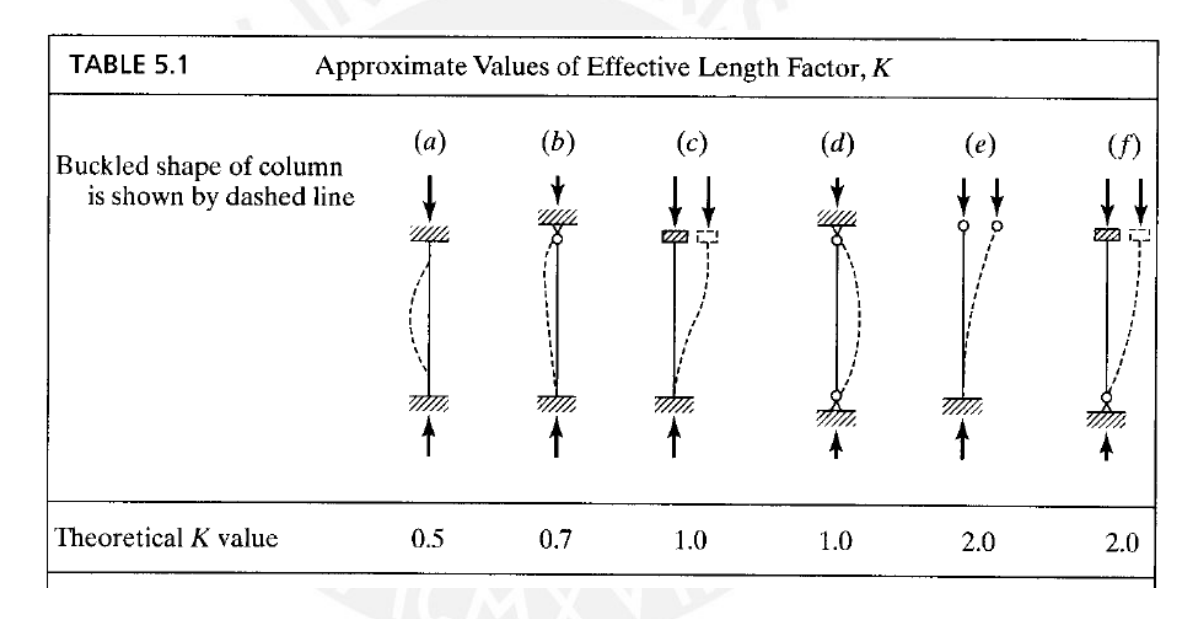

Los posibles valores de K son:

Imagen 19. Condiciones de borde para elegir los valores de K

Fuente: McCormac, 2012

El valor de Fcr puede ser determinado con las siguientes formulas

$$
Si: K \cdot \frac{L}{r} \le 4.71 \cdot \sqrt{E/Fy}
$$

$$
Fcr = 0.658^{Fy/Fe} \cdot Fy
$$

$$
Si: K \cdot \frac{L}{r} > 4.71 \cdot \sqrt{E/Fy}
$$

 $Fcr = 0.877 \cdot Fe$ 

También se puede ver el cambio de Fcr al examinar la gráfica propuesta por el AISC

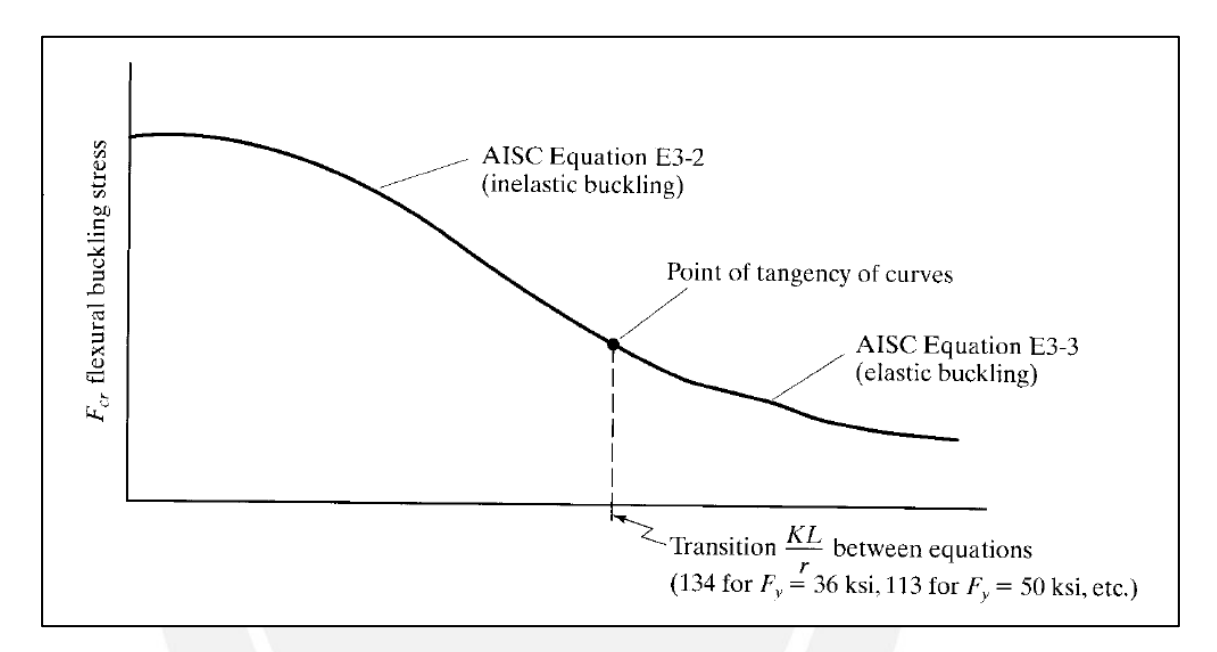

Imagen 20. Valores del Fcr dependiendo de los valores de KL/r

Fuente: McCormac, 2012

## **4. Estudio del Caso**

#### **4.1. Concreto Armado**

#### **4.1.1. Estructuración en Concreto Armado**

El modelo estructural del hospital partirá de los planos de arquitectura proporcionados por el asesor. De este modo se restringirá la colocación de columnas, placas y vigas.

El área del proyecto es de 2530 m2 y tendrá 7 pisos

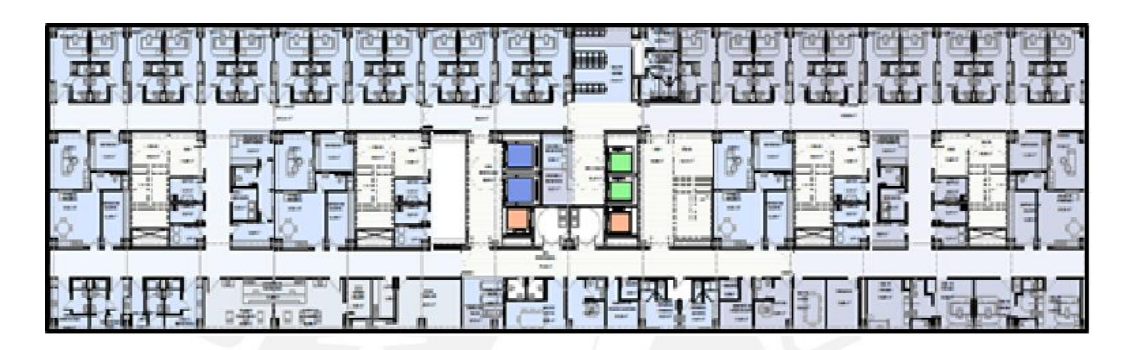

Imagen 21. Planta Típica del hospital

Fuente: Asmat, 2016

Siendo un proyecto tan grande se consideraron luces importantes, las cuales oscilan entre 7 y 9 metros. Para obtener dichas luces se usaron como referencia los ejes de arquitectura de modo que se pueda compatibilizar con el área estructural.

Se considerará una junta de vaciado para evitar el fenómeno de retracción en las losas macizas.

## **4.1.2 Predimensionamiento en Concreto Armado**

Para poder obtener las medidas aproximadas de los elementos estructurales a usar en el modelo. Se siguieron formulas dadas (Asmat, 2015):

Para vigas, dependiendo del área de influencia que tengan:

- Simplemente Apoyadas: H= L/10
- Ambos extremos continuos: H= L/12

Siendo "L" la luz de la viga en metros y "H" el peralte de la viga predimensionada; se considera que todos los primeros valores son para sistemas de muros; los segundos, para cargas bajas y los últimos en aporticados.

Considerando el hecho que la estructura es de clase A se optó por ser conservador y usar los últimos valores.

$$
h = \frac{9}{10} = 0.9, h = \frac{9}{12} = 0.75
$$

De modo que al ser las luces más amplias de 9 metros se obtuvo un peralte de viga intermedio de 80 cm. Finalmente se consideró una base adecuada 45 cm. Por lo que las vigas que se usarán sección de viga de 45x80 cm.

Para losas:

Las losas que se usarán en el proyecto serán losas macizas y estarán apoyadas en dos direcciones. Por lo que guiándonos de las fórmulas de Predimensionamiento (Blanco, 1990):

• H=perímetro/180

Tomando un paño rectangular de 7m x 9m.

$$
h = \frac{7 + 9 + 9 + 7}{180} = 0.177
$$

Se redondeó a 20 cm de espesor.

Para columnas:

Usaremos la siguiente formula (Asmat, 2015):

$$
Acol = \frac{Ainfluencia \cdot \frac{P}{A} \cdot 1.5}{(0.4 \cdot f'c \cdot 10)}
$$

El valor de P/A (carga por metro cuadrado) estará entre 0.8-1.2 y este dependerá del tipo de edificio que se esté diseñando. En este caso, al tratarse de un hospital, se asumirá un valor alto como 1.1.

$$
Acol = \frac{7*9*1.1*1.5}{(4*280*10)}
$$

Así, se redondeó el resultado obtenido en columnas cuadradas de 70 cm de lado para las columnas que soportan los 7 pisos. Sin embargo, se observó que era mejor cambiar las dimensiones de modo que se aporte más rigidez a un eje.

Las columnas serán perimetrales de 50x80 cm, mientras que las columnas interiores, para mejorar la rigidez en la estructura, serán de 50x110 cm, teniendo un área superior que las perimetrales de modo que ayuden con la rigidez en dicho eje. Se destaca que se apoyara de una mayor manera a la rigidez en el eje X, debido a la menor densidad de muros

# **4.1.3. Metrado de Cargas Carga muerta**

Dentro de la carga muerta se considerará el peso de la losa armada en dos direcciones, el peso de los 5cm de piso terminado que se implementará y finalmente se ha considerado una carga distribuida para la tabiquería del hospital de 300kg/m2. Esta carga se obtuvo al medir el peso de la tabiquería en los paños más poblados de esta. De este modo se facilita la elaboración del modelo.

$$
Wtab = \frac{1.8 \cdot 3.5 \cdot 0.2 \cdot 15}{9 \cdot 7} = 0.3
$$

Es necesario destacar que se tomó uno de los paños mayor poblado de tabiquería por lo que esta carga distribuida en algunos de los otros paños se puede considerar conservadora.

Se considera el peso de piso terminado en 100 kg/m2.

#### **Carga Viva**

Para este metrado se ha considerado una carga distribuida de 300 kg/m2, carga que aparece en la norma E.020 para el diseño de hospitales; sin embargo, esta carga no solo se ha aplicado a corredores como indica la norma, sino que, por fines prácticos y conservadores se decidió implementar a toda la planta del hospital.

Respecto a la carga viva de techo, se ha considerado la estipulada en la norma E 020.

#### **4.1.4. Modelamiento en ETABS**

Habiendo obtenido los valores predimensionados de los elementos estructurales y las cargas que serán agregadas al modelo, de modo que se obtuvo la siguiente planta.

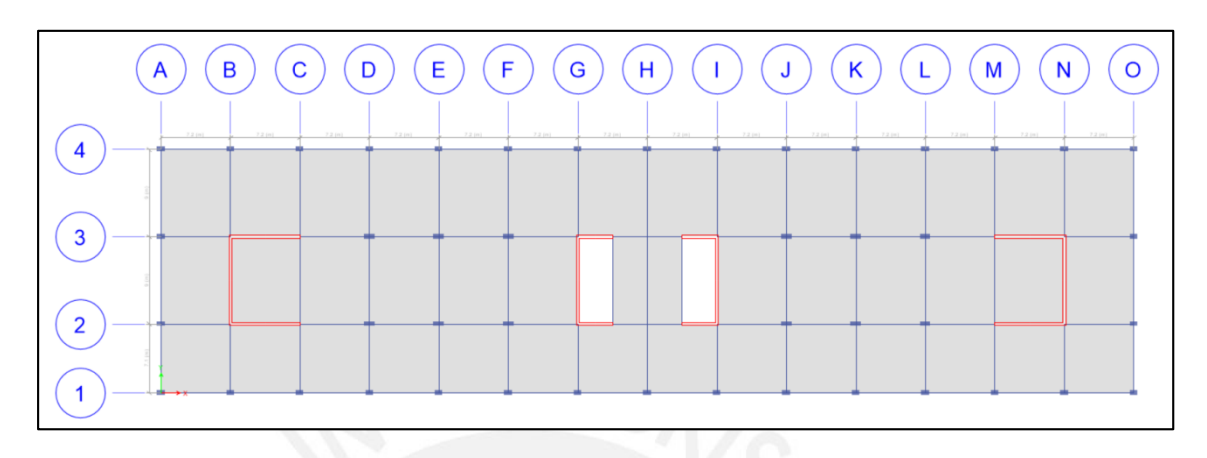

Imagen 22. Planta típica en ETABS

Fuente: ETABS, 2018.

Se incluyó el espectro dictado por la norma E.030 usando los valores estipulados en esta:

- Z (factor de zona): 0.45
- U (factor de uso): 1.5
- C (factor de amplificación de estructura): Variará dependiendo del periodo
- S (factor de suelo): 1
- R (factor de reducción por sistema estructural): 6

El espectro obtenido tras considerar los coeficientes de reducción en planta y en altura (Ia=1, Ip=1).

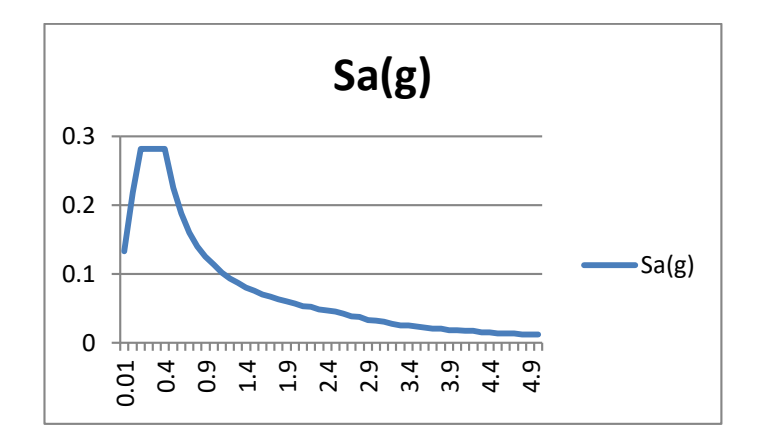

Imagen 23. Espectro usado para el análisis dinámico sin aisladores (R=6) con la estructura empotrada

#### Fuente: Elaboración propia

Del análisis se obtuvo un periodo de 0.6 segundos, número que se consideró correcto, pues un método rápido para obtener el periodo de una estructura es dividir el número de pisos entre 10, por lo cual, el valor debería rondar los 0.7 segundos. Sin embargo, debido a que la estructura es bastante rígida es correcto que el periodo se reduzca un poco, llevándonos a valores entre 0.5-0.6 segundos.

Las derivas de la estructura cumplen con la norma y no superan los valores de 0.007, que es la deriva máxima permitida para el concreto armado.

#### **4.1.5. Diseño de fuerzas equivalentes**

Para realizar este proceso iterativo se necesitará obtener las fuerzas de compresión en las columnas y las placas para poder determinar el diámetro de aislador que se usará. En esta tesis se usarán aisladores de núcleo de plomo obtenidos de un catálogo proporcionado por el asesor.

| <b>Isolator</b><br>Diameter.<br>$D1$ (mm) | <b>DESIGN PROPERTIES</b>              |                                                            |                               | Maximum                                | <b>Axial Load</b>         |      |                                             |                                                             |
|-------------------------------------------|---------------------------------------|------------------------------------------------------------|-------------------------------|----------------------------------------|---------------------------|------|---------------------------------------------|-------------------------------------------------------------|
|                                           | Yielded<br>Stiffness,<br>$K_d(kN/mm)$ | <b>Characteristic Compression</b><br>Strength<br>$Q_d(kN)$ | Stiffness,<br>$K_{u}$ (kN/mm) | Displacement,<br>$D_{\text{max}}$ (mm) | Capacity<br>$P_{max}(kN)$ | $A+$ | $+B+B+$                                     | Hole ø                                                      |
| 305                                       | $0.2 - 0.9$                           | $0 - 65$                                                   | $>50$                         | 150                                    | 450                       |      | $\oplus$<br>$\ddot{\Theta}$<br>٠            | $\ddot{\Theta}$<br>$\oplus$<br>ø                            |
| 355                                       | $0.2 - 1.2$                           | $0 - 65$                                                   | >100                          | 150                                    | 700                       |      | Θ                                           | $\oplus$                                                    |
| 405                                       | $0.3 - 1.6$                           | $0 - 110$                                                  | >100                          | 200                                    | 900                       |      | $\oplus$                                    | $\oplus$                                                    |
| 455                                       | $0.3 - 2.0$                           | $0 - 110$                                                  | >100                          | 250                                    | 1,150                     |      |                                             |                                                             |
| 520                                       | $0.4 - 2.3$                           | $0 - 180$                                                  | >200                          | 300                                    | 1,350                     |      |                                             |                                                             |
| 570                                       | $0.5 - 2.8$                           | $0 - 180$                                                  | >500                          | 360                                    | 1,800                     |      |                                             |                                                             |
| 650                                       | $0.5 - 3.5$                           | $0 - 220$                                                  | >700                          | 410                                    | 2,700                     |      | $\circ$                                     | Ф                                                           |
| 700                                       | $0.5 - 4.2$                           | $0 - 220$                                                  | >800                          | 460                                    | 3,100                     |      | $\oplus$                                    | le                                                          |
| 750                                       | $0.7 - 4.7$                           | $0 - 265$                                                  | >900                          | 460                                    | 3,600                     |      | $\ddot{\mathbf{e}}$<br>$\oplus$<br>$\Theta$ | $\boldsymbol{\Theta}$<br>$\bullet$<br>$\boldsymbol{\Theta}$ |
| 800                                       | $0.7 - 5.3$                           | $0 - 265$                                                  | >1,000                        | 510                                    | 4,000                     |      |                                             |                                                             |
| 850                                       | $0.7 - 6.1$                           | $0 - 355$                                                  | >1,200                        | 560                                    | 4,900                     |      |                                             | $-D_1$ <sup>+</sup><br><b>Lead Diameter</b>                 |
| 900                                       | $0.7 - 6.1$                           | $0 - 355$                                                  | >1,400                        | 560                                    | 5,800                     |      |                                             |                                                             |
| 950                                       | $0.7 - 6.1$                           | $0 - 490$                                                  | >1,800                        | 610                                    | 6,700                     |      |                                             | D <sub>1</sub> Isolator Diameter                            |
| 1000                                      | $0.8 - 6.3$                           | $0 - 490$                                                  | >1,900                        | 660                                    | 7,600                     |      |                                             |                                                             |
| 1050                                      | $0.9 - 6.3$                           | $0 - 580$                                                  | >2,100                        | 710                                    | 8,500                     |      |                                             |                                                             |
| 1160                                      | $1.1 - 6.5$                           | $0 - 665$                                                  | >2,800                        | 760                                    | 13,800                    |      |                                             |                                                             |
| 1260                                      | $1.2 - 6.7$                           | $0 - 755$                                                  | >3,700                        | 810                                    | 20,500                    |      |                                             |                                                             |
| 1360                                      | $1.4 - 7.0$                           | 0-890                                                      | >5.100                        | 860                                    | 27,600                    |      |                                             |                                                             |
| 1450                                      | $1.6 - 7.2$                           | $0 - 1,025$                                                | >5.300                        | 910                                    | 33,400                    |      |                                             | <b>N</b> Rubber                                             |
| 1550                                      | $1.8 - 7.4$                           | $0 - 1,025$                                                | >6,500                        | 910                                    | 40,000                    |      |                                             | Layers                                                      |

Imagen 24. Catalogo referencial de aisladores de núcleo de plomo Fuente: Seismic Isolation for Buildings, 2010

Usando el  $P_{max}$  indicado en el catálogo se escogieron 2 tipos de aisladores para el edificio:

- Dl=1000mm
- $\nightharpoonup$  Dl=1160mm

Una vez conocidas las rigideces de los aisladores y tantear la ubicación de los mismos (cada columna tendrá un aislador, sin embargo, es en las placas donde se deberá tantear las posiciones de los aisladores de manera que estos no sufran tracciones.

Además de esto, se debe asumir un nuevo periodo para la estructura aislada, el cual en este caso será 2.5 segundos. Este valor nos permitirá hallar desplazamientos de los aisladores.

$$
Dd = (g \cdot Sd1 \cdot Td)/(4 \cdot \pi^2 \cdot Bd)
$$

Como ya se explicó en el marco teórico, Td será el periodo asumido; Sd1 será el valor del ZUCS considerando a U siempre con un valor de 1; mientras que Bd será un valor obtenido de las tablas del capítulo 17 del ASCE que lo relaciona con el porcentaje de amortiguamiento  $\beta$ , que en este caso será tomado como 15%

Obteniendo el Dd se puede ingresar al grafico histeretico del aislador con el fin de obtener la rigidez efectiva del aislador (Keffd)

Finalmente se cierra la iteración con la fórmula de periodo ya conocida

$$
Td = 2 \cdot \pi \cdot W / (Kdmin \cdot g)^{0.5}
$$

Considerando que el Kd min es el 0.9 del Keffd hallado anteriormente. El proceso culmina al converger el periodo Td.

Para los desplazamientos máximos Dm el proceso es el mismo, siendo distinto solamente el Sm1 del Sd1 en que se ve amplificado en 1.5, como indica el ASCE.

Se concluye el proceso de fuerzas equivalentes al calcular los desplazamientos totales de diseño y máximos

$$
Ddm = Dd \cdot (1 + \frac{y \cdot 12 \cdot e}{b^2 + d^2})
$$

$$
Dtm = Dm \cdot (1 + \frac{y \cdot 12 \cdot e}{b^2 + d^2})
$$

De este modo se halló los valores para el análisis de fuerzas equivalentes (estático):

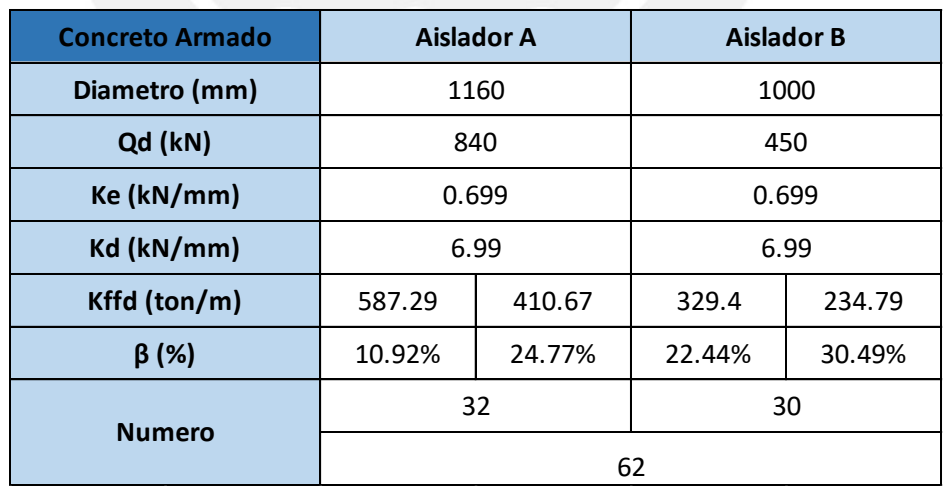

Tabla 1. Propiedades de los aisladores para el modelo de concreto armado

Finalmente, para todo el sistema:

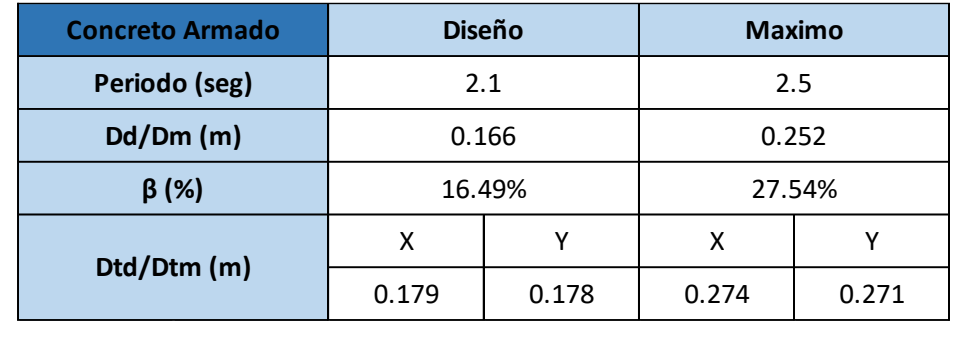

Tabla 2. Propiedades del sistema de aisladores en el modelo de concreto armado

Fuente: Elaboración Propia.

De acuerdo con estos aisladores resultantes se procederá a hacer el análisis dinámico en el ETABS. De este modo se obtendrá la posición óptima de estos y se evitará torsiones que puedan desfavorecer su amortiguamiento.

Una vez colocados los aisladores se tuvo el siguiente esquema de colocación de aisladores dependiendo de la carga axial que reciben los elementos. Aislador A es el de 1160 mm y Aislador B es el de 1000 mm.

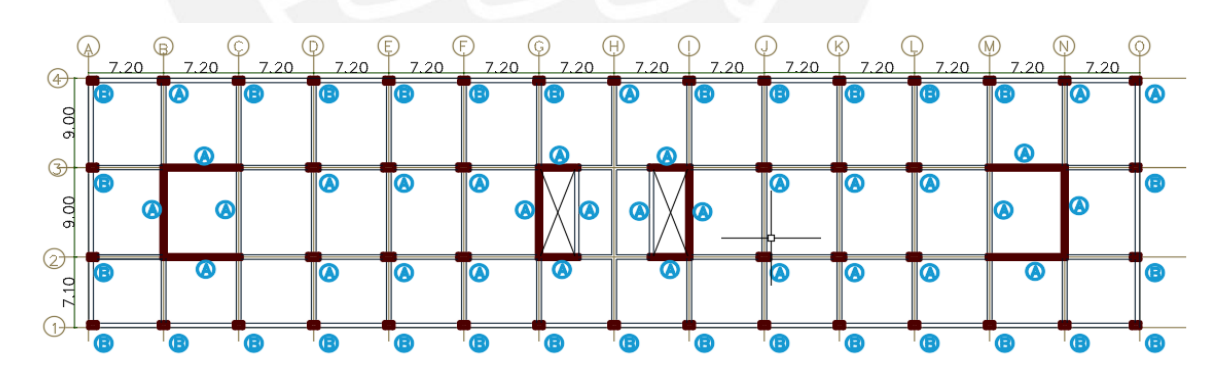

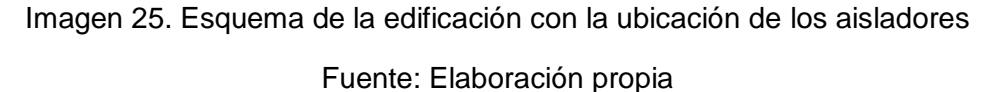

#### **4.1.6. Análisis Dinámico**

Para este análisis se utilizará la herramienta ETABS para poder evaluar las respuestas de los aisladores habiendo ingresado los datos obtenidos del diseño de fuerzas equivalente

Para la colocación de los aisladores en las placas se considerará un desnivel de 1.5m

El amortiguamiento efectivo, obtenido en porcentaje previamente, se calcula con la siguiente formula.

$$
Amortiguamiento\ eff. = \left[4 \cdot Qd \cdot \frac{Dm - Dy}{2 \cdot \pi^2 \cdot Dm^2}\right] \cdot Tm
$$

Dando resultados en tonf.s/m

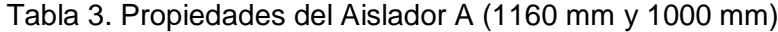

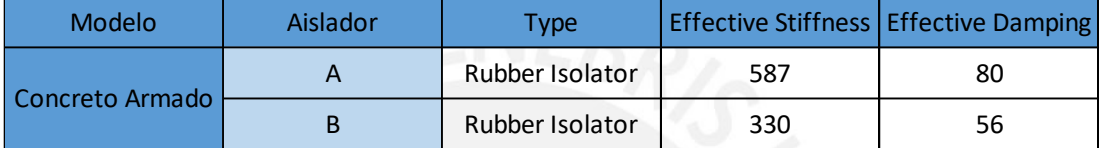

Fuente: Elaboración Propia

Una vez implementado los aisladores se procede a colocar un espectro dinámico diferente al que usualmente se coloca para un edificio empotrado en su base.

Este espectro usa un R diferente, el cual se obtiene al multiplicar el R de la estructura (6= para edificio con muros de corte) por 3/8. El resultado deberá estar entre los valores de 1 y 2.

$$
R' = \frac{3}{8} * R \rightarrow 1 \le R' \le 2
$$

Para el diseño de la superestructura, se considera el valor de R obtenido de dicha fórmula, sin embargo, para el diseño del sistema de aisladores se considera un R=1.

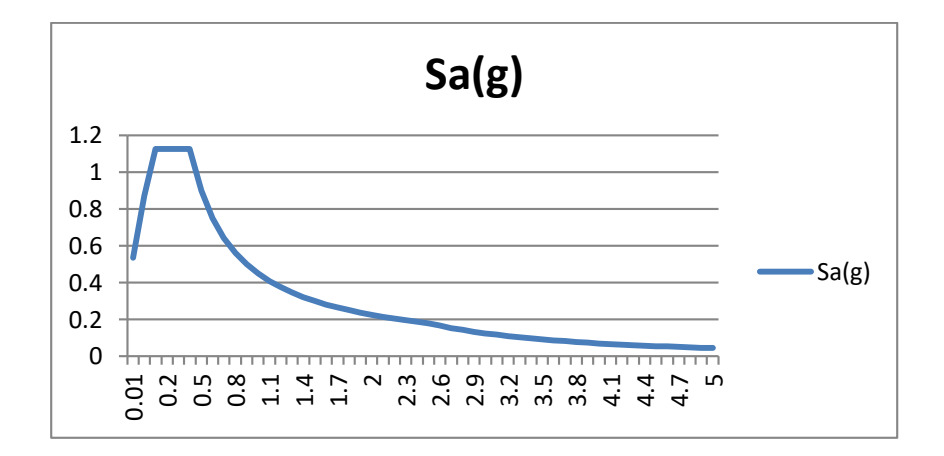

Imagen 26 Espectro usado para el modelo con aisladores elastoméricos (R=1) Fuente: Elaboración propia

De este modelo se obtendrán nuevas derivas, desplazamientos y giros que se deberán evaluar para constatar que el posicionamiento de los aisladores en el sistema ha sido el adecuado.

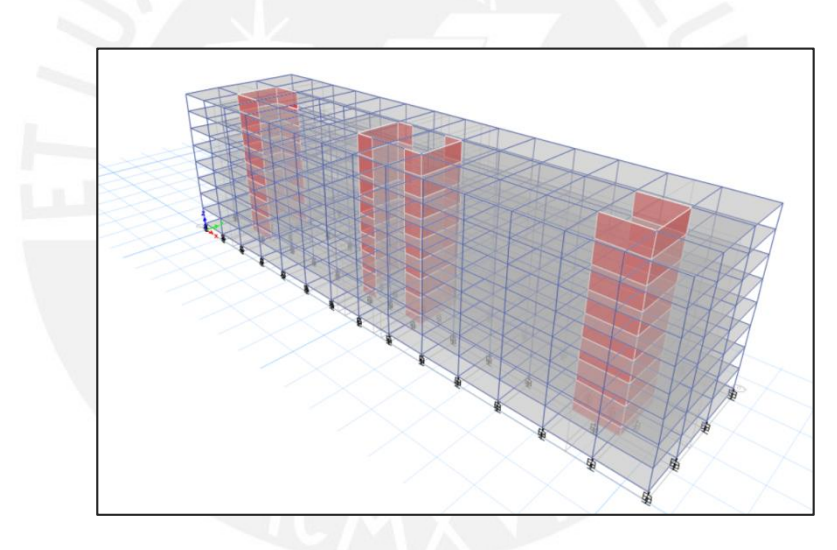

Imagen 27. Modelo de ETABS con los aisladores ya colocados

Fuente: ETABS, 2018.

Se comprobó que las derivas no sean superiores a las que establece la norma E.030. De este modo se obtuvo los siguientes resultados.

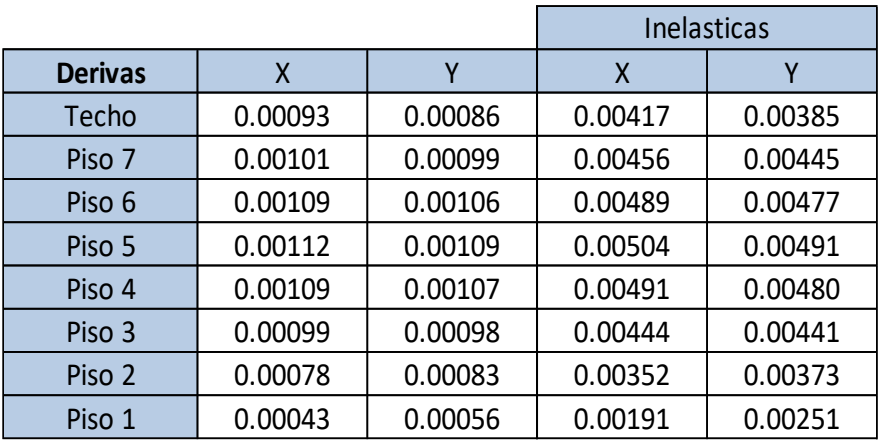

#### Tabla 4. Derivas de entrepiso para el modelo de ETABS

Fuente: Elaboración Propia

Las derivas que se produjeron no sobrepasaron los valores máximos permitidos estipulados para estructuras de concreto armado (7x10<sup>-3</sup>).

#### **4.2. Diseño en Acero**

## **4.2.1. Estructuración del diseño**

Se utilizaron las mismas luces que se consideraron para el modelo de concreto armado en lo que respecta a distancia entre columnas, pues están dentro de los estándares recomendados por la norma AISC 2014.

Para las luces entre vigas se colocó vigas de soporte, pues las luces que puede cubrir una losa colaborante no deben sobrepasar los 3 m de longitud. De este modo se dispuso dos vigas de soporte para cada tramo, teniendo luces de 2.4 m

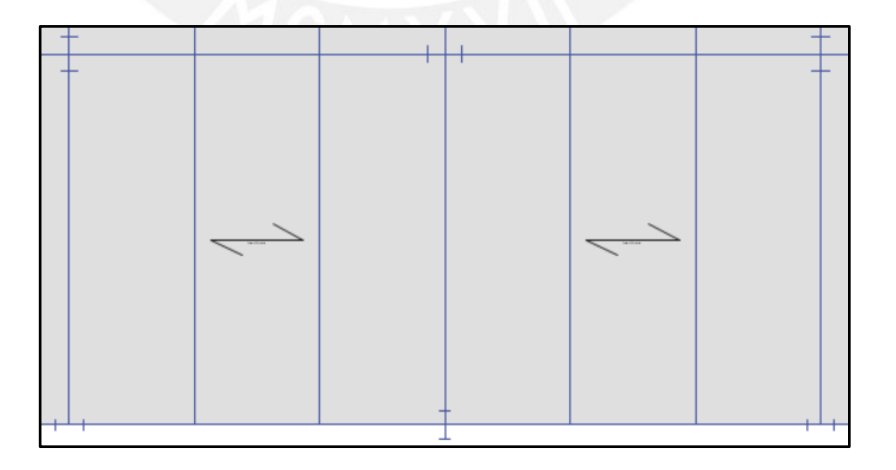

Imagen 28. Esquema del posicionamiento de vigas y columnas en el modelo de ETABS.

Fuente: ETABS, 2018.

Las columnas se colocaron con los ejes de manera alternada, como se aprecia en la Imagen 28. Esto se hace para obtener una rigidez más uniforme en ambos ejes X y Y.

# **4.2.2. Metrado de Cargas Carga muerta**

Dentro de la carga muerta se considerará el peso de la losa colaborante que se obtuvo del catálogo de Acero Deck, el peso de los 5cm de piso terminado que se implementará y finalmente se ha considerado una carga distribuida para la abundante tabiquería del hospital de 300kg/m2. Esta carga se obtuvo al medir el peso de la tabiquería en los paños más poblados de esta. De este modo se facilita la elaboración del modelo.

$$
Wtab = \frac{1.8 \cdot 3.5 \cdot 0.2 \cdot 15}{9 \cdot 7} = 0.3
$$

Es necesario destacar que se tomó uno de los paños mayor poblado de tabiquería por lo que esta carga distribuida en algunos de los otros paños se puede considerar conservadora.

Se considera el peso de piso terminado en 100kg/m2

El peso de la losa colaborante será 204.8 kg/m2 de concreto y 10.88kg/m2 de acero, que redondeando por fines prácticos se colocará como 215 kg/m2

## **Carga Viva**

Para este metrado se ha considerado una carga distribuida de 300 kg/m2, carga que aparece en la norma E.020 para el diseño de hospitales; sin embargo, esta carga no solo se ha aplicado a corredores como indica la norma, sino que, por fines prácticos y conservadores se decidió implementar a toda la planta del hospital.

Respecto a la carga viva de techo, se ha considerado la estipulada en la norma E.020

## **4.2.3. Elección de perfiles**

Para escoger el perfil se usaron las cargas de gravedad puesto que serán las que primarán en el modelo.

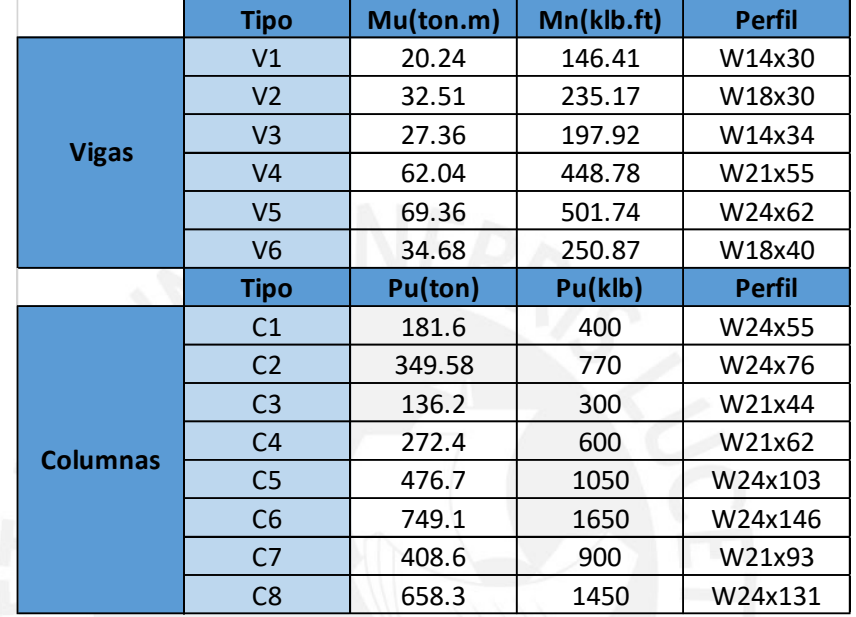

Tabla 5. Elección de perfiles para el modelo de acero

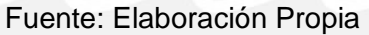

#### **4.2.4. Modelamiento en ETABS**

Habiendo obtenido los valores predimensionados de los elementos estructurales y las cargas que serán agregadas al modelo, de modo que se obtuvo la siguiente planta.

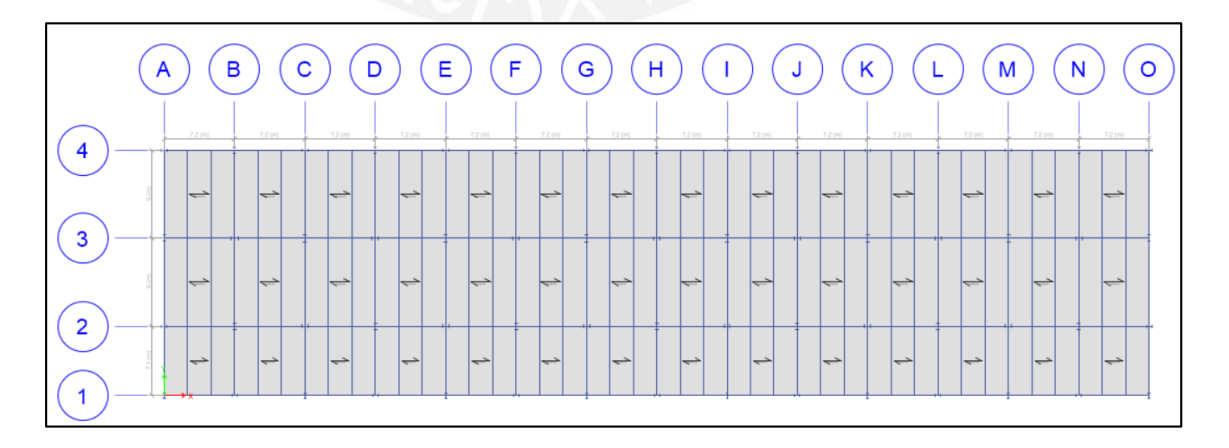

Imagen 29. Planta típica en ETABS

Fuente: ETABS, 2018.

Se incluyó el espectro dictado por la norma E.030 usando los valores estipulados en esta:

- Z (factor de zona): 0.45
- U (factor de uso): 1.5
- C (factor de amplificación de estructura): Variará dependiendo del periodo
- S (factor de suelo): 1
- R (factor de reducción por sistema estructural): 6

El espectro obtenido tras considerar los coeficientes de reducción en planta y en altura (Ia=1, Ip=1).

Como se puede apreciar, el espectro es idéntico al de concreto armado, por lo que ambas estructuras serán sometidas a la misma aceleración. La fuerza variara únicamente por el peso de cada estructura.

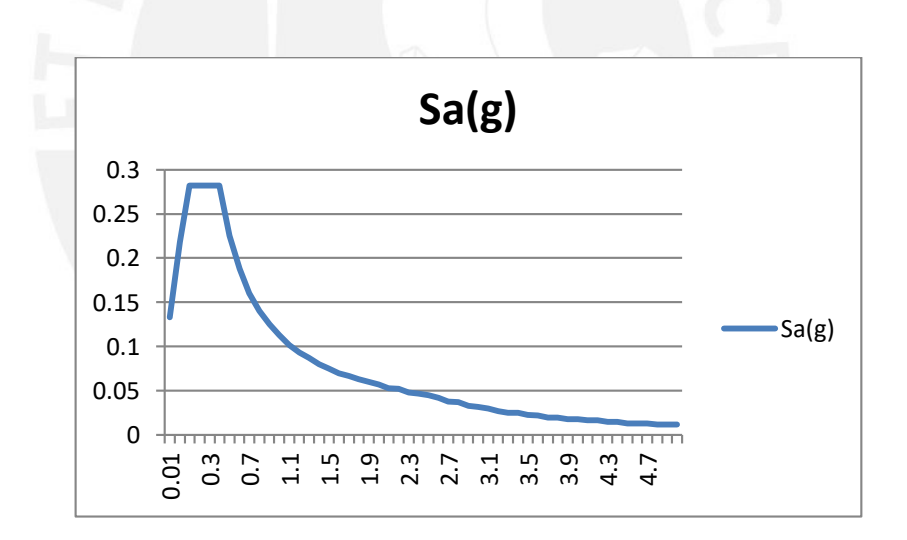

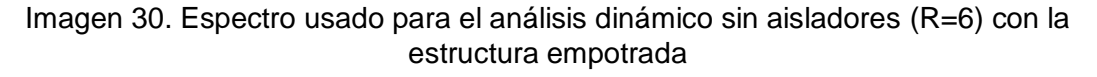

Fuente: Elaboración Propia

Del análisis se obtuvo un periodo de 0.8 segundos, número que se consideró correcto, pues un método rápido para obtener el periodo de una estructura es dividir el número de pisos entre 10, por lo cual, el valor debería rondar los 0.7. Sin embargo, debido a que la estructura es bastante flexible es correcto que el periodo aumente un poco, llevándonos a valores entre 0.75-0.85s.

Las derivas de la estructura cumplen con la norma y no superan los valores de 0.01, que es la deriva máxima permitida para el acero estructural.

#### **4.2.5. Diseño de fuerzas equivalentes**

Para realizar este proceso iterativo se necesitará obtener las fuerzas de compresión en las columnas y las placas para poder determinar el diámetro de aislador que se usará. En esta tesis se usarán aisladores de núcleo de plomo obtenidos de un catálogo proporcionado por el asesor.

| <b>Isolator</b><br>Diameter,<br>$D_1$ (mm) | <b>DESIGN PROPERTIES</b>              |                                                            |                               | Maximum                                | <b>Axial Load</b>         |      |                                  |                                        |
|--------------------------------------------|---------------------------------------|------------------------------------------------------------|-------------------------------|----------------------------------------|---------------------------|------|----------------------------------|----------------------------------------|
|                                            | Yielded<br>Stiffness.<br>$K_d(kN/mm)$ | <b>Characteristic Compression</b><br>Strength<br>$Q_d(kN)$ | Stiffness.<br>$K_{u}$ (kN/mm) | Displacement,<br>$D_{\text{max}}$ (mm) | Capacity<br>$P_{max}(kN)$ | $A+$ | $+B+B+$                          | Hole ø                                 |
| 305                                        | $0.2 - 0.9$                           | $0 - 65$                                                   | $>50$                         | 150                                    | 450                       |      | $\Theta$<br>$\Theta$<br>$\oplus$ | $\Theta$<br>$\boldsymbol{\Theta}$<br>Ð |
| 355                                        | $0.2 - 1.2$                           | $0 - 65$                                                   | >100                          | 150                                    | 700                       |      | $\ddot{\mathbf{e}}$              | $\odot$                                |
| 405                                        | $0.3 - 1.6$                           | $0 - 110$                                                  | >100                          | 200                                    | 900                       |      | $\oplus$                         | $\Theta$                               |
| 455                                        | $0.3 - 2.0$                           | $0 - 110$                                                  | >100                          | 250                                    | 1,150                     |      |                                  |                                        |
| 520                                        | $0.4 - 2.3$                           | $0 - 180$                                                  | >200                          | 300                                    | 1,350                     |      |                                  | $^{+}$                                 |
| 570                                        | $0.5 - 2.8$                           | $0 - 180$                                                  | >500                          | 360                                    | 1,800                     |      |                                  |                                        |
| 650                                        | $0.5 - 3.5$                           | $0 - 220$                                                  | >700                          | 410                                    | 2,700                     |      | $\circ$                          | $\circ$                                |
| 700                                        | $0.5 - 4.2$                           | $0 - 220$                                                  | >800                          | 460                                    | 3,100                     |      | $\Theta$                         | $\Theta$                               |
| 750                                        | $0.7 - 4.7$                           | $0 - 265$                                                  | >900                          | 460                                    | 3,600                     |      | $\Theta$<br>$\Theta$<br>$\Theta$ | $\Theta$<br>$\oplus$<br>$\oplus$       |
| 800                                        | $0.7 - 5.3$                           | $0 - 265$                                                  | >1,000                        | 510                                    | 4.000                     |      |                                  |                                        |
| 850                                        | $0.7 - 6.1$                           | $0 - 355$                                                  | >1,200                        | 560                                    | 4,900                     |      |                                  | $+D_1+$<br><b>Lead Diameter</b>        |
| 900                                        | $0.7 - 6.1$                           | $0 - 355$                                                  | >1,400                        | 560                                    | 5,800                     |      |                                  |                                        |
| 950                                        | $0.7 - 6.1$                           | $0 - 490$                                                  | >1.800                        | 610                                    | 6,700                     |      |                                  | D <sub>1</sub> Isolator Diameter       |
| 1000                                       | $0.8 - 6.3$                           | $0 - 490$                                                  | >1,900                        | 660                                    | 7,600                     |      |                                  |                                        |
| 1050                                       | $0.9 - 6.3$                           | $0 - 580$                                                  | >2,100                        | 710                                    | 8,500                     |      |                                  |                                        |
| 1160                                       | $1.1 - 6.5$                           | $0 - 665$                                                  | >2,800                        | 760                                    | 13,800                    |      |                                  |                                        |
| 1260                                       | $1.2 - 6.7$                           | $0 - 755$                                                  | >3,700                        | 810                                    | 20,500                    |      |                                  |                                        |
| 1360                                       | $1.4 - 7.0$                           | 0-890                                                      | >5,100                        | 860                                    | 27,600                    |      |                                  |                                        |
| 1450                                       | $1.6 - 7.2$                           | $0 - 1,025$                                                | >5,300                        | 910                                    | 33,400                    |      |                                  | <b>N</b> Rubber                        |
| 1550                                       | $1.8 - 7.4$                           | $0 - 1,025$                                                | >6,500                        | 910                                    | 40,000                    |      |                                  | Layers                                 |

Imagen 31. Catálogo referencial de aisladores de núcleo de plomo (Seismic Isolation for Buildings)

Fuente: Seismic Isolation for Buildings, 2010

Usando el  $P_{max}$  indicado en el catálogo se escogieron 2 tipos de aisladores para el edificio:

- Dl=900mm
- Dl=950mm

Una vez conocidas las rigideces de los aisladores y asignar la ubicación de estos a cada columna. Sin embargo, es en las placas donde se colocará una platea debajo de cada placa con el fin de evitar tracciones y giros en los aisladores.

Además de esto, se debe asumir un nuevo periodo para la estructura aislada, el cual en este caso será 2.5 segundos. Este valor nos permitirá hallar desplazamientos de los aisladores.

$$
Dd = (g \cdot Sd1 \cdot Td)/(4 \cdot \pi^2 \cdot Bd)
$$

Como ya se explicó en el marco teórico,  $Td$  será el periodo asumido;  $Sd1$  será el valor del ZUCS considerando a U siempre con un valor de 1; mientras que  $Bd$  será un valor obtenido de las tablas del capítulo 17 del ASCE que lo relaciona con el porcentaje de amortiguamiento  $\beta$ , que en este caso será tomado como 15%.

Obteniendo el  $Dd$  se puede ingresar al grafico histeretico del aislador con el fin de obtener la rigidez efectiva del aislador  $(K_{eff}d)$ .

Finalmente se cierra la iteración con la fórmula de periodo ya conocida

$$
Td = 2 \cdot \pi \cdot W / (Kdmin \cdot g)^{0.5}
$$

Considerando que el  $Kd$  min es el 0.9 del  $K_{eff}d$  hallado anteriormente. El proceso culmina al converger el periodo  $Td$ .

Para los desplazamientos máximos  $Dm$  el proceso es el mismo, siendo distinto solamente el Sm1 del Sd1 en que se ve amplificado en 1.5, como indica el ASCE.

Se concluye el proceso de fuerzas equivalentes al calcular los desplazamientos totales de diseño y máximos

$$
Ddm = Dd \cdot (1 + \frac{y \cdot 12 \cdot e}{b^2 + d^2})
$$
  

$$
Dtm = Dm \cdot (1 + \frac{y \cdot 12 \cdot e}{b^2 + d^2})
$$

De este modo se halló los valores para el análisis de fuerzas equivalentes (estático):

Tabla 6. . Propiedades de los aisladores para el modelo de acero estructural

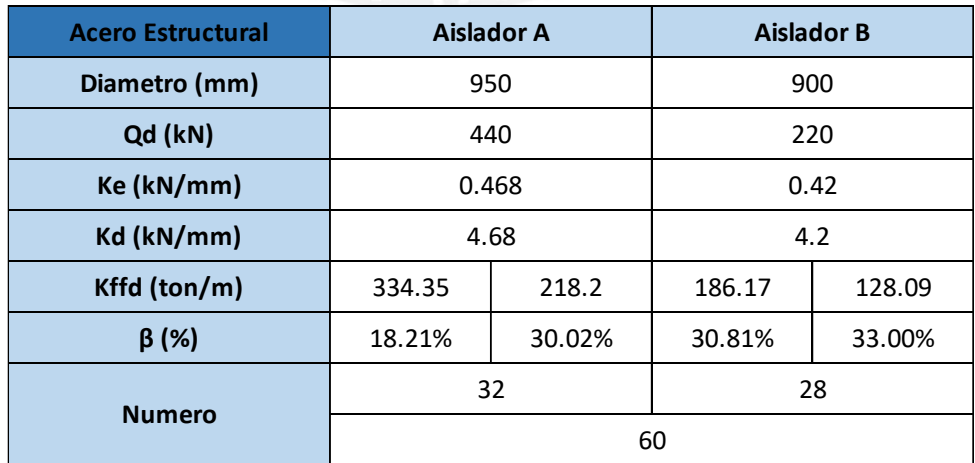

Finalmente, para todo el sistema:

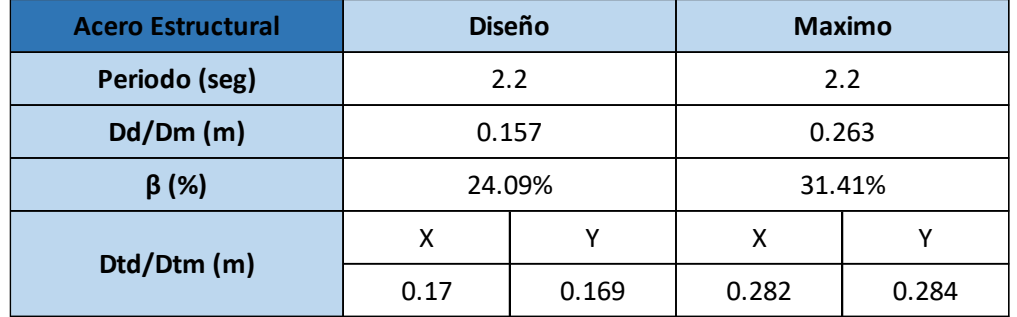

Tabla 7. Propiedades del sistema de aisladores en el modelo de acero estructural

De acuerdo con estos aisladores resultantes se procederá a hacer el análisis dinámico en el ETABS. De este modo se obtendrá la posición óptima de estos y se evitará torsiones que puedan desfavorecer su amortiguamiento.

Una vez colocados los aisladores se tuvo el siguiente esquema de colocación de aisladores dependiendo de la carga axial que reciben los elementos. Aislador A es el de 950 mm y Aislador B es el de 900 mm.

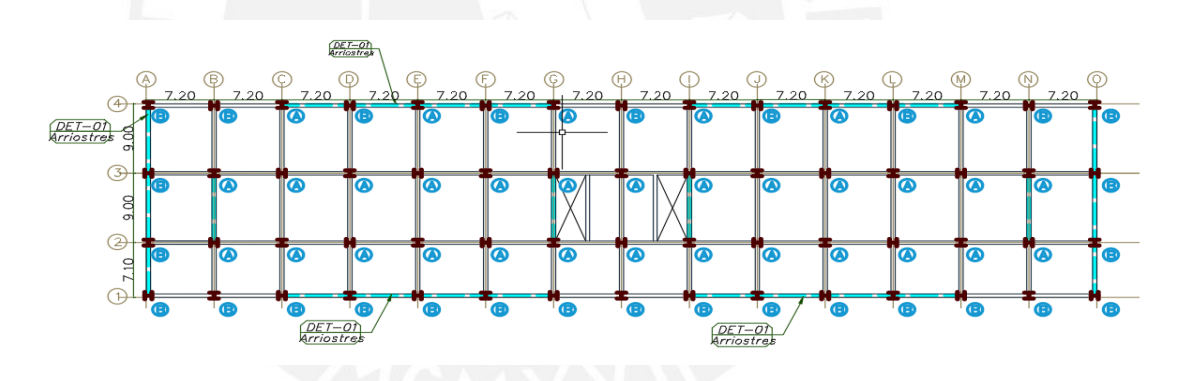

Imagen 32. Vista en planta del modelo de acero, con el tipo de aislador que se usara bajo cada columna.

Fuente: Elaboración Propia

#### **4.2.6. Análisis Dinámico**

Para este análisis se utilizará la herramienta ETABS para poder evaluar las respuestas de los aisladores habiendo ingresado los datos obtenidos del diseño de fuerzas equivalente

Para la colocación de los aisladores en las placas se considerará un desnivel de 1.5m

El amortiguamiento efectivo (el cual en el diseño anterior fue obtenido en porcentaje) se calcula con la siguiente formula.

$$
Amortiguamiento\ eff. = \left[4 \cdot Qd \cdot \frac{Dm - Dy}{2 \cdot \pi^2 \cdot Dm^2}\right] \cdot Tm
$$

Dando resultados en tonf.s/m

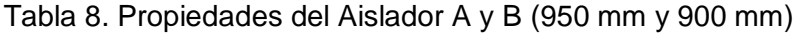

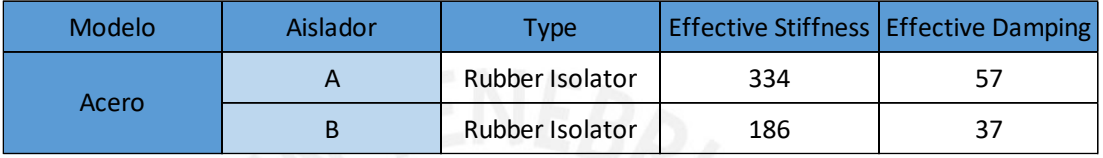

Fuente: Elaboración Propia.

Una vez implementado los aisladores se procede a colocar un espectro dinámico diferente al que usualmente se coloca para un edificio empotrado en su base.

Este espectro usa un R diferente, el cual se obtiene al multiplicar el R de la estructura (6= para edificio con muros de corte) por 3/8. El resultado deberá estar entre los valores de 1 y 2.

 3/8\*R=3/8\*6=2.25, al no estar en el rango de valores, se toma el valor más cercano. R=2

El cálculo de ZUCS/R se realiza normalmente con el nuevo R, sin embargo, este también se reducirá usando el valor numérico de B, obtenido mediante el porcentaje de amortiguamiento del aislador. Este valor se obtiene de los procedimientos realizados en el diseño de fuerzas equivalentes.

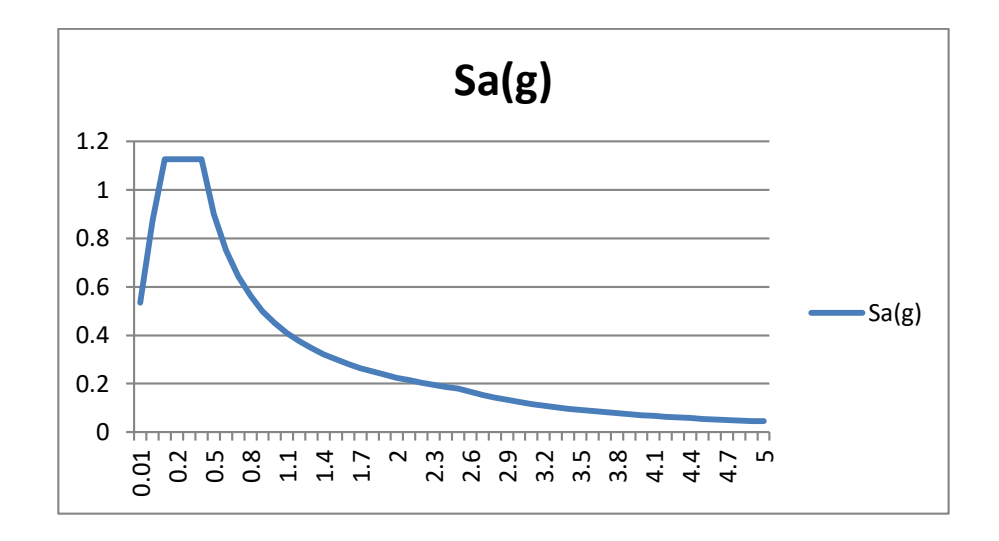

Imagen 33. Espectro usado para el modelo con aisladores elastoméricos (R=1).

Fuente: Elaboración Propia.

De este modelo se obtendrán nuevas derivas, desplazamientos y giros que se deberán evaluar para constatar que el posicionamiento de los aisladores en el sistema ha sido el adecuado.

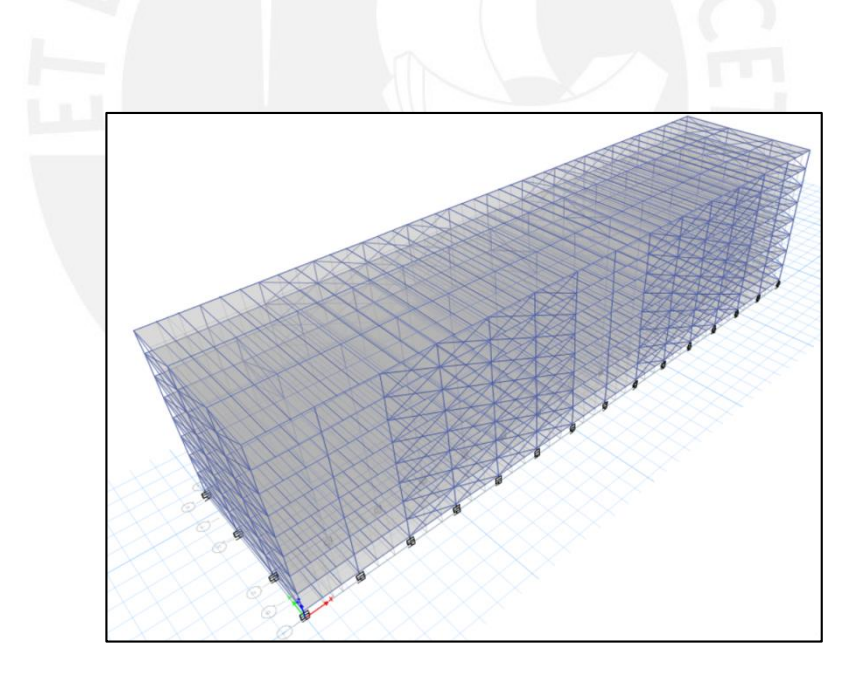

Imagen 34. Modelo de ETABS con los aisladores ya colocados Fuente: ETABS, 2018.

Se comprobó que las derivas no sean superiores a las que establece la norma E.030. De este modo se obtuvo los siguientes resultados.

|                |          | Inelasticas |           |           |  |
|----------------|----------|-------------|-----------|-----------|--|
| <b>Derivas</b> | X        | Υ           | X         | γ         |  |
| Techo          | 0.00088  | 0.001958    | 0.00396   | 0.008811  |  |
| Piso 7         | 0.000993 | 0.002113    | 0.0044685 | 0.0095085 |  |
| Piso 6         | 0.001065 | 0.002185    | 0.0047925 | 0.0098325 |  |
| Piso 5         | 0.001087 | 0.002153    | 0.0048915 | 0.0096885 |  |
| Piso 4         | 0.001056 | 0.002023    | 0.004752  | 0.0091035 |  |
| Piso 3         | 0.000971 | 0.001796    | 0.0043695 | 0.008082  |  |
| Piso 2         | 0.000834 | 0.001476    | 0.003753  | 0.006642  |  |
| Piso 1         | 0.000605 | 0.000968    | 0.0027225 | 0.004356  |  |
|                |          |             |           |           |  |

Tabla 9. Derivas de entrepiso para el modelo de ETABS

#### Fuente: Elaboración Propia.

Las derivas que se produjeron no sobrepasaron los valores máximos permitidas y los desplazamientos en los aisladores no sobrepasaron los desplazamientos de diseño obtenidos en los procedimientos de fuerzas equivalentes.

#### **4.3 Análisis Tiempo-Historia**

Habiendo obtenido los valores de los desplazamientos de los aisladores y sus valores de rigidez. Se proporcionarán dichos datos al proveedor (en este caso será el asesor) para que este pueda facilitar un aislador con las características más parecidas. Se debe volver a acomodar el sistema de aisladores con el fin de evitar diferencias amplias respecto al análisis dinámico.

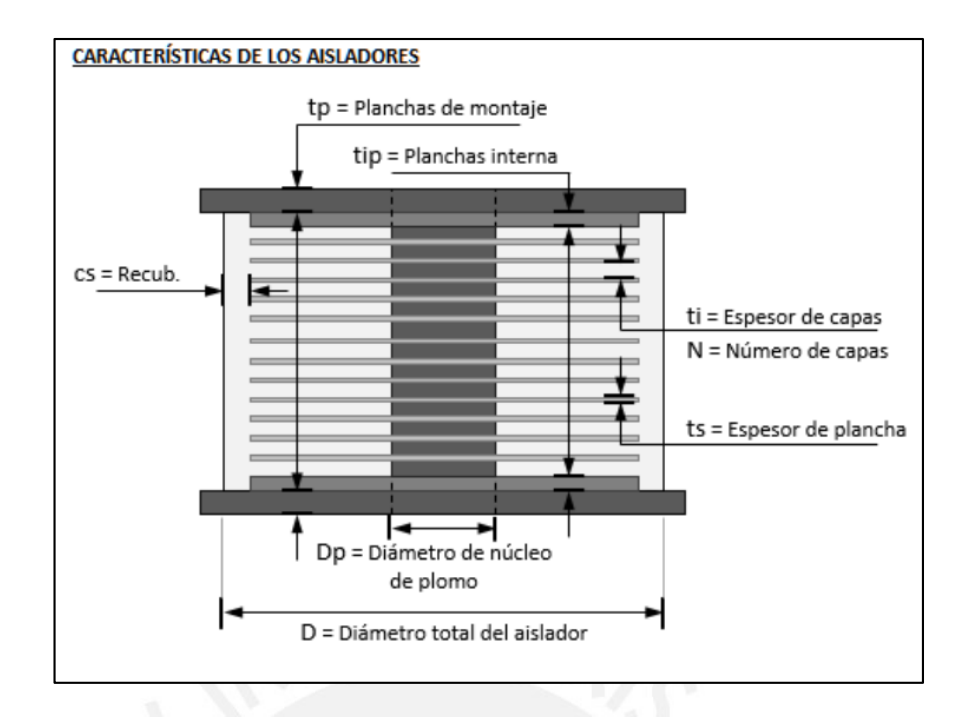

Imagen 35. Esquema de las dimensiones y componentes del aislador.

Fuente: Asmat, 2018

Características de los aisladores

Propiedades Lineal es y no Lineales del sistema de concreto armado

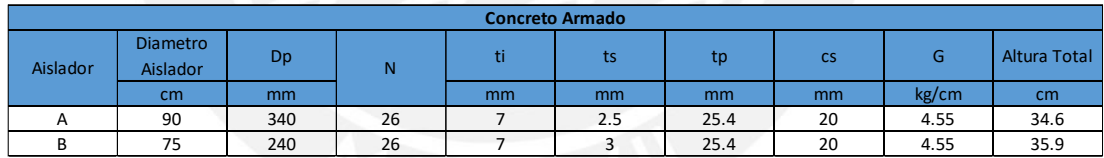

Tabla 10. Características de los aisladores (concreto armado)

Fuente: Elaboración Propia.

Tabla 11. Propiedades no lineales de los aisladores (concreto armado)

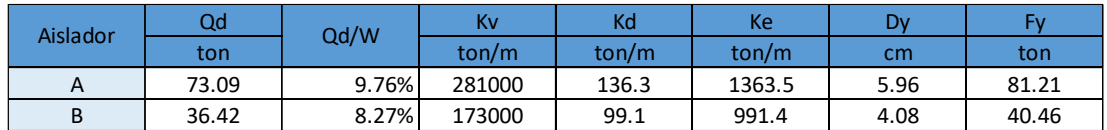

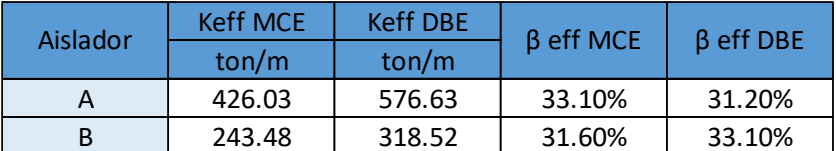

Tabla 12. Propiedades lineales de los aisladores (concreto armado)

Fuente: Elaboración Propia.

Propiedades Lineales y no Lineales del sistema de acero estructural

Tabla 13. Características de los aisladores (acero estructural)

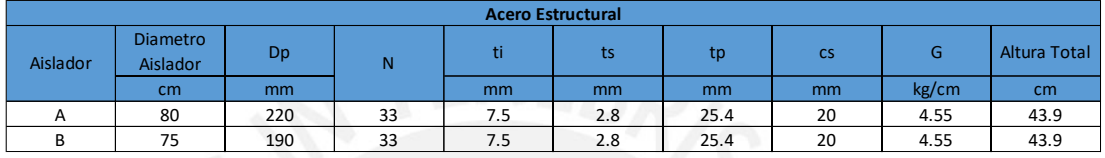

Fuente: Elaboración Propia.

Tabla 14. Propiedades no lineales de los aisladores (acero estructural)

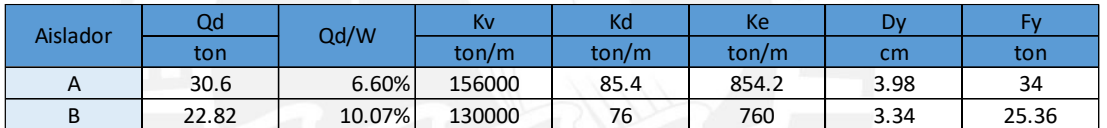

Fuente: Elaboración Propia.

Tabla 15. Propiedades lineales de los aisladores (acero estructural)

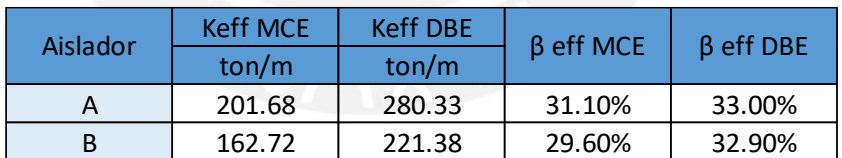

Fuente: Elaboración Propia.

Con estas características para cada aislador se podrá utilizar señales sísmicas para comprobar las fuerzas en cada uno. El fin de esto es asegurar que los aisladores no sufran tracciones, pues no pueden ser tomadas por el núcleo de plomo que lo compone.

Para este análisis tiempo-historia es necesario usar señales sísmicas (por norma, mínimo cinco). Estas señales fueron escaladas al espectro sísmico MCE. Las señales usadas para ambas estructuras fueron:

- Chile 2010 (tres señales)
- Moyobamba
- **Tacna**

Estas señales fueron escaladas en el programa SEISMOMATCH

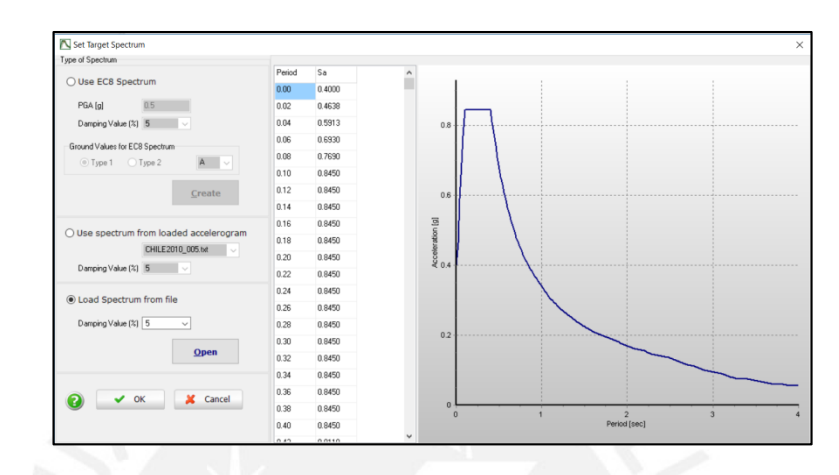

Imagen 36. Espectro para escalado de señales sísmicas en SEISMOMATCH.

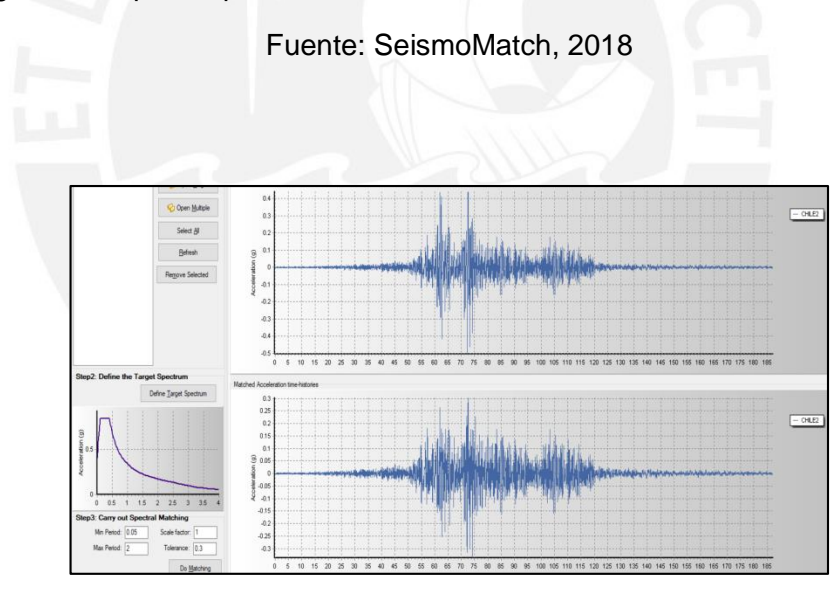

Imagen 37. Escalado de señales sísmicas en SEISMOMATCH

Fuente: SeismoMatch, 2018

De este modo al obtener las señales podemos introducirlas a la plataforma ETABS para realizar el análisis tiempo-historia, del cual tendremos los valores de posibles tracciones en los aisladores, las derivas, desplazamientos, cortantes basales y fuerzas máximas en cada elemento que este en la estructura.

#### **4.4. Análisis económico**

Además de comparar resultados técnicos, esta tesis buscará ver el tema económico, por lo cual se realizará un metrado de los elementos que se utilizaran como el encofrado, concreto y acero en las secciones de concreto. Así como también se realizará el metrado del modelo de acero estructural, sin embargo, se debe entender que para este último los elementos son ya prefabricados.

I. Concreto y encofrado

Estos cálculos se realizarán apoyándose en la herramienta de diseño Revit 2017. Además de esto se adjuntarán cálculos en la memoria de cálculo que se presentara.

#### II. Acero

Para obtener el acero necesario para la estructura se procederá a hacer un diseño de los elementos estructurales. Como ya se expuso en el capítulo de metodología se seguirán los criterios del diseño por resistencia de la norma E.060.

Respecto al corte de fierro en vigas se usará la siguiente distribución para simplificar el diseño, salvo que las cargas no lo permitan

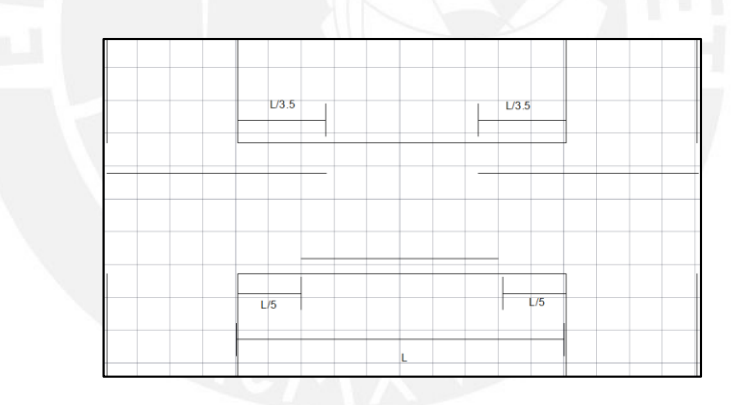

Imagen 38. Distribución de Acero para vigas.

# **5. Resultados**

## **5.1. Fuerzas Axiales y giros en los aisladores**

Una vez colocadas las señales sísmicas modificadas y teniendo los resultados para el análisis espectral y tiempo-historia se pueden revisar las fuerzas internas de modo que no existan tracciones que no puedan tomar los aisladores. Los resultados fueron:

Concreto Armado

Tabla 16. Fuerzas axiales y giros en los aisladores (concreto armado)

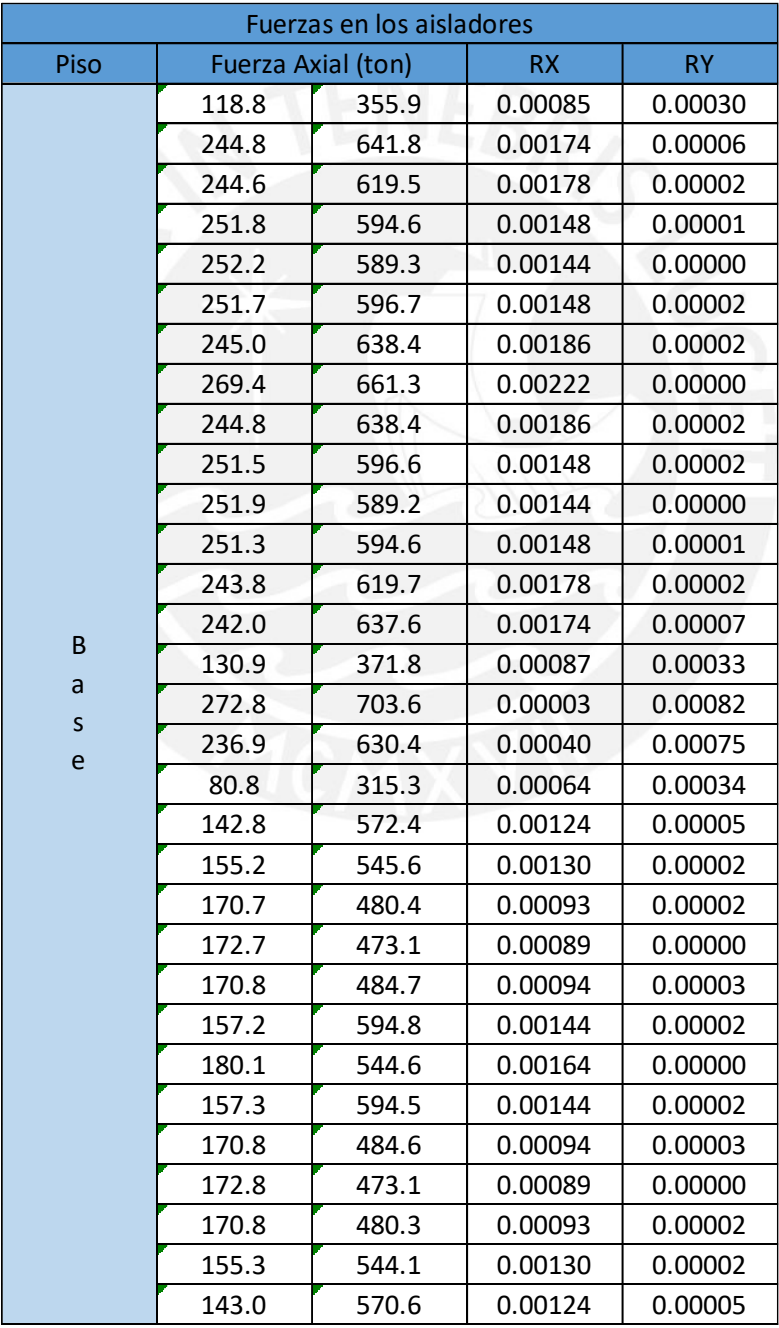

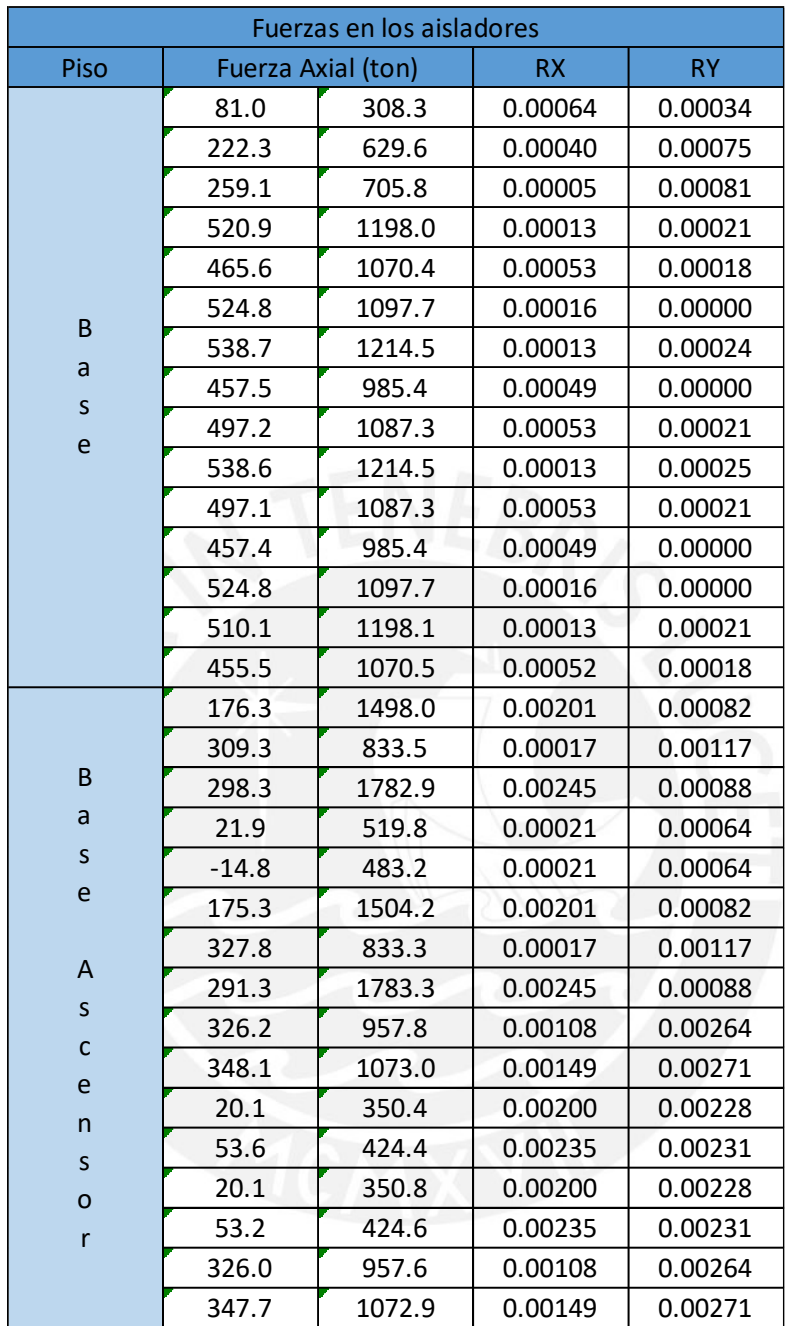

## Acero Estructural

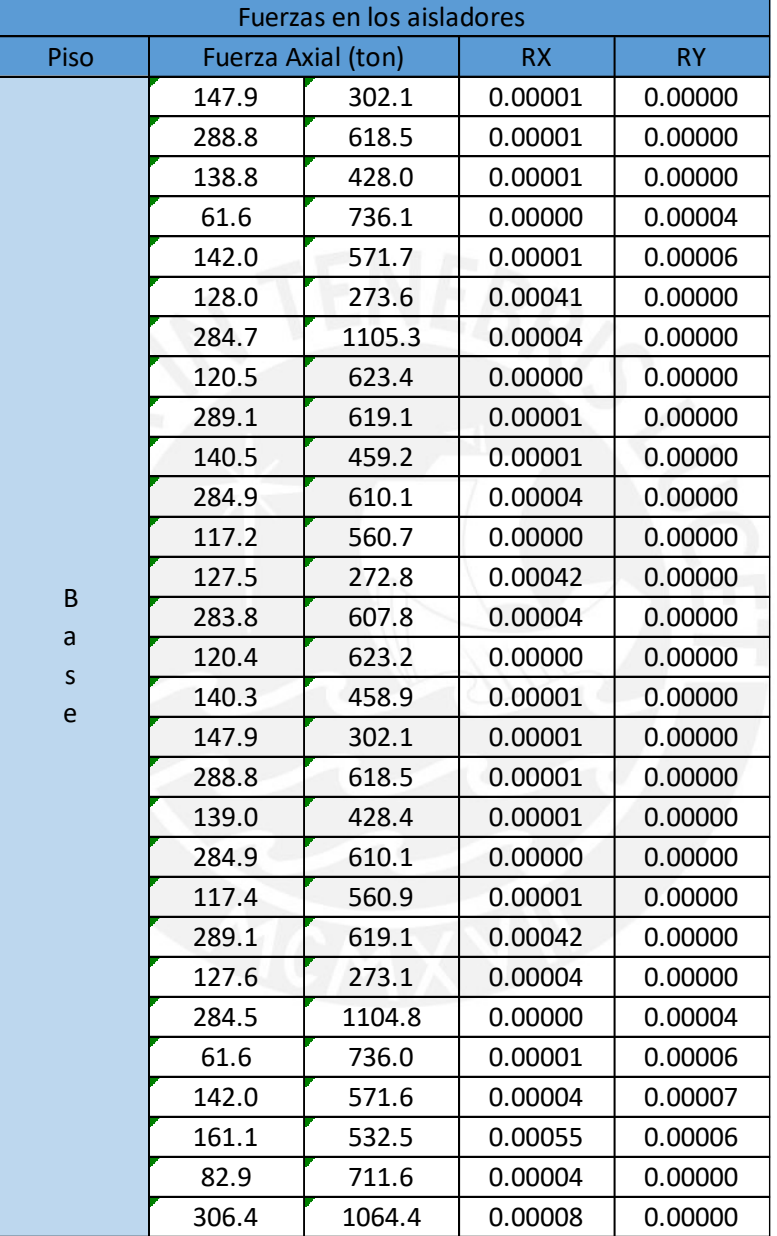

Tabla 17. Fuerzas axiales y giros en los aisladores (acero estructural)

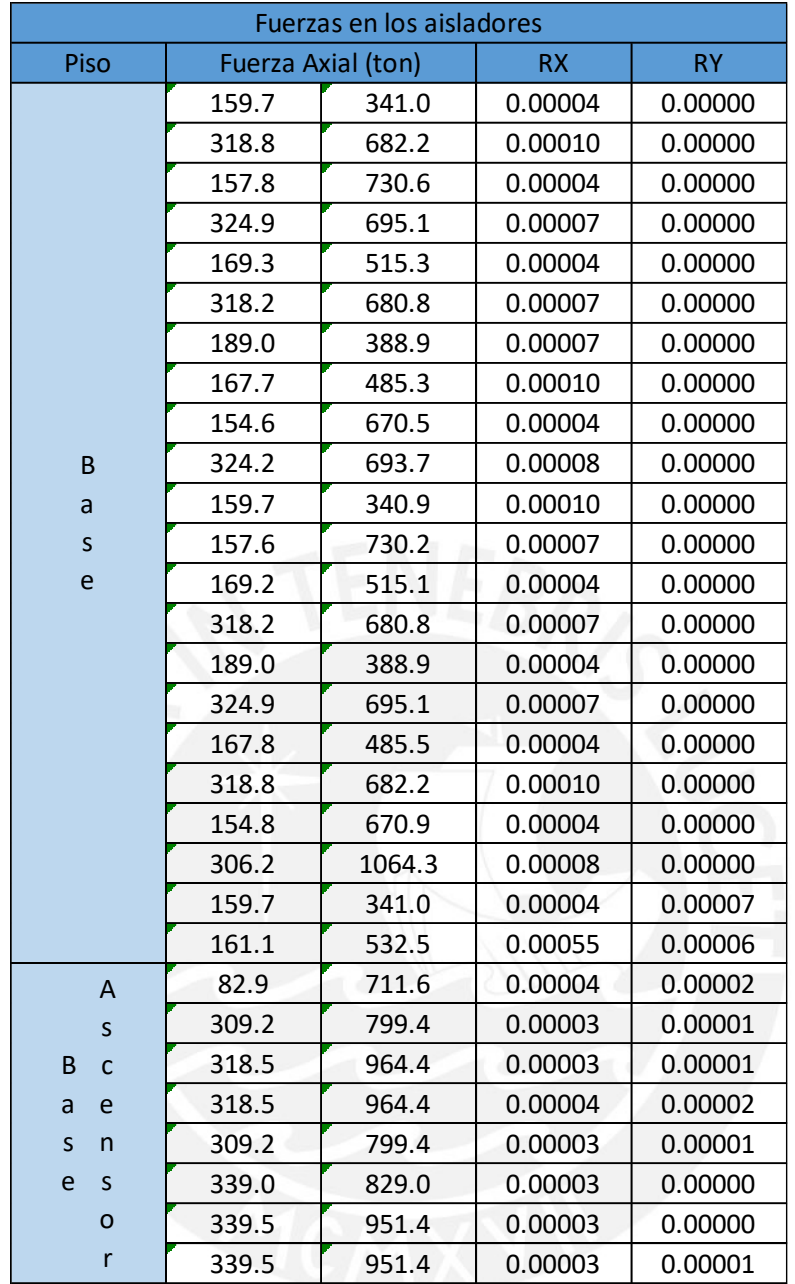

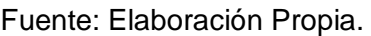

Como se ve en las tablas, los resultados obtenidos en las tracciones fueron satisfactorios, pues ningún aislador se vio sometido a dichas fuerzas.

Respecto a los giros, se comprobó que estos no superarán valores de 0.003 en las direcciones X y Y. Con el fin de cumplir esto, se dispuso de un arreglo especial para los aisladores que se ubicaban en niveles más bajos. De este modo se realizó una pequeña platea aislada que ayude a que los aisladores no sufran de giros elevados.

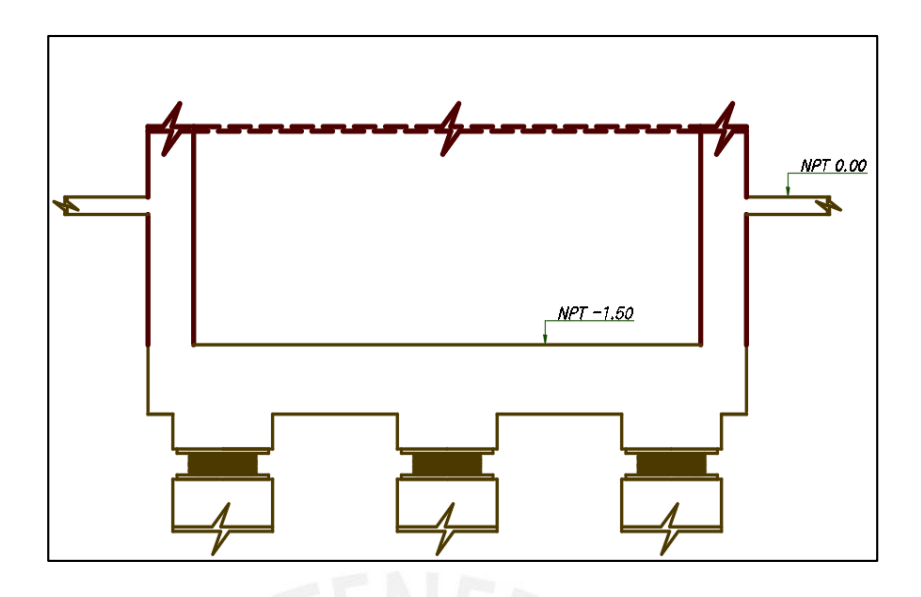

Imagen 39. Esquema de la plataforma aislada para el nivel inferior

Fuente: Elaboración Propia.

Habiendo cumplido con estas condiciones en ambos modelos, se procederá a discutir los resultados de cara a la comparativa planteada.

## **5.2. Rigidez**

Para iniciar la comparativa empezaremos por evaluar la rigidez de ambas estructuras frente a las señales introducidas en la plataforma ETABS.

Se analizaron las derivas resultantes para cada señal introducida, de modo que se consiguieron los siguientes gráficos para cada sismo

Para este sismo las derivas máximas y desplazamientos fueron:

Concreto Armado:

Chile 2010-05

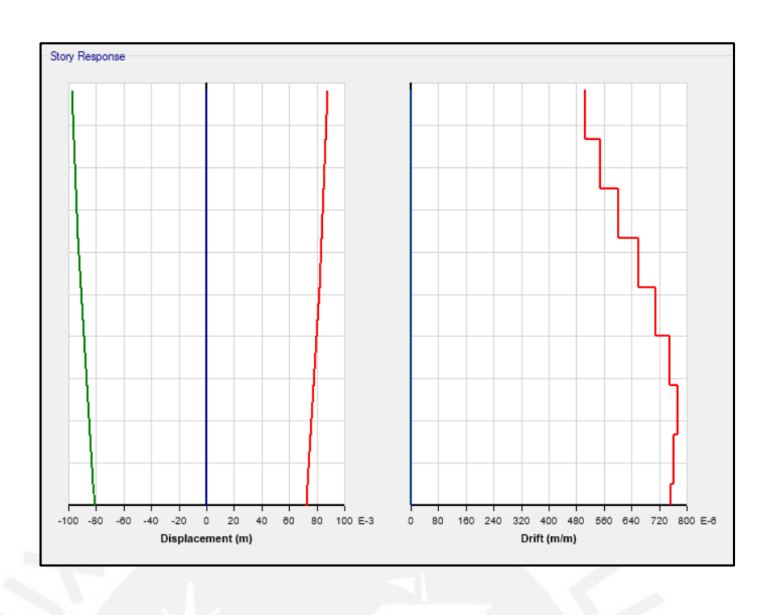

Imagen 40. Derivas y Desplazamiento máximos (X): 9.78 cm y 0.00078

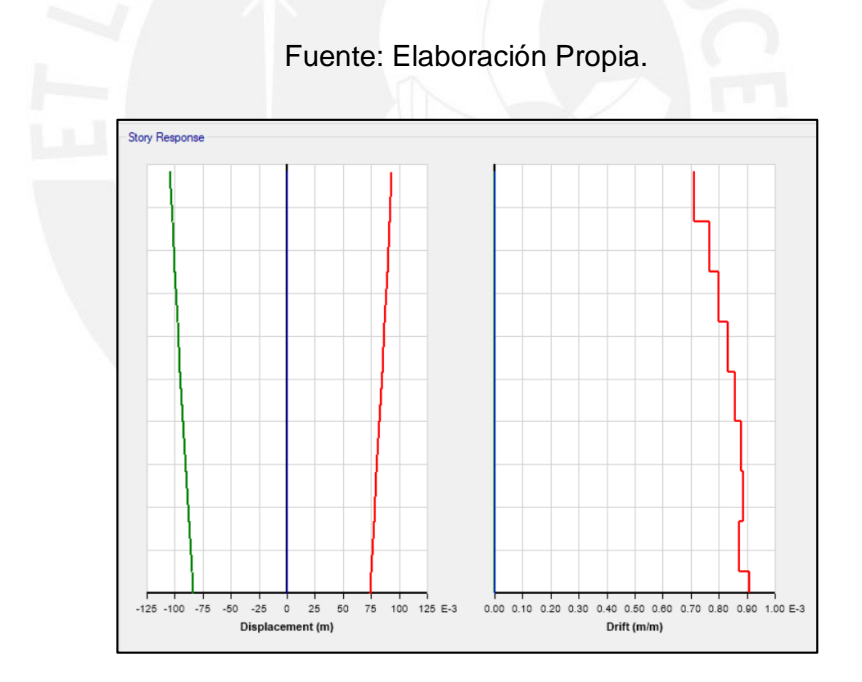

Imagen 41. Derivas y Desplazamiento máximos (Y): 10.45 cm y 0.0009

## Chile 2010-08

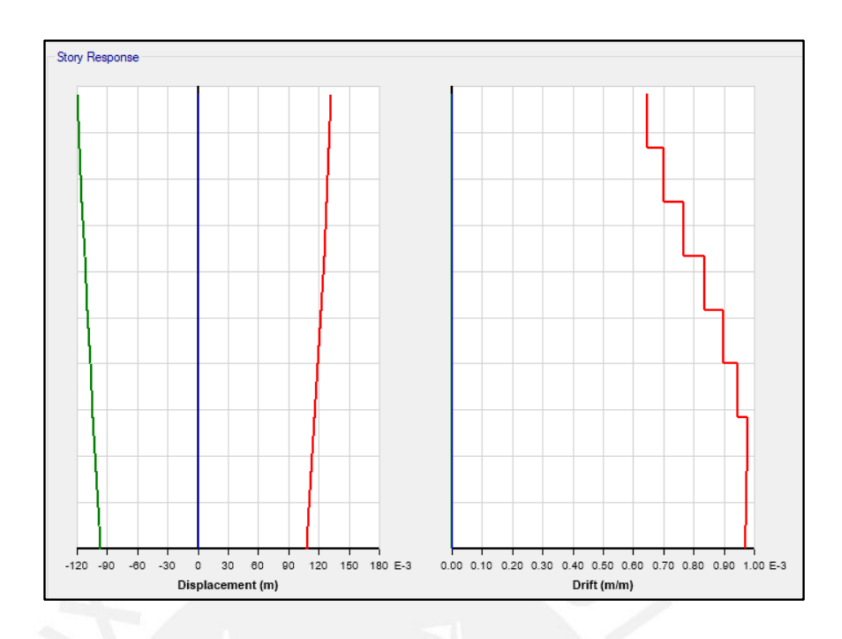

Imagen 42. Derivas y Desplazamiento máximos (X): 13.18 cm y 0.00098

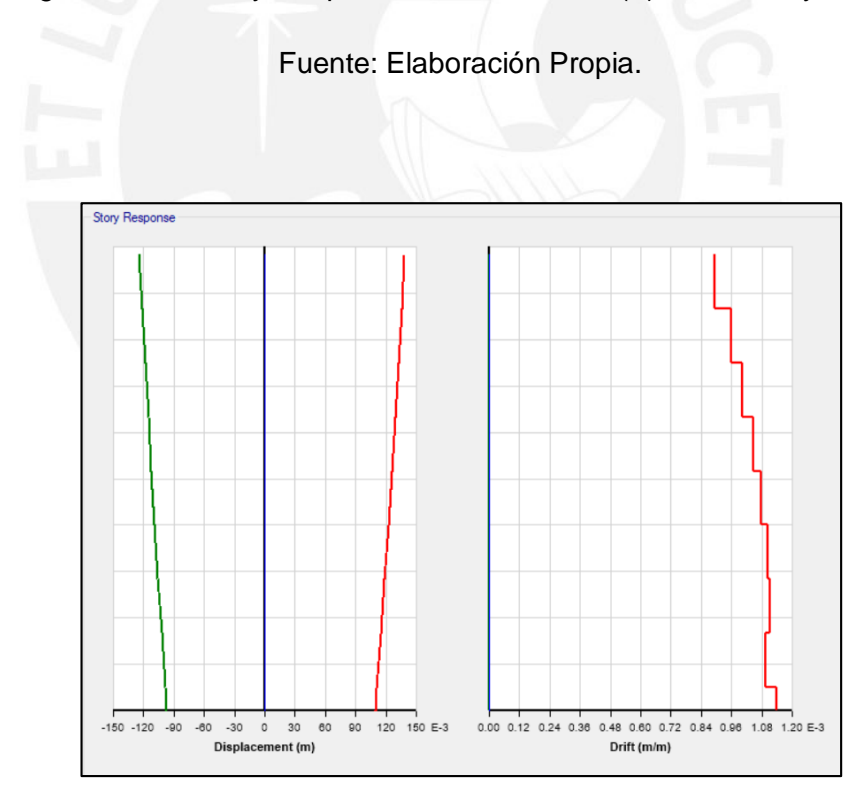

Imagen 43. Derivas y Desplazamiento máximos (Y): 13.81 cm y 0.0011

Chile 2010-10

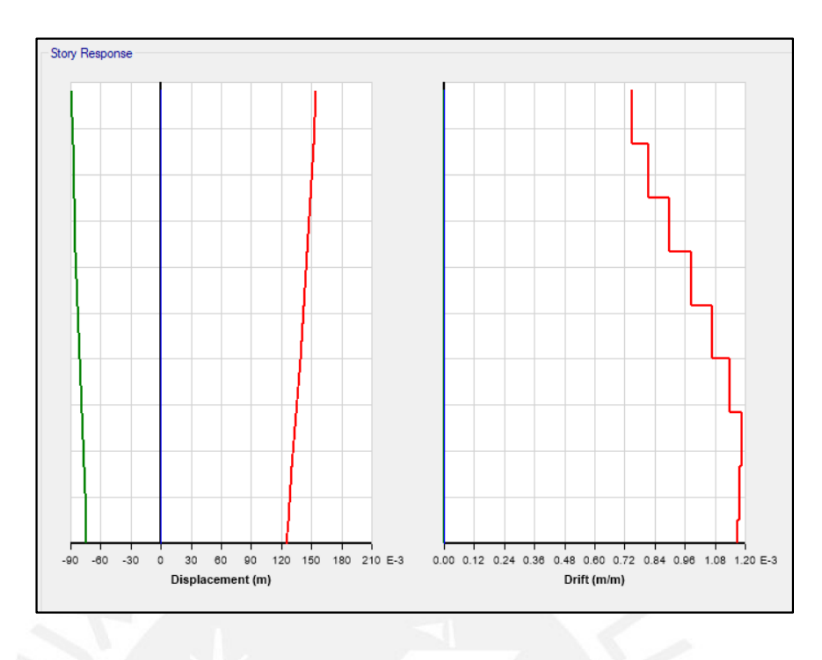

Imagen 44. Derivas y Desplazamiento máximos (X): 15.45 cm y 0.0012

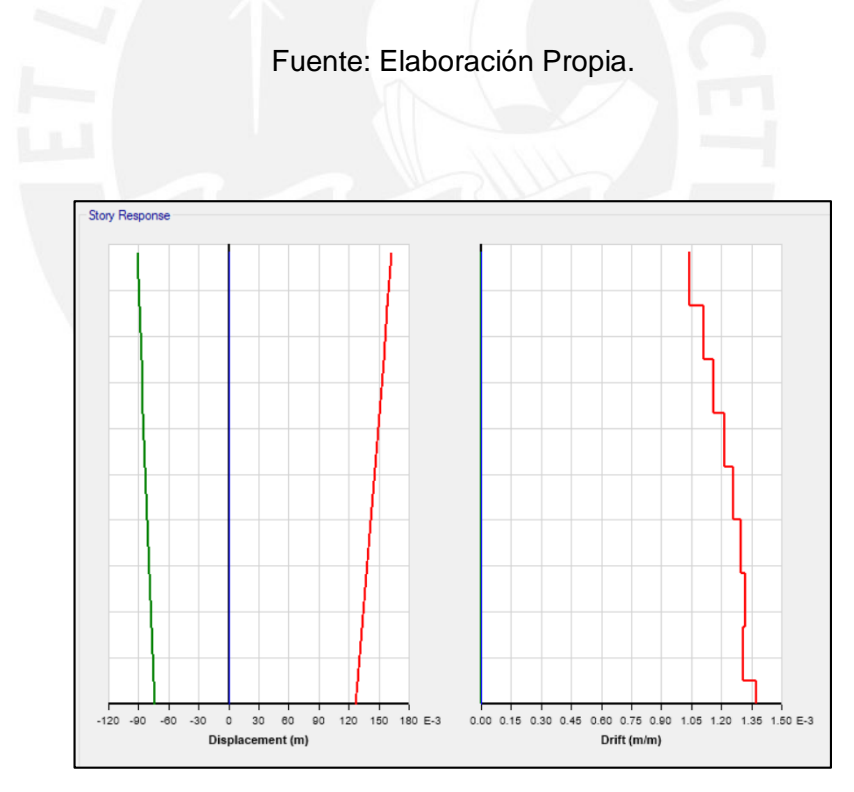

Imagen 45. Derivas y Desplazamiento máximos (Y): 16.2 cm y 0.0014

## Moyobamba

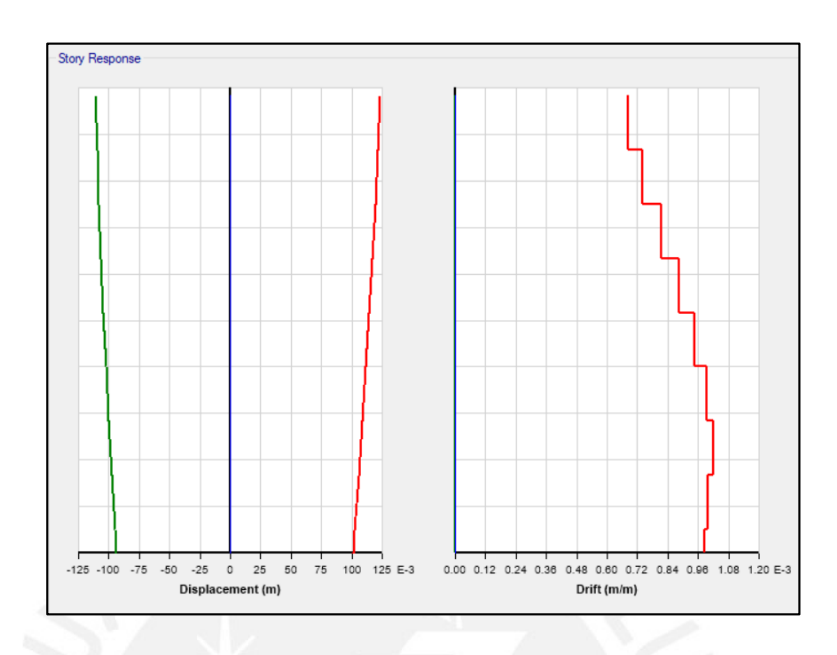

Imagen 46. Derivas y Desplazamiento máximos (X): 12.3 cm y 0.001.

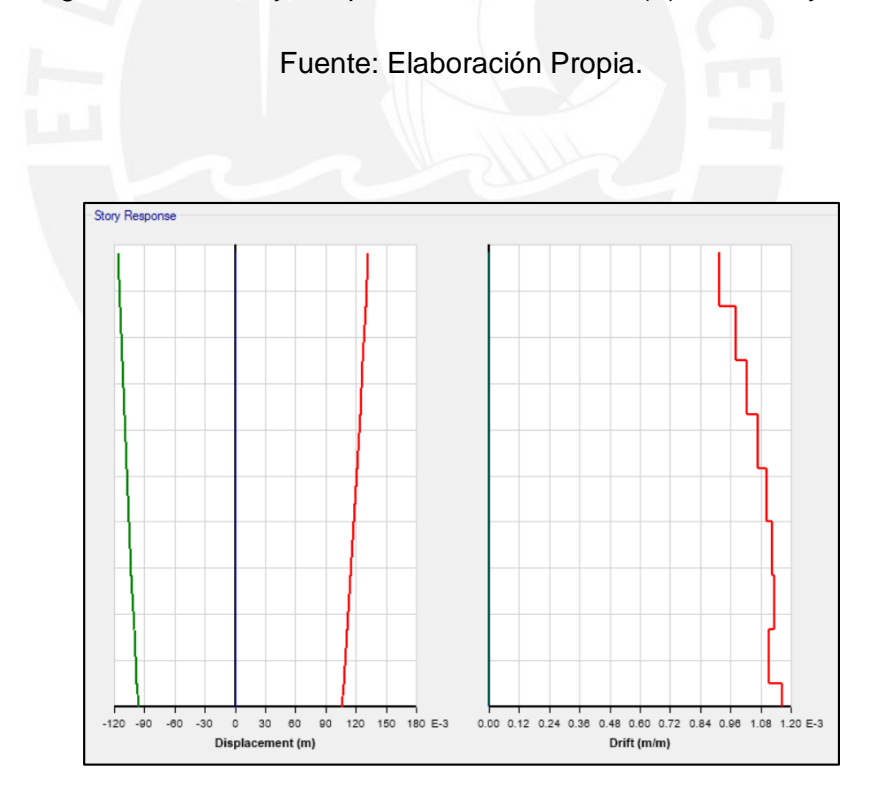

Imagen 47. Derivas y Desplazamiento máximos (Y): 13.2 cm y 0.0012
• Tacna

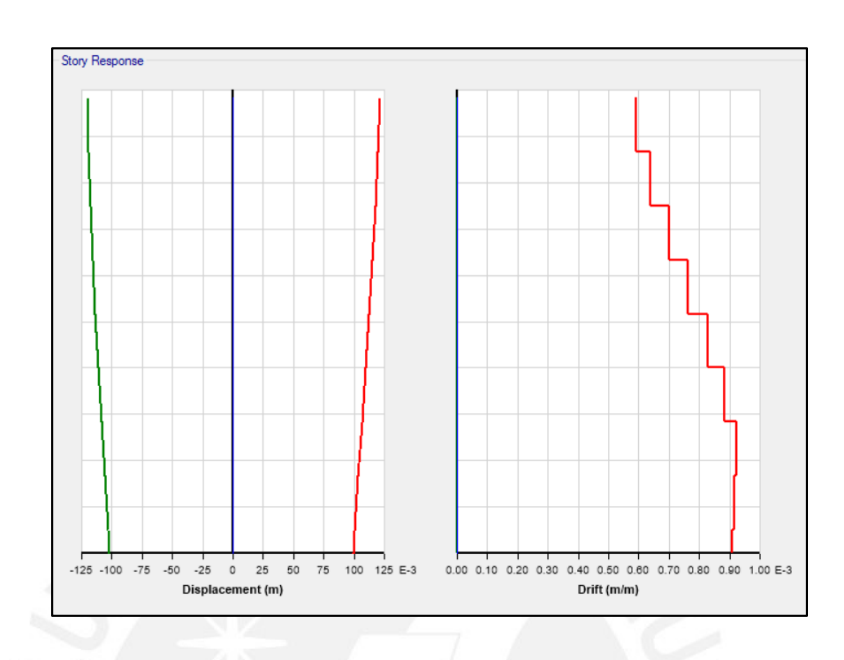

Imagen 48. Derivas y Desplazamiento máximos (X): 12.14 cm y 0.0009

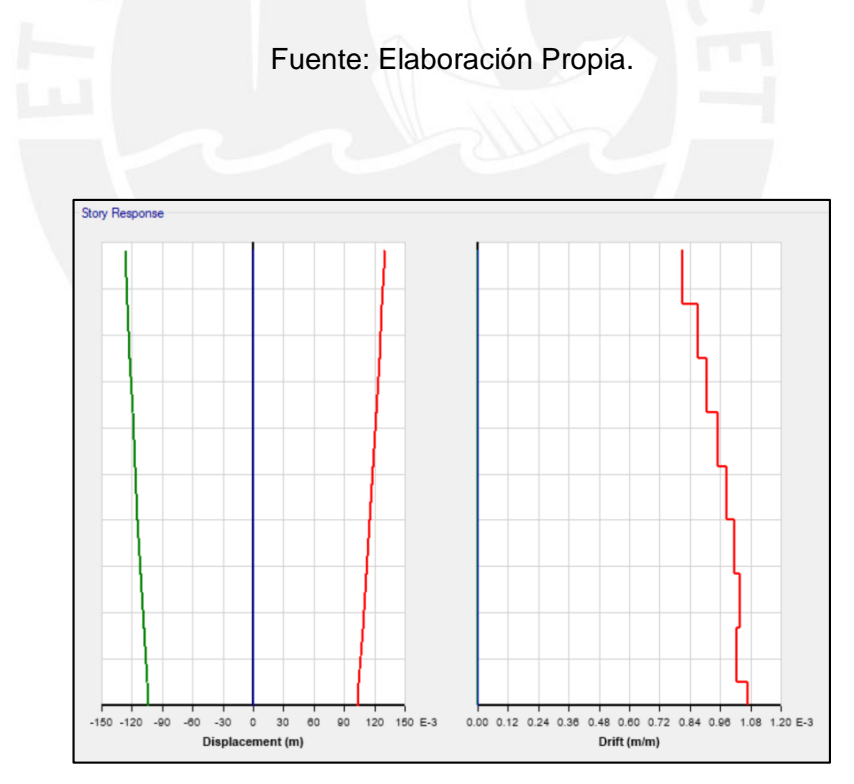

Imagen 49. Derivas y Desplazamiento máximos (Y): 13.03 cm y 0.0011

# Acero Estructural:

• Chile 05

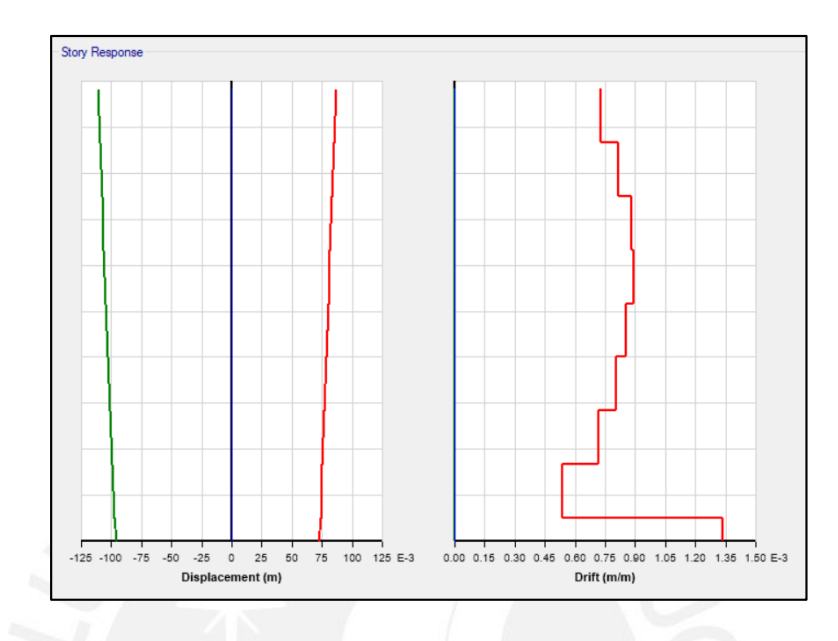

Imagen 50. Derivas y Desplazamiento máximos (X): 11.05 cm y 0.0013

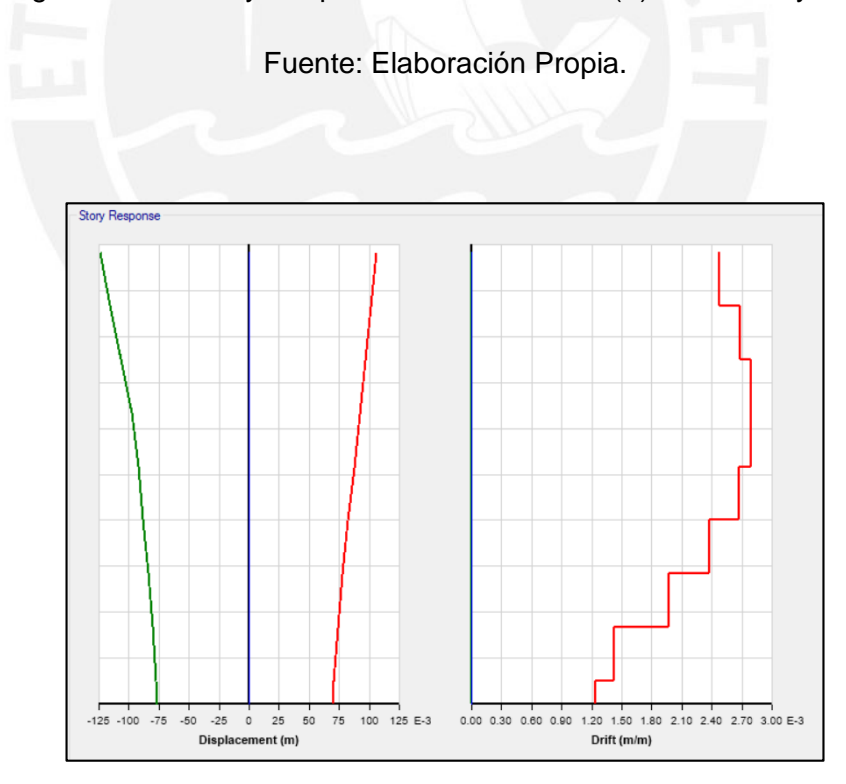

Imagen 51. Derivas y Desplazamiento máximos (Y): 12.36 cm y 0.0028

Chile 08

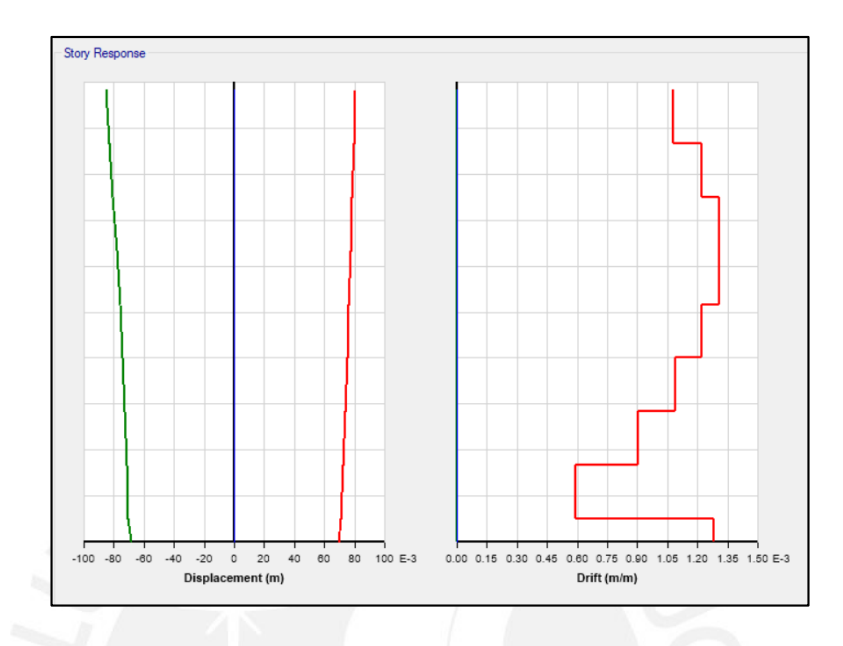

Imagen 52. Derivas y Desplazamiento máximos (X): 8.54 cm y 0.0013

Fuente: Elaboración Propia.

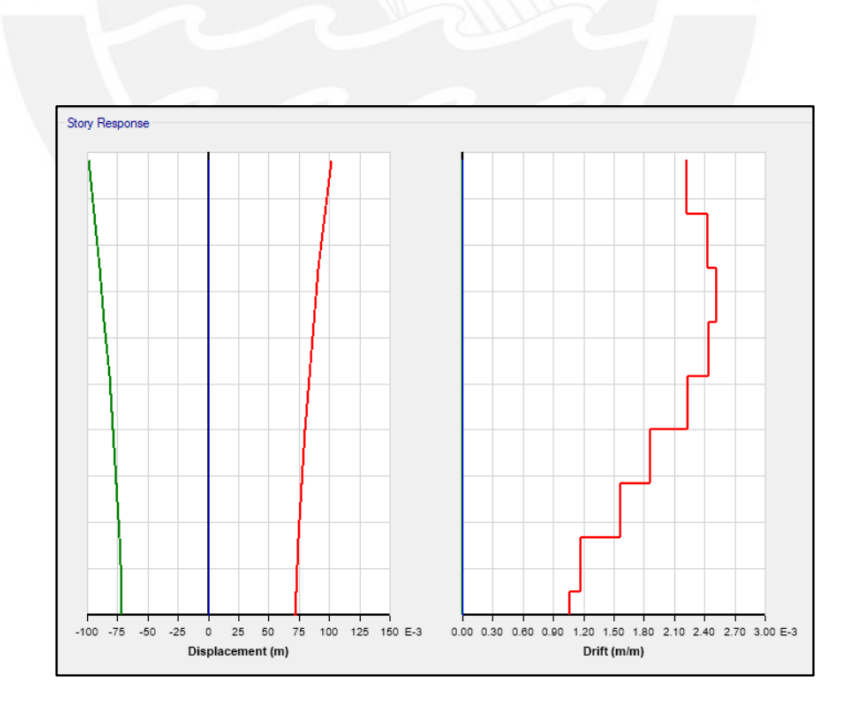

Imagen 53. Derivas y Desplazamiento máximos (Y): 10.17 cm y 0.0025

Chile 10

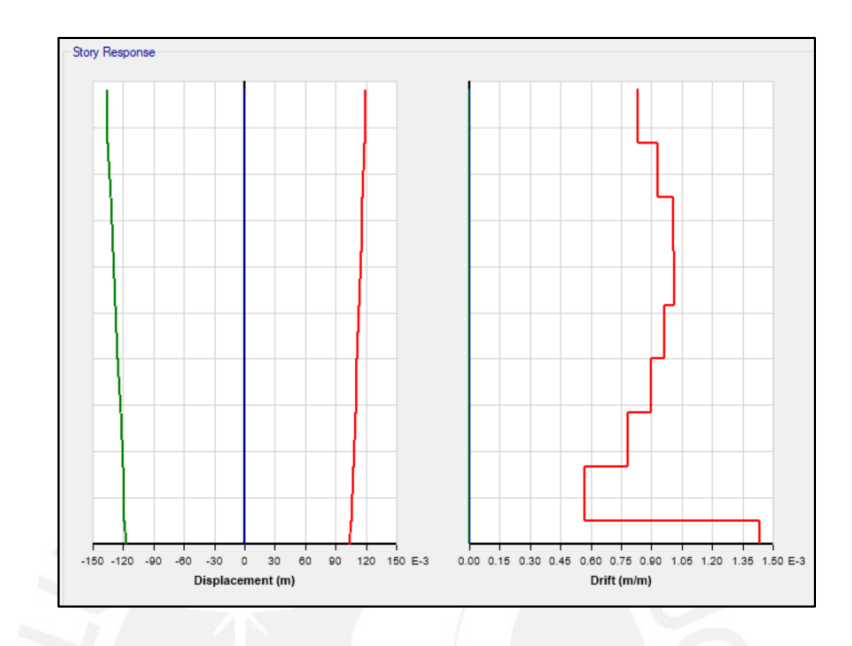

Imagen 54. Derivas y Desplazamiento máximos (X): 13.73 cm y 0.0014

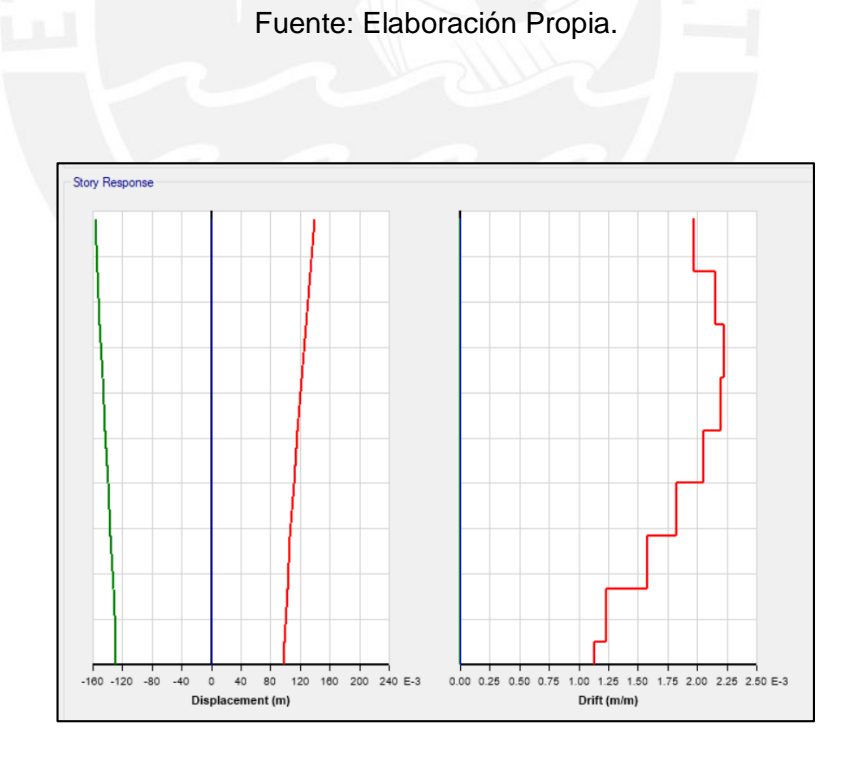

Imagen 55. Derivas y Desplazamiento máximos (Y): 15.76 cm y 0.0022

Moyobamba

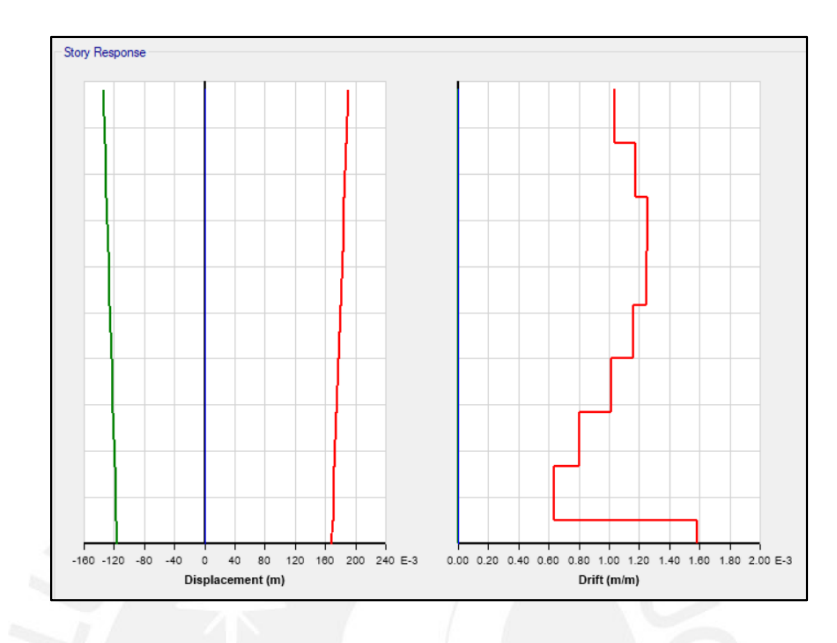

Imagen 56. Derivas y Desplazamiento máximos (X): 13.29 cm y 0.0014

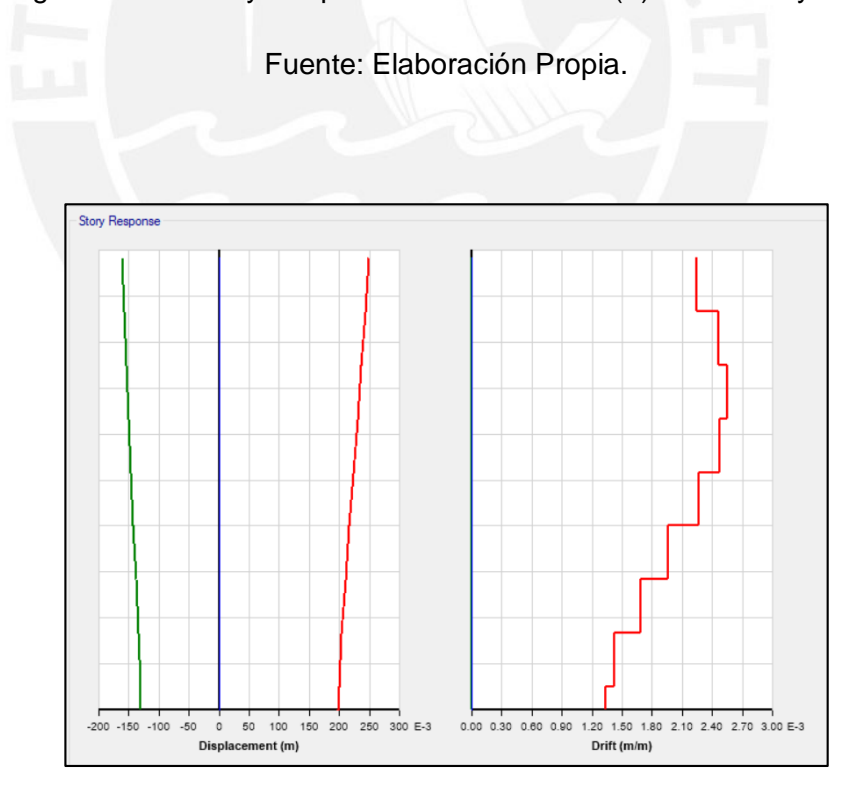

Imagen 57. Derivas y Desplazamiento máximos (Y): 11.88 cm y 0.0029.

• Tacna

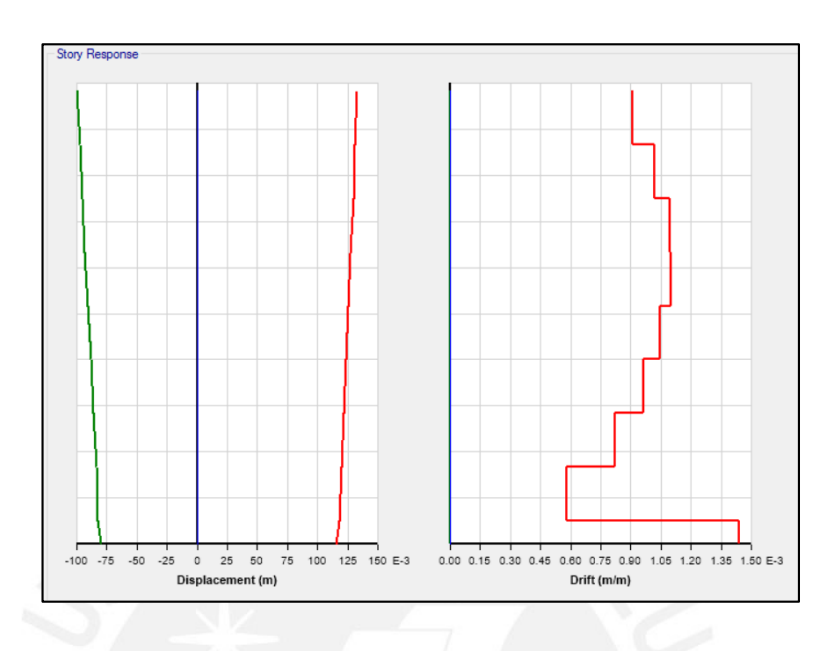

Imagen 58. Derivas y Desplazamiento máximos (X): 18.97 cm y 0.0016

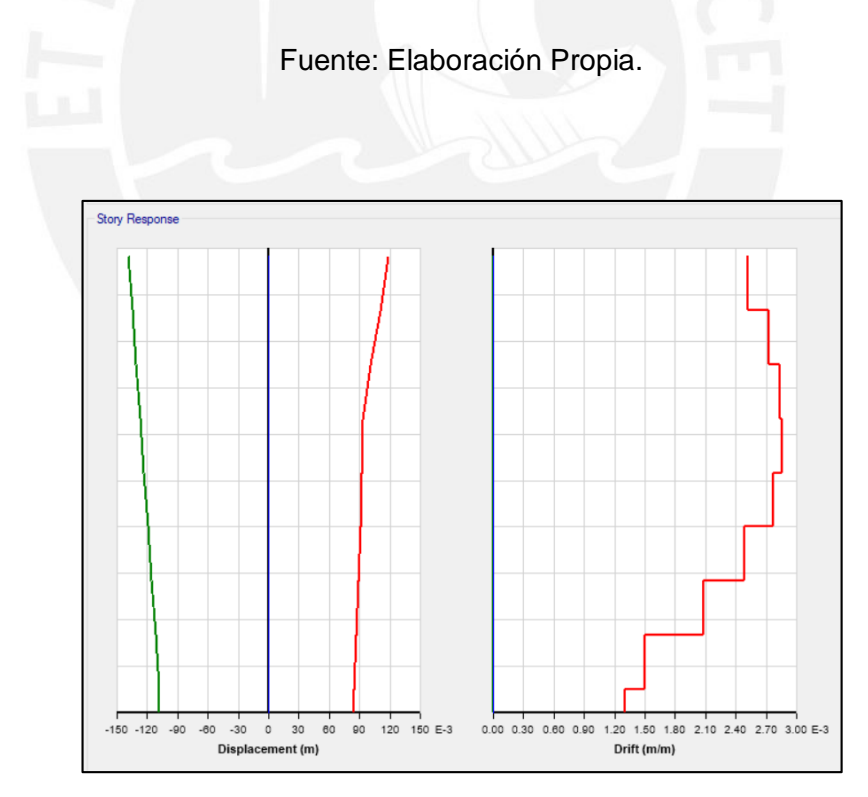

Imagen 59. Derivas y Desplazamiento máximos (Y): 24.94 cm y 0.0025

Los resultados finales para ambas estructuras fueron los siguientes:

Concreto Armado

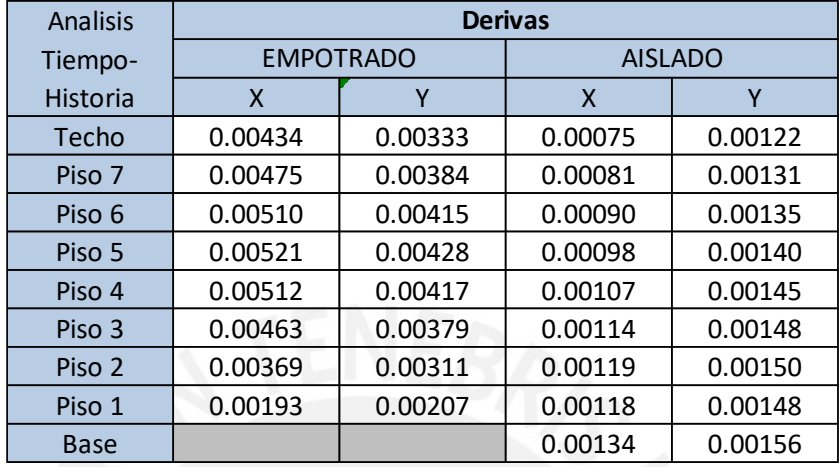

Tabla 18. Derivas Máximas en el modelo de concreto armado (Tiempo-Historia).

Fuente: Elaboración Propia.

Se aprecia que las derivas en la estructura luego de ser aislada, se redujeron hasta un 30% y la rigidez continúa siendo adecuada.

Acero estructural

Tabla 19. Derivas máximas en el modelo de acero estructural (Tiempo-Historia).

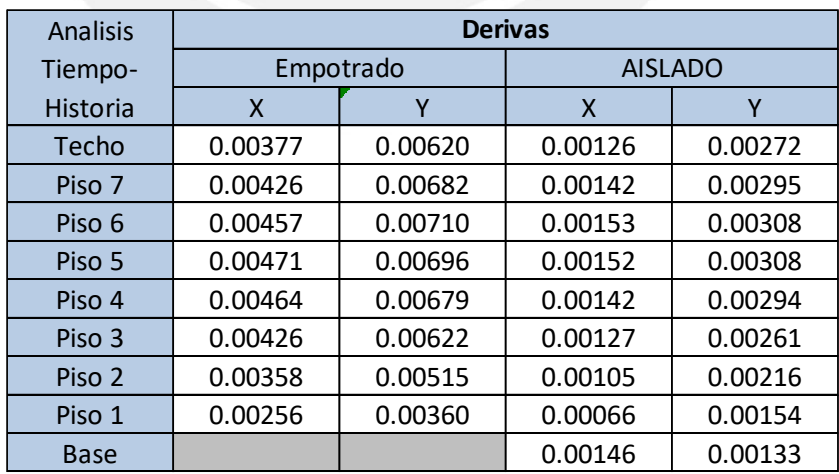

Las derivas en el modelo de acero fueron reducidas hasta un 45% respecto de las derivas de la estructura empotrada.

Con estos resultados tenemos que el modelo de concreto armado presenta una mayor rigidez en X y Y, por lo que la calificación asignada en esta categoría será de 100%, mientras que el acero estructural tendrá una calificación de 69%. Siendo este porcentaje promedio obtenido de la proporción entre las derivas máximas presentadas en ambas direcciones del edificio. Teniendo un porcentaje de 87.6% en la dirección X y 50.6% en la dirección Y

# **5.3. Resistencia**

Primero presentaremos los resultados de cortante de entrepiso y basal para cada uno de las señales introducidas, empezando por el modelo de concreto armado.

#### Concreto Armado

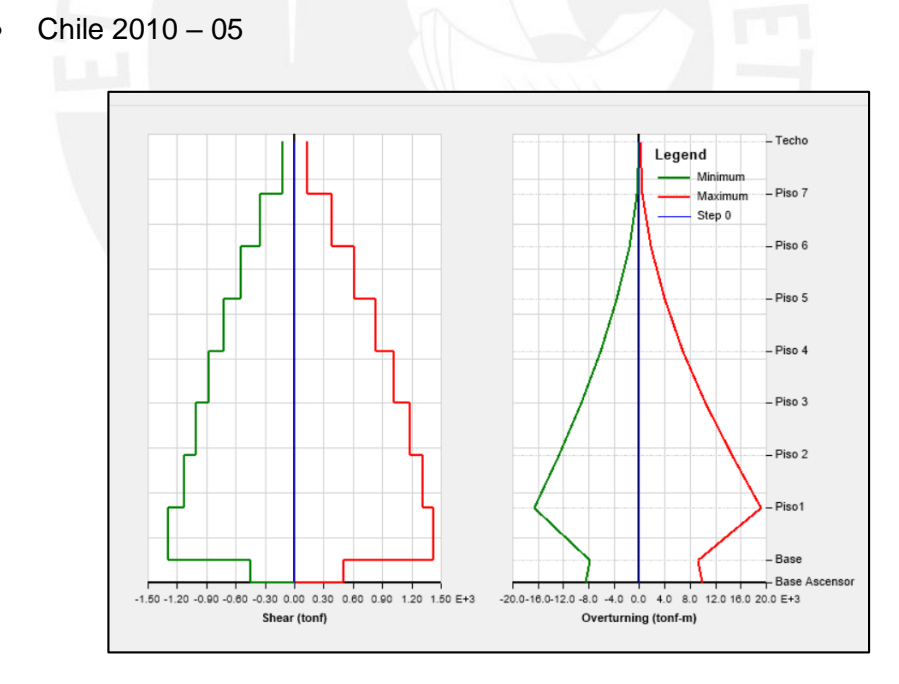

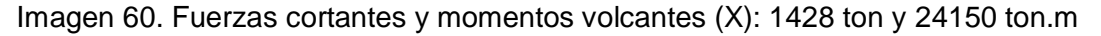

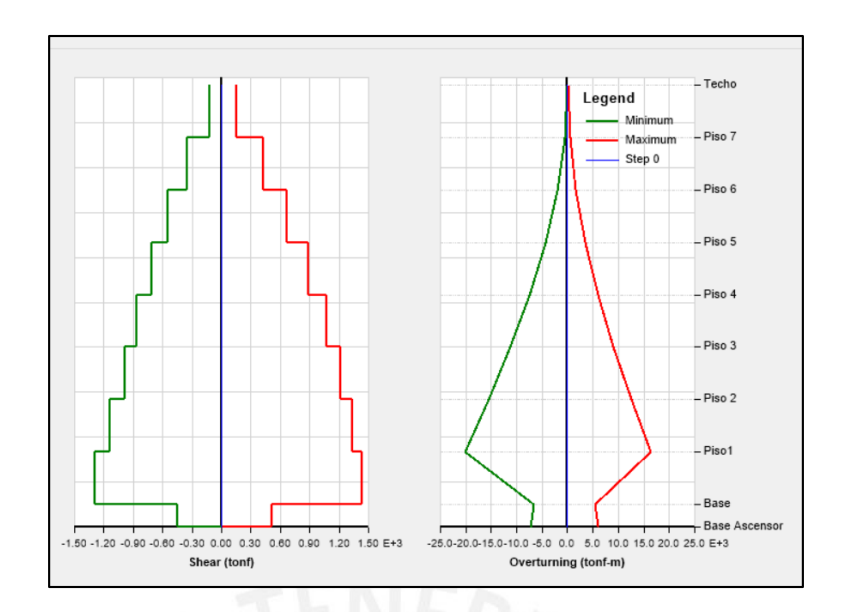

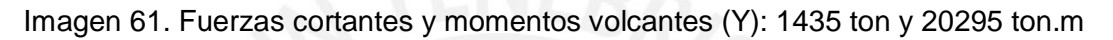

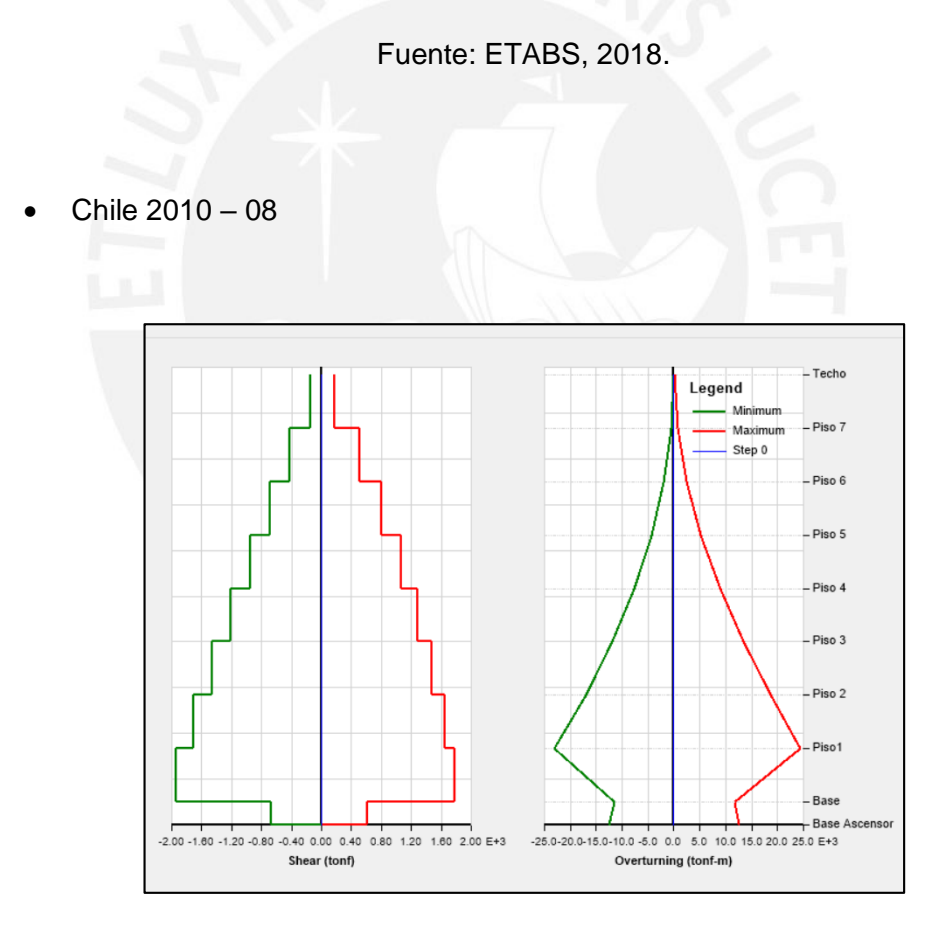

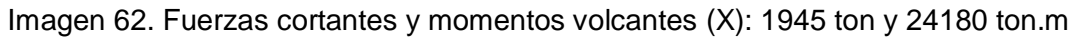

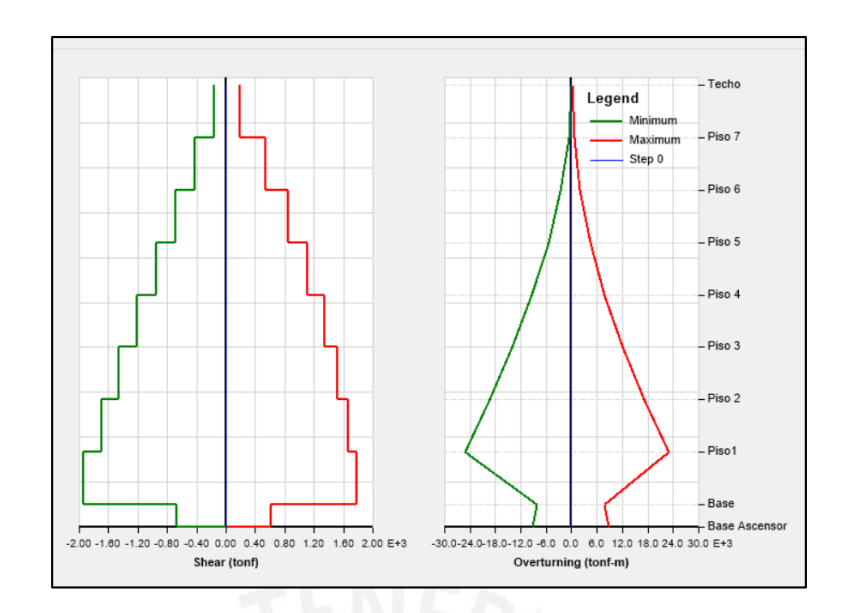

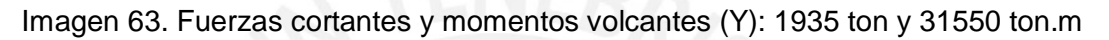

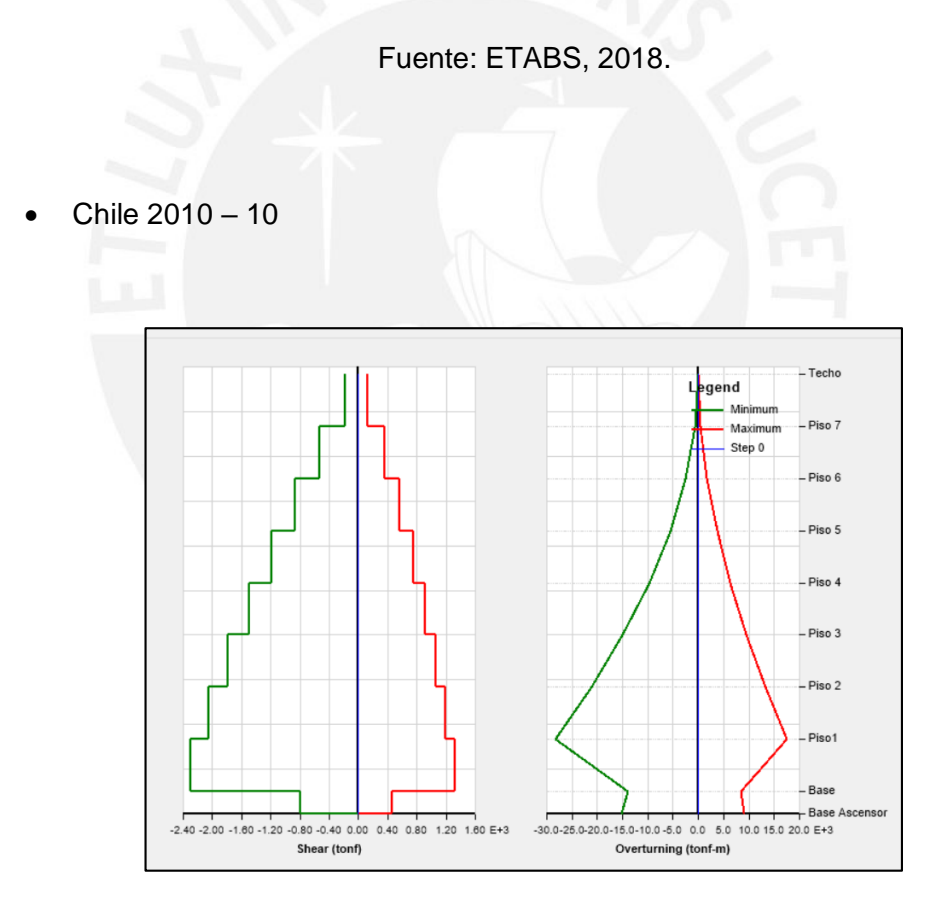

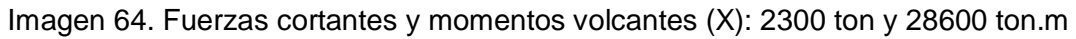

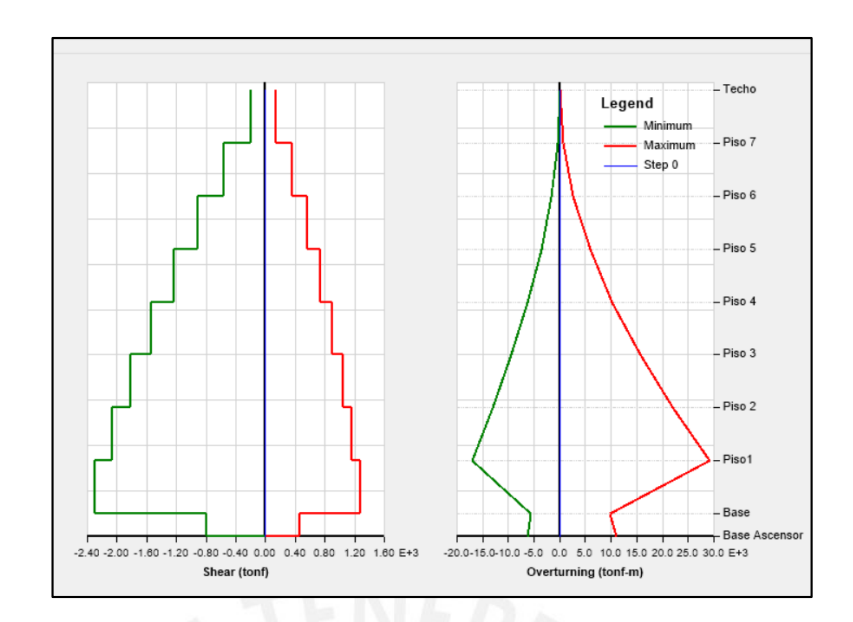

Imagen 65. Fuerzas cortantes y momentos volcantes (Y): 2300 ton y 21440 ton.m

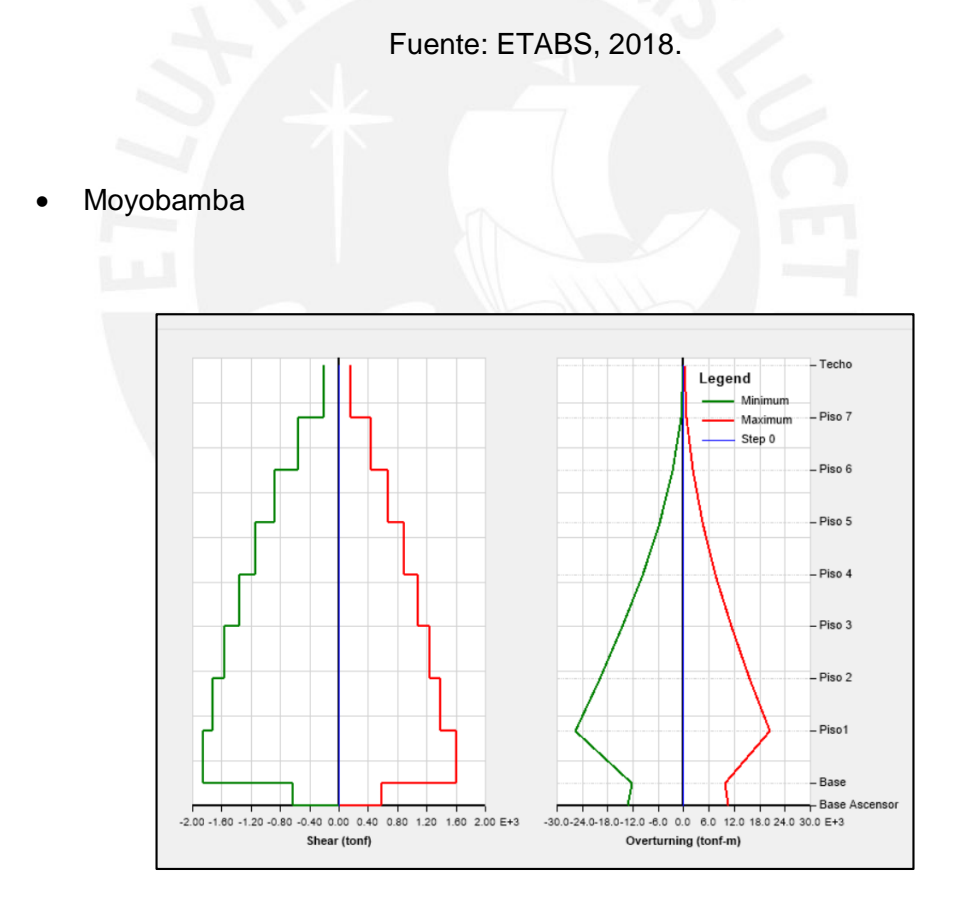

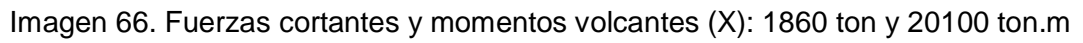

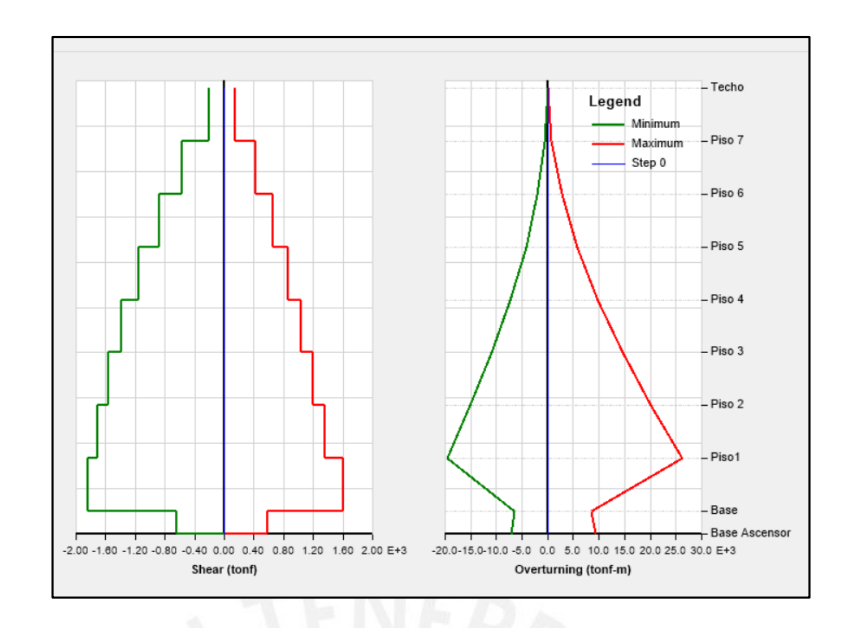

Imagen 67. Fuerzas cortantes y momentos volcantes (Y): 1835 ton y 24680 ton.m

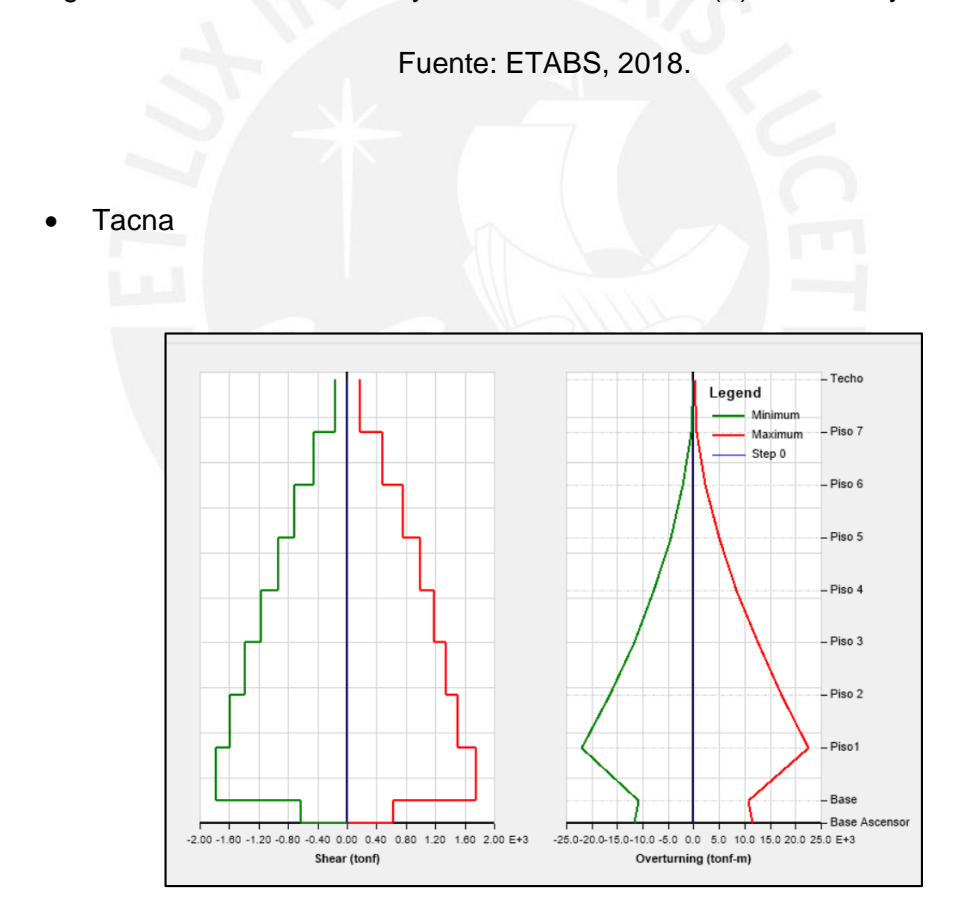

Imagen 68. Fuerzas cortantes y momentos volcantes (X): 1785 ton y 28780 ton.m

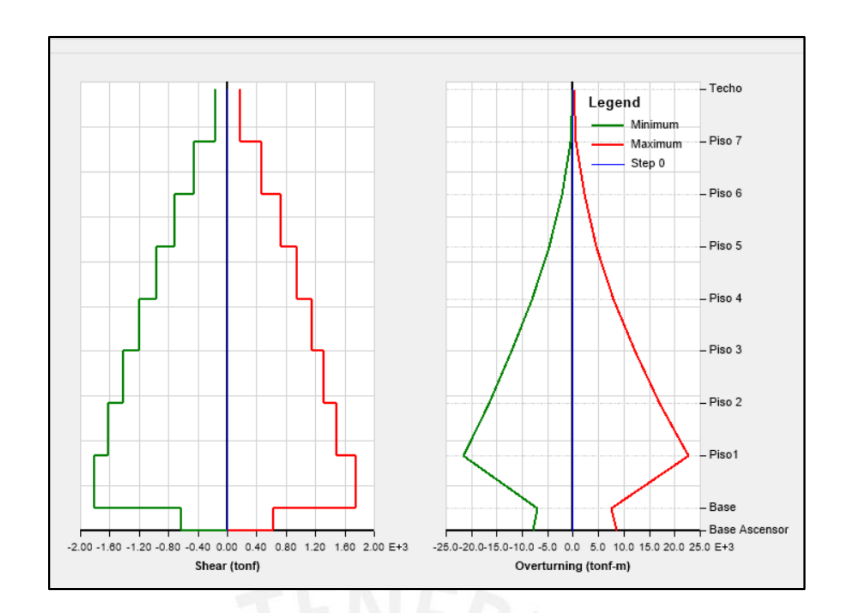

Imagen 69. Fuerzas cortantes y momentos volcantes (Y): 1820 ton y 28860 ton.m

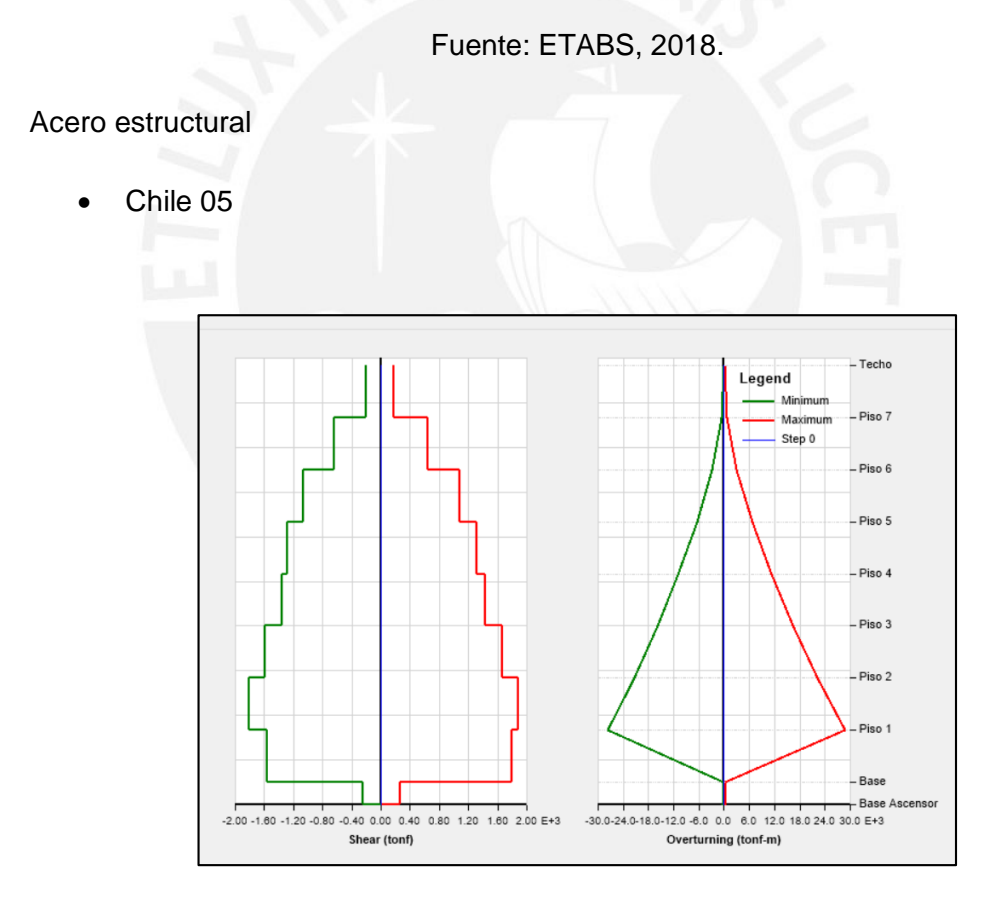

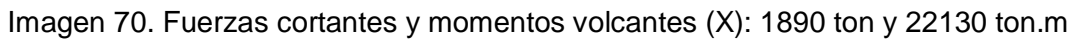

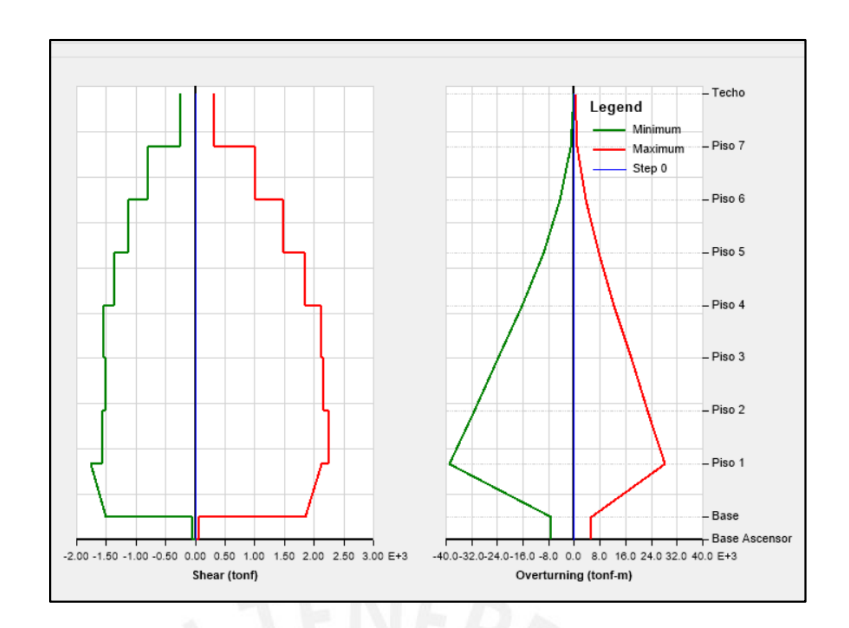

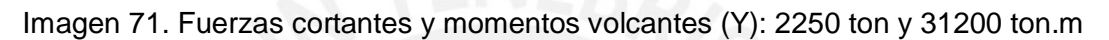

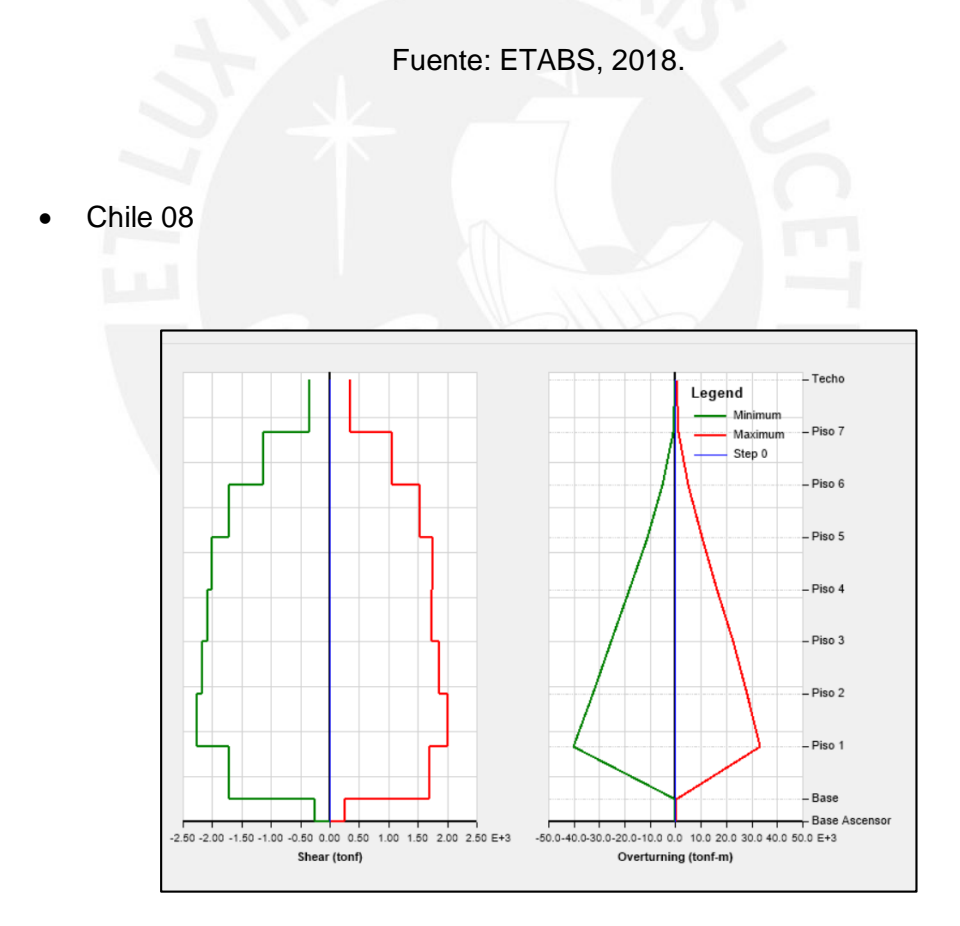

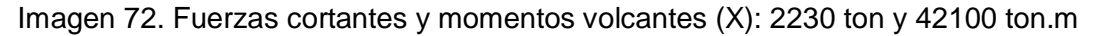

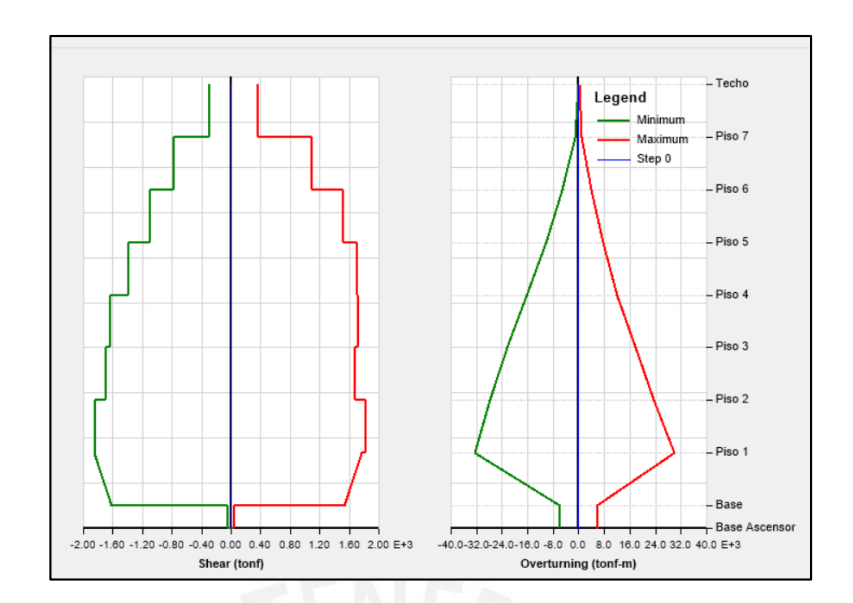

Imagen 73. Fuerzas cortantes y momentos volcantes (Y): 1840 ton y 32500 ton.m

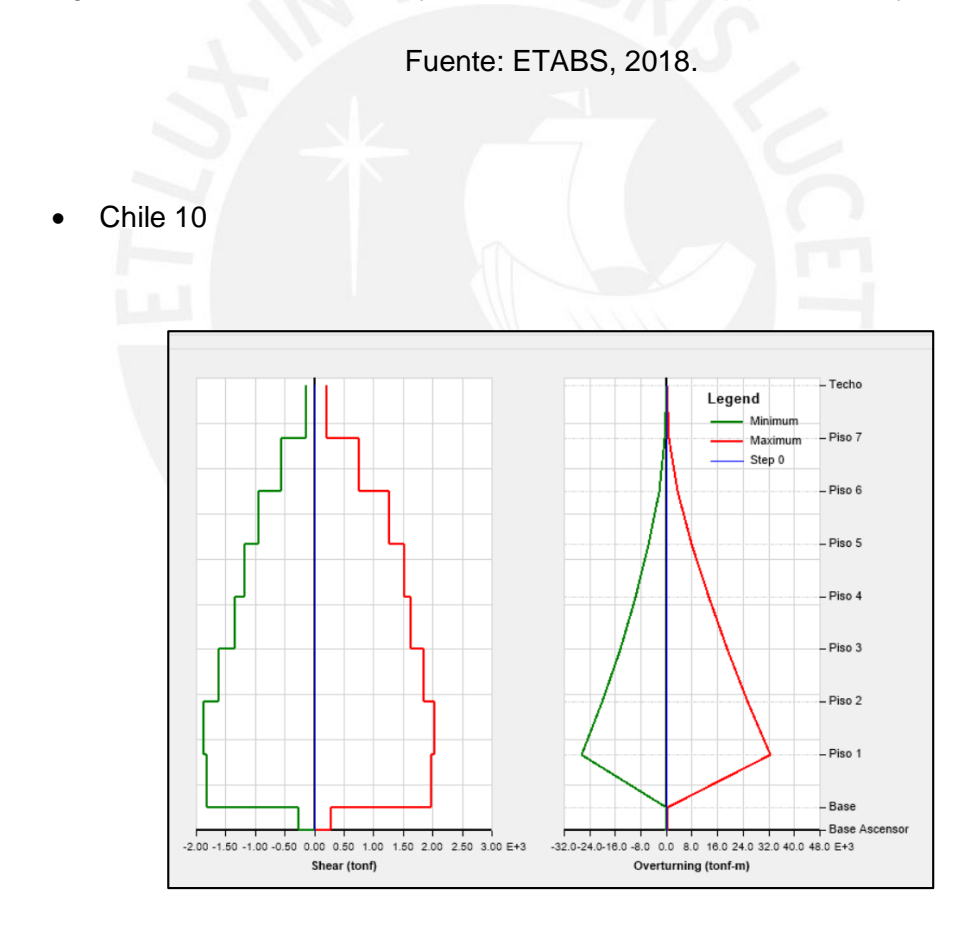

Imagen 74. Fuerzas cortantes y momentos volcantes (X): 2025 ton y 24590 ton.m

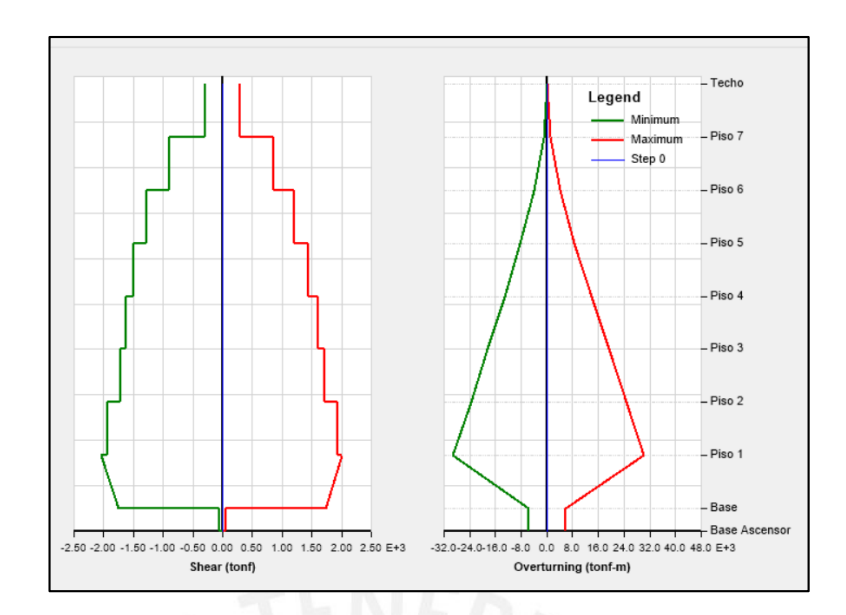

Imagen 75. Fuerzas cortantes y momentos volcantes (Y): 1930 ton y 39400 ton.m

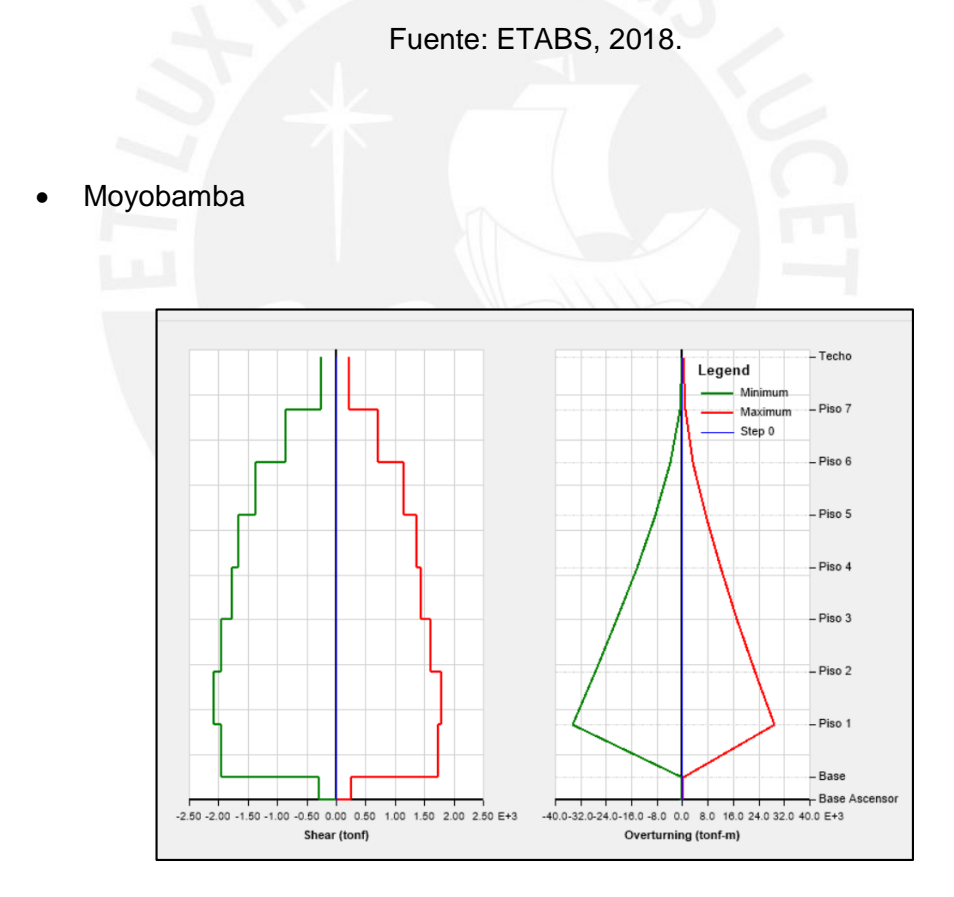

Imagen 76. Fuerzas cortantes y momentos volcantes (X): 2080 ton y 24450 ton.m

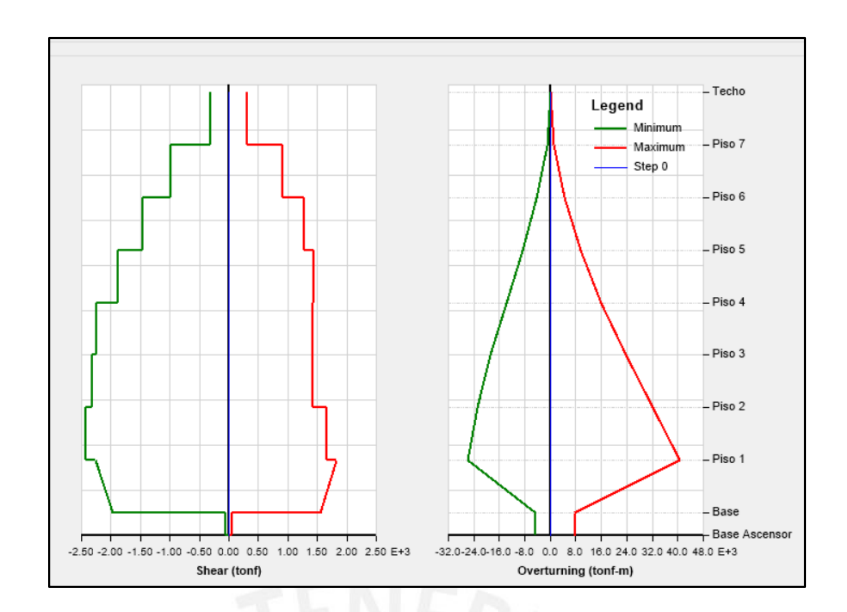

Imagen 77. Fuerzas cortantes y momentos volcantes (Y): 2430 ton y 48000 ton.m

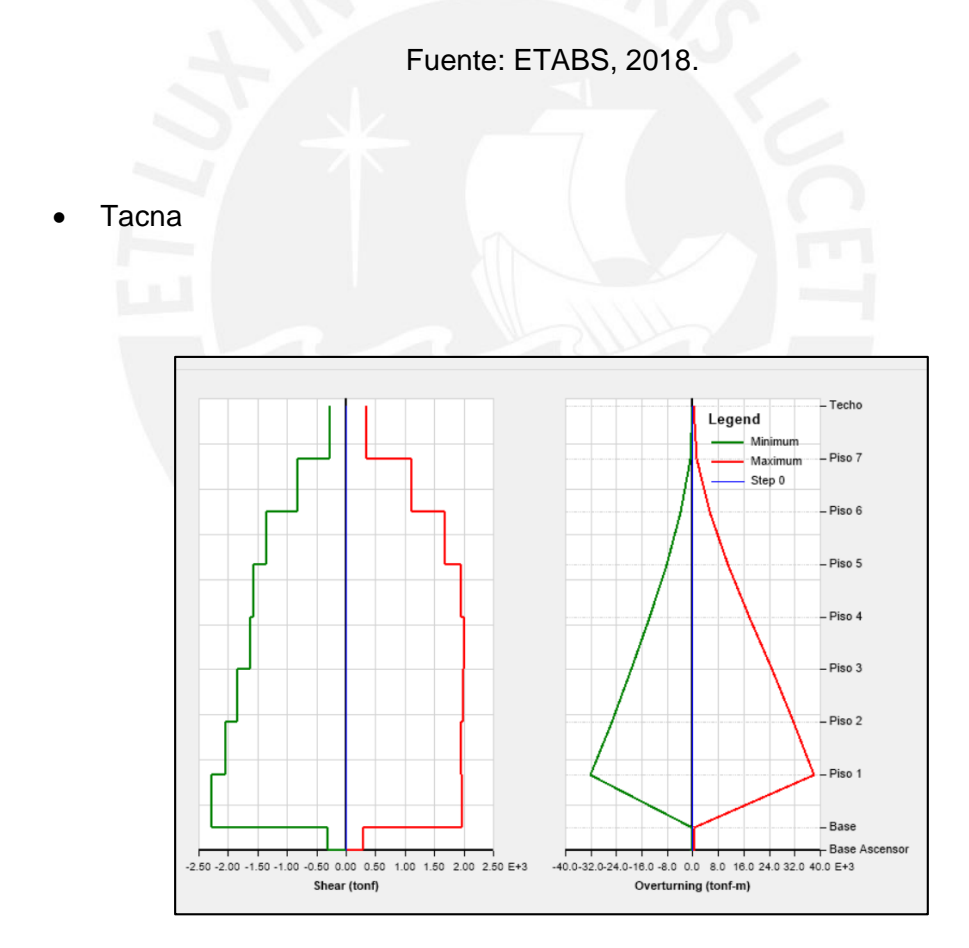

Imagen 78. Fuerzas cortantes y momentos volcantes (X): 1970 ton y 34400 ton.m

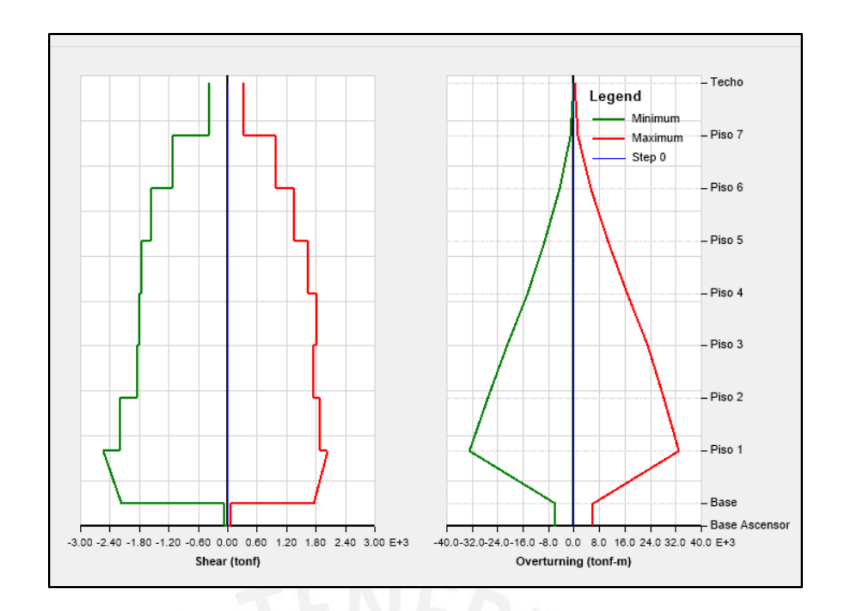

Imagen 79. Fuerzas cortantes y momentos volcantes (Y): 2180 ton y 38360 ton.m

Tras evaluar las cortantes y realizar una envolvente de todas las cargas involucradas obtuvimos la siguiente tabla.

Concreto Armado

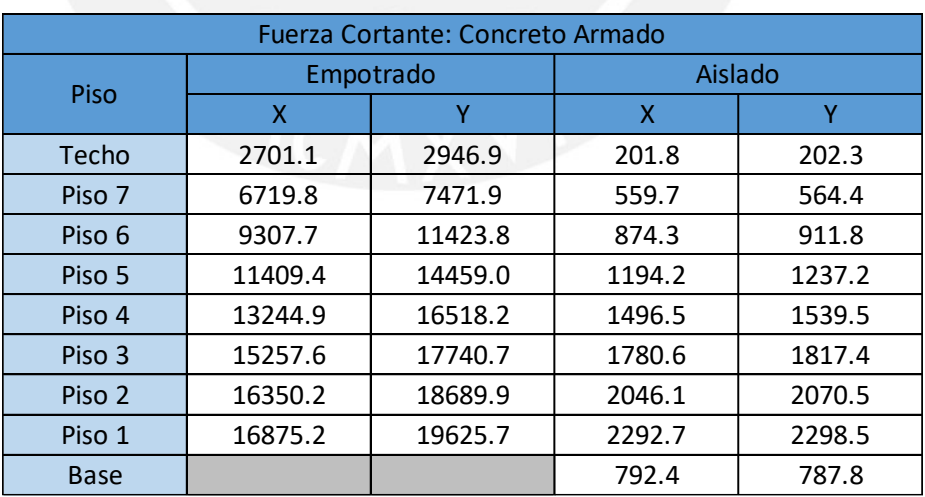

Tabla 20. Cortante de entrepiso para el modelo de concreto armado

Podemos apreciar que la cortante de entrepiso se ha visto reducida considerablemente debido a los efectos del aislamiento sísmico, llegando a representar un 14% de la cortante basal del mismo edificio empotrado en la dirección X y un 12% de la cortante basal en la dirección Y.

### Acero Estructural

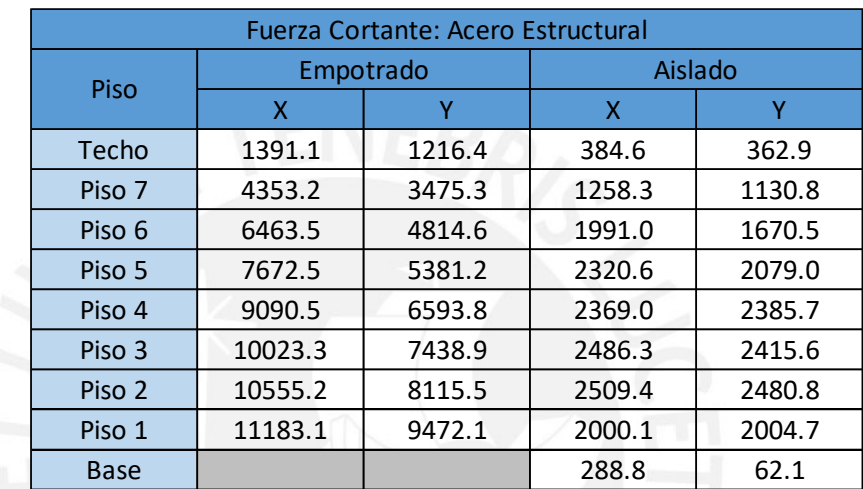

Tabla 21. Cortante de entrepiso para el modelo de acero estructural

Fuente: Elaboración Propia.

Para el modelo de acero la reducción de la cortante también fue significativa, debemos recordar que las fuerzas aquí son menores que en la estructura de concreto pues la cortante basal es un factor que depende de la masa del edificio en cuestión y las estructuras de concreto armado pesan más que las de acero estructural. Al igual que en modelo de concreto armado las cortantes se redujeron hasta ser un 18% de la estructura empotrada en la dirección X y un 21% de la cortante basal en la dirección Y.

Con la envolvente de cargas se ubicaron las fuerzas internas más grandes en los elementos que resistían las fuerzas sísmicas de ambos modelos, estos determinaran su calificación haciendo una proporción entre fuerza admisible y fuerza demandada.

Concreto Armado

Para el modelo de concreto el elemento más esforzado es una de las placas ubicadas a los costados de la estructura, presentamos el diagrama de interacción de dicha placa, incluyendo la demanda por sismo.

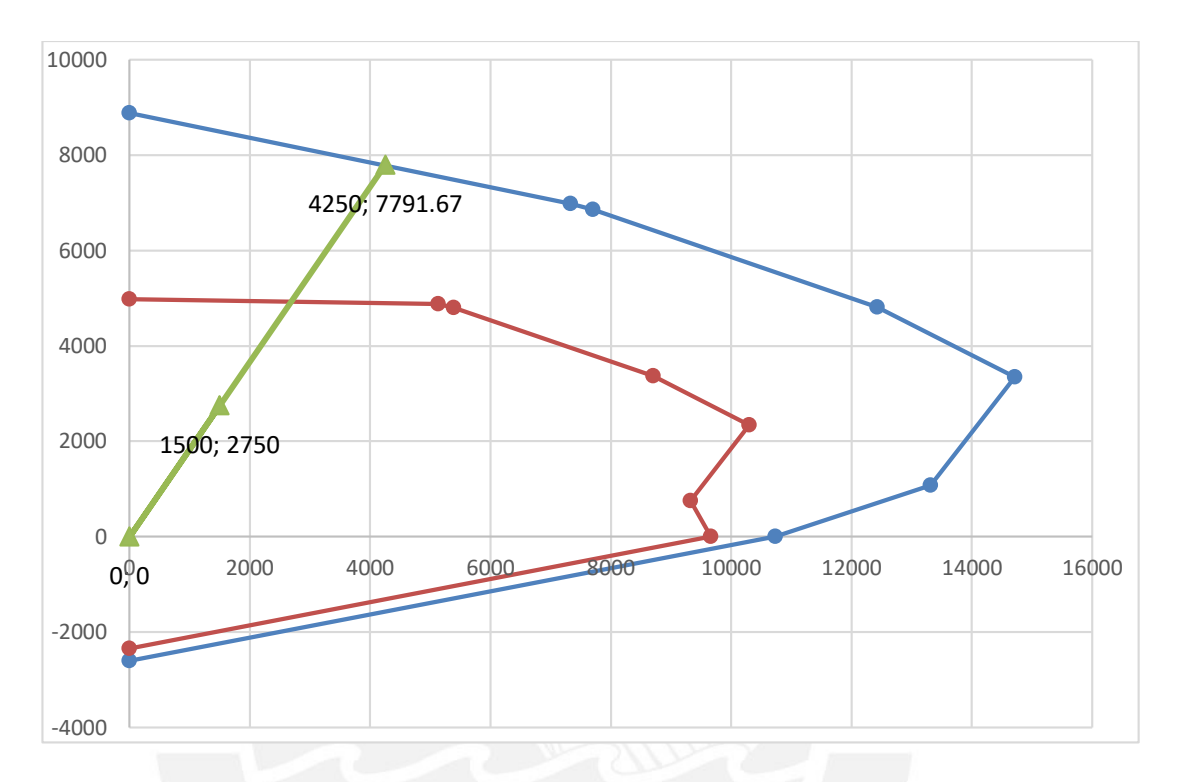

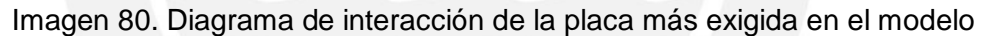

Fuente: Elaboración Propia.

En este caso, se comprobó que los valores son 2750 ton (fuerza axial) y 1500 ton.m (momento). Los máximos puntos del diagrama de interacción para esta placa se ubican en 7800 ton (fuerza axial) y 4250 ton.m (momento)

Acero Estructural

En el caso del modelo de acero son los arriostres los que toman las fuerzas sísmicas por lo que se comparará únicamente en el aspecto a resistencia axial. Se obtuvieron los siguientes resultados del análisis.

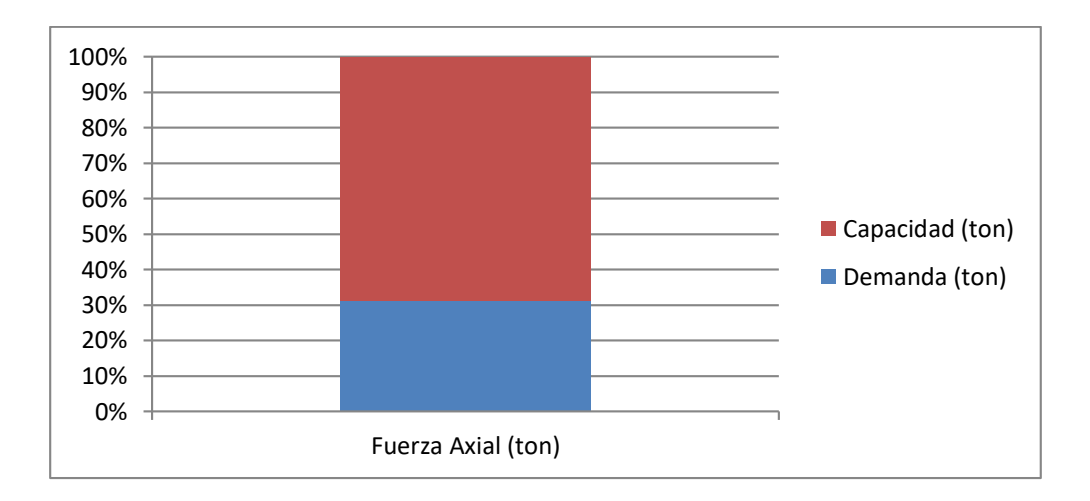

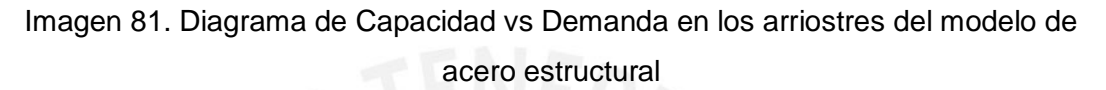

Para el caso de los arriostres en el modelo de acero, estos solo trabajan a compresión o tracción por lo que, en este caso, la demanda fue de 200 ton, mientras que la resistencia del elemento ascendía a los 600 ton.

De estos resultados se puede apreciar que los elementos menos exigidos son los arriostres del modelo de acero. Por este motivo, el modelo de acero se llevará la mejor calificación en este aspecto (100%) mientras que el de concreto obtendrá la suya partiendo de una proporción de la demanda, siendo su calificación 88.6% en el aspecto de resistencia.

#### **5.4. Costo**

Una vez realizado el diseño para ambos modelos, se han obtenido los metrados necesarios para construir los cascos de cada estructura. En el caso del concreto armado se utilizarán las partidas de concreto, encofrado y acero; subdivididas en losas, columnas, vigas y placas. Para el acero estructural se dividirá su metrado por el tipo de elemento, ya sea columna, viga, losa colaborante o arriostres.

Para el modelo de concreto armado, se obtuvo los siguientes resultados para cada elemento estructural.

- Losas
	- o Encofrado: 24035 m²
- o Concreto: 3860 m³
- o Acero: 333450 kg
- Vigas:
	- o Encofrado: 11480 m²
	- o Concreto: 1890 m<sup>3</sup>
	- o Acero: 176280 kg
- Columnas:
	- o Encofrado: 3280 m²
	- o Concreto: 525 m<sup>3</sup>
	- o Acero: 93050 kg
- Placas:
	- o Encofrado: 4035 m²
	- o Concreto: 680 m<sup>3</sup>
	- o Acero: 72270 kg
- Aisladores
	- o Aisladores tipo A: 32
	- o Aisladores tipo B: 30

Mientras que para el modelo de acero estructural los resultados del metrado fueron los siguientes.

- Losa Colaborante:
	- o Concreto: 1720 m<sup>3</sup>
	- o Acero: 24240 kg
- Vigas
	- o Acero: 709035 kg
- Columnas
	- o Acero: 269335 kg
- Arriostres
	- o Acero: 571730 kg
- Aisladores
	- o Aisladores tipo A: 32
	- o Aisladores tipo B: 28

De estos metrados se hará un presupuesto de modo que se puedan comparar los costos de cada estructura.

De este modo, los costos utilizados para el presupuesto serán:

- o Acero Corrugado Grado 60 (kg): S/.4.27
- o Encofrado en seco (m2): S/. 87.54
- o Concreto para columnas/placas (m3): S/.340.84
- o Concreto para vigas (m3): S/.367.82
- o Concreto para losas (m3): S/.332.40
- o Acero Estructural A992 (kg): S/.6.50
- o Acero Estructural A500 Grado B (kg): S/.6.50
- o Losa Colaborante (m2): S/.54.00
- o Aislador A (concreto armado): S/. 276250.00
- o Aislador B (concreto armado): S/. 22750.00
- o Aislador A (acero estructural): S/. 24375.00
- o Aislador B (acero estructural): S/. 22750.00

Así, los presupuestos obtenidos serán los siguientes:

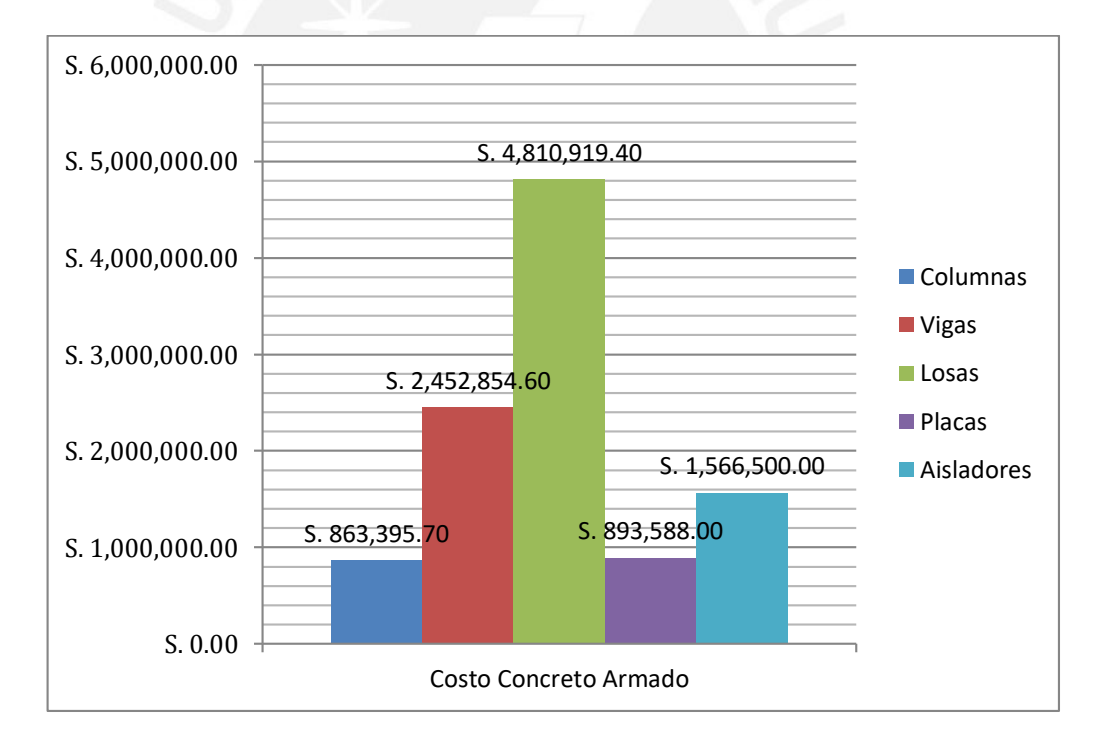

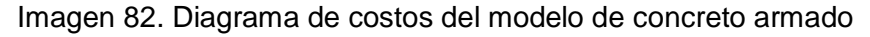

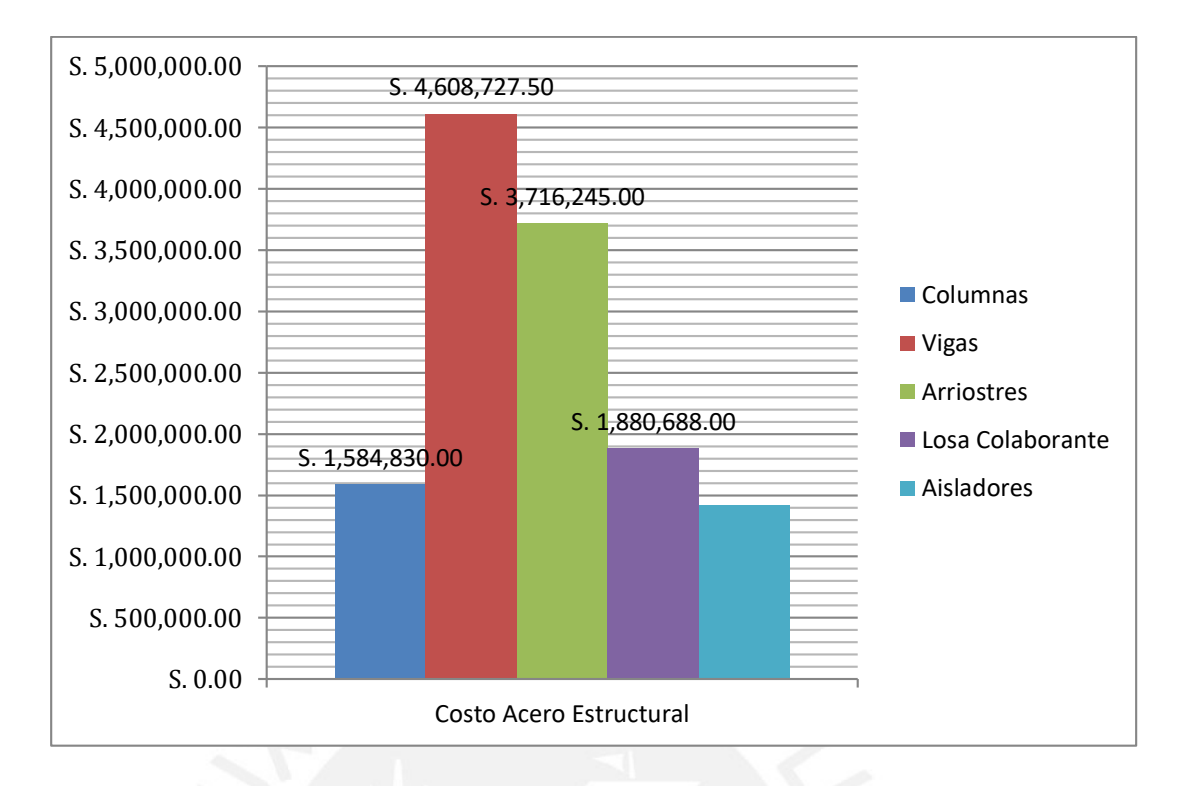

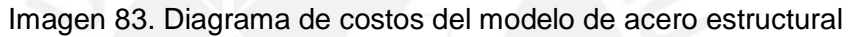

De modo que obtuvimos que el presupuesto de ambos modelos y obtuvimos que, naturalmente, el casco de concreto armado resulta tener un precio más módico que el acero estructural con un costo de S/. 10'692,619.50, por lo que en la calificación de costo se asignara un 100% al modelo de concreto. Para el modelo de acero se partirá de una proporción para obtener la calificación que será 79.95%.

#### **5.5. Tiempo de Construcción**

En este caso, al igual que para el presupuesto, se evaluará el tiempo necesario para que se construya los cascos de cada estructura.

De esta manera, hemos considerado dos grúas para ambos procesos constructivos y con ayuda de especialistas en la materia de planificación de obras, se obtuvo los siguientes plazos estimados para ambos proyectos.

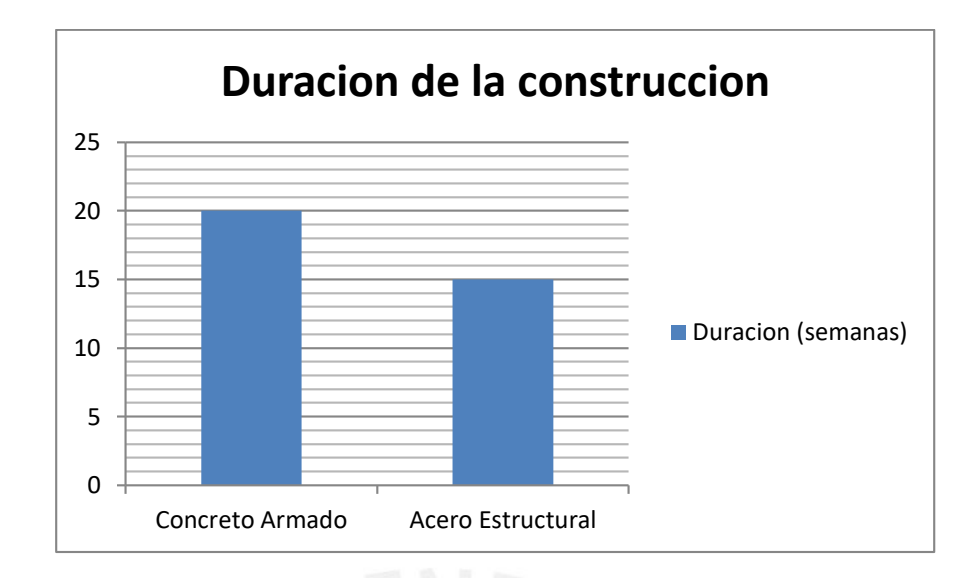

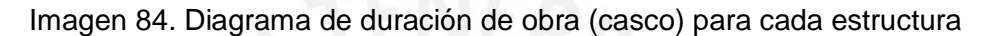

Al igual que era predecible un resultado favorable a la estructura de concreto armado respecto al costo, también en esta categoría se podía predecir que el modelo de acero tomaría ventaja sobre su similar de concreto en lo que a tiempo de construcción respecta. De esta manera, se estimó un aproximado de 20 semanas para el proyecto de concreto armado, mientras que el de acero tomaría 15 semanas, siendo la calificación para este último la máxima (100%) y obteniendo la del de concreto un 75% en esta categoría.

### **5.6. Calculo de calificación**

Una vez asignadas las calificaciones para cada ámbito evaluado en esta tesis, se procederá a dar una calificación final a cada estructura. Para esto se asignará un porcentaje de evaluación a cada uno de los parámetros. Los porcentajes asignados serán:

- Rigidez: 30%
- Resistencia: 30%
- Costo: 25%
- Tiempo de construcción: 15%

| Peso (%) | <b>Acero Estructural</b> |         |         | Concreto Armado  |         |         |
|----------|--------------------------|---------|---------|------------------|---------|---------|
| 30.00%   | X                        | 0.00153 | 69.12%  | X                | 0.00134 | 100.00% |
|          | Υ                        | 0.00308 |         | ۷                | 0.00156 |         |
| 30.00%   | 250                      | 31.25%  | 100.00% | 2750             | 35.30%  | 88.52%  |
|          | 800                      |         |         | 7790             |         |         |
| 25.00%   | S. 13,373,338.00         |         | 79.17%  | S. 10,587,257.70 |         | 100.00% |
| 15.00%   | 15                       |         | 100.00% | 20               |         | 75.00%  |
|          |                          |         | 86.00%  |                  |         | 93.00%  |

Tabla 22. Cuadro de resultados finales

De este modo definimos las calificaciones que nos permitirán enunciar las respectivas conclusiones de esta tesis.

# **6. Conclusiones**

De los procedimientos realizados a lo largo de este proyecto de tesis se puede concluir, partiendo de los resultados obtenidos:

- Se puede apreciar del cuadro final que el modelo de concreto armado sería el más óptimo para realizarse, sin embargo, se debe tener en cuenta que las calificaciones dadas son bastante cercanas (93% y 86%) por lo que se pueden plantear que ambas estructuras pueden ser viables, dependiendo de las virtudes que se busquen en cada una.
- Se debe entender que, para esta tesis, se convino porcentajes de importancia en cuatro ámbitos: resistencia, rigidez, costo y tiempo de construcción; por lo que la calificación de cada proyecto dependerá únicamente de los porcentajes que se le asignen dependiendo del fin con el cual se pretende realizar el proyecto. Por ejemplo, suponiendo que el hospital necesitara ser construido en el menor tiempo posible este porcentaje podría aumentar significativamente mientras que el resto disminuye. Consideremos por ejemplo la siguiente distribución de porcentajes:
	- o Rigidez: 15%
	- o Resistencia: 15%
	- o Costo: 25%
	- o Tiempo de construcción: 45%

Resultando en una tabla de resultados como esta:

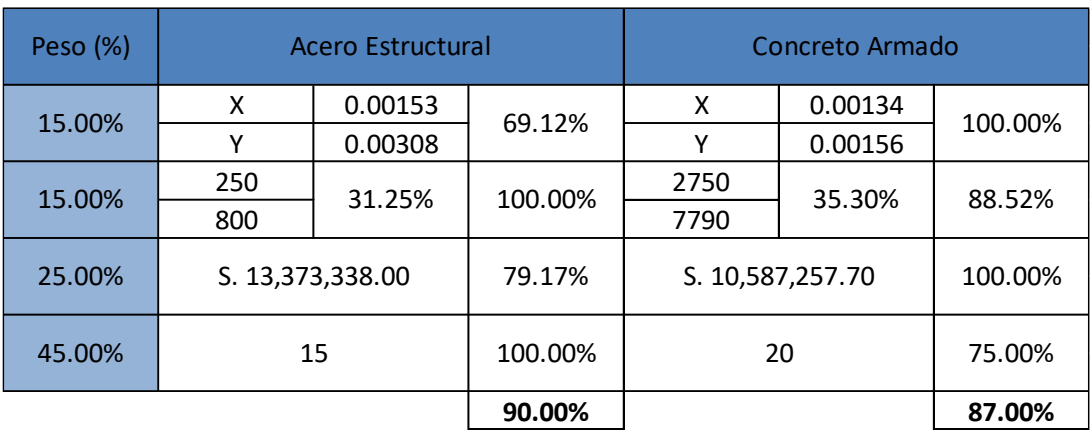

Tabla 23. Cuadro de resultados finales cambiando los porcentajes de evaluación

Fuente: Elaboración Propia.

Naturalmente, dependiendo de las necesidades, el proyecto se decanta a uno de los dos tipos de materiales.

 Se aprecian desplazamientos amplios en el eje Y del modelo de acero, sobretodo en condiciones empotradas, esto se debe al poco espacio disponible para la colocación de arriostres en dicho lugar. De este modo podemos también concluir que el aislamiento puede cubrir esta clase de problemas reduciendo significativamente los desplazamientos y derivas. Si bien es cierto, esta no es la única solución, pues se puede recurrir a otro tipo de acero con mayor resistencia, sin embargo, para el tipo de arriostres que se plantea en el modelo el AISC recomienda usar el acero A500 grado B, se podría recurrir al uso de perfiles soldados usando distinto un diferente tipo de acero, sin embargo, lo ideal sería buscar perfiles fáciles de ubicar en el mercado, de este modo tampoco se dilata el tiempo de construcción de la obra.

- Al haberse realizado el diseño únicamente con un mismo tipo de sección a lo largo de ambos modelos se tiene la desventaja que este se vuelve más cargado", afectando en parte a las categorías de costo y tiempo de construcción. Esto, sin embargo, al ser tomado en cuenta para ambas estructuras y al partir las calificaciones otorgadas de un porcentaje del otro edificio, se consideró que esto no tendría un gran impacto en la calificación final.
- Otro detalle a tomar en cuenta en el aspecto del costo recae en el uso de aisladores, pues al comparar una estructura cuyo peso es significativamente mayor respecto a la otra, se podría intuir que los aisladores que llegarían a usarse serían más pequeños y, necesariamente, tendrían un precio módico respecto a los primeros; esto sin embargo no resulta ser del todo correcto, pues si bien los aisladores sísmicos representan una técnica efectiva también acarrean un costo. De manera que al observar el costo de aisladores en ambas estructuras (Concreto Armado: S/. 1'566,500 y Acero Estructural: S/. 1'417,000) se puede notar que dicho ahorro no es tan significativo como se podría pensar en un inicio, más si se recuerda que la estructura de concreto armado usa 2 aisladores más que la de acero.
- Finalmente, se pudo comprobar que el acero estructural como elemento es competente con el concreto armado, no solo a nivel técnico, sino también en un ámbito general evaluando una mayor cantidad de aspectos y, como ya se ha demostrado en el cuadro planteado anteriormente en estas conclusiones, llegando a ser superior dependiendo de las características que demande el proyecto. Se debe recalcar que el objetivo final de este proyecto de tesis no es dar como vencedor a una u otra estructura, sino demostrar sus bondades y desventajas de modo que el ingeniero que desee implementar alguna de las dos técnicas entienda cualitativamente y cuantitativamente lo que implica decantarse por una de estas.

# **Bibliografía**

• OTTAZZI Gianfranco

2016 Apuntes de Concreto Armado 1. Decimoquinta Edición. Lima: PUCP

• McCORMAC Jack

2012 Structural Steel Design. Quinta Edición. New Jersey: Pearson **Education** 

CHARLESON Andrew

2008 Seismic Design for Arquitects. Oxford: Elsevier Ltd.

• SEGUI William

2007 Steel Design. Cuarta Edición. Toronto: Nelson

DYNAMIC ISOLATION SYSTEMS

2007 Seismic Isolation for Bridges and Buildings. Nevada: Dynamic Isolation Systems

**• AMERICAN SOCIETY OF CIVIL ENGINEERS** 

2010 ASCE Standard 07-10. Virginia: American Society of Civil **Engineers** 

ASMAT Christian

2016 Estructuración e Idealización, Diapositivas de Estructuras 1. Lima: PUCP

- BURGOS Maribel 2012 El Aislamiento Sísmico. Lima: Representaciones CDV
- SENCICO

2016 Norma técnica de edificaciones NTE-E.030 Diseño Sismorresistente. Lima: Servicio Nacional de Normalización, Capacitación e Investigación para la industria de la construcción.

## **Análisis dinámico espectral**

Los factores que se usaron para el análisis dinámico espectral de ambas edificaciones se detallan en la siguiente tabla:

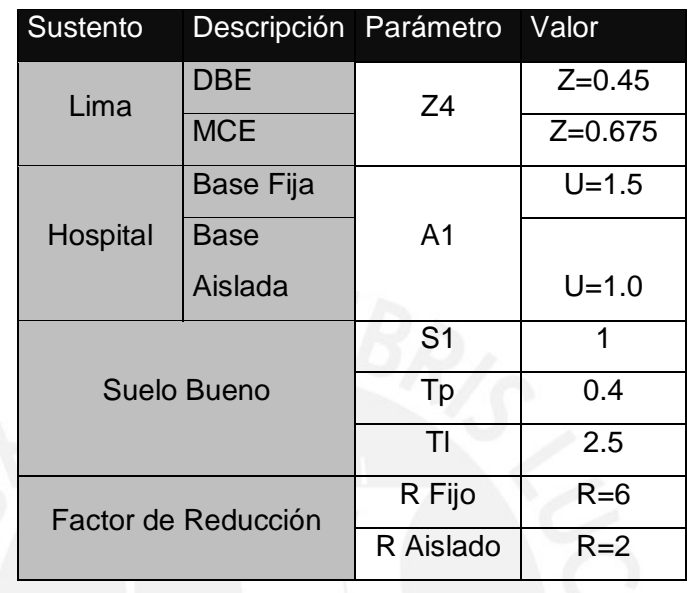

Tabla 1. Resumen de los valores usados para el análisis modal espectral

Ambos factores serán los mismos para las edificaciones pues sus factores de reducción (R) tienen igual valor (Edificio con muros y estructura de acero con pórticos concéntricos) con un valor de 6. Al ser el mismo tipo de edificación (hospital) y estar en el mismo tipo de suelo, el resto de valores no se verán afectados.

# **Concreto Armado**

Tabla 2. Resumen de los valores obtenidos para el modelo de concreto armado

| <b>EMPOTRADO</b>         |          |           | Peso x m2 | <b>AISLADO</b>           |          |           | Peso x m2 |
|--------------------------|----------|-----------|-----------|--------------------------|----------|-----------|-----------|
| Peso                     | 24486    | ton       | 1.21      | Peso                     | 27444    | ton       | 1.21      |
| Area Techada             | 20240.64 | m2        |           | Area Techada             | 22770.72 | m2        |           |
| <b>Analisis Estatico</b> |          |           |           | <b>Analisis Estatico</b> |          |           |           |
| Periodo                  | 0.65     | seg       |           | Periodo                  | 2.5      | seg       |           |
| V Basal                  | 4163     |           |           | V Basal                  | 4940     |           |           |
| <b>Analisis Dinamico</b> |          |           |           | <b>Analisis Dinamico</b> |          |           |           |
| Periodos                 | %MP      |           |           | Periodos                 | %MP      |           |           |
| 0.61                     | 72.08%   | <b>UX</b> |           | 2.505                    | 94.36%   | UY        |           |
| 0.506                    | 74.21%   | UY        |           | 2.483                    | 98.86%   | <b>UX</b> |           |
| V Basal X                | 0        | ton       |           | V Basal X                | 2834     | ton       |           |
| V Basal Y                | 0        | ton       |           | V Basal Y                | 2821     | ton       |           |
| V ST                     |          |           |           | V ST                     |          | ton       |           |
| D techo X                | 2.575    | cm        |           | D techo X                | 17.419   | cm        |           |
| D techo Y                | 2.581    | cm        |           | D techo Y                | 24.412   | cm        |           |
| D Nivel Aislado X        |          | cm        |           | D Nivel Aislado X        | 14.441   | cm        |           |
| D Nivel Aislado Y        |          | cm        |           | D Nivel Aislado Y        | 19.704   | cm        |           |

Fuente: Elaboración Propia

Fuente: Elaboración Propia

| Fuerza Cortante: Concreto Armado |         |           |         |        |  |  |
|----------------------------------|---------|-----------|---------|--------|--|--|
| Piso                             |         | Empotrado | Aislado |        |  |  |
|                                  | X       | Υ         | X       | Y      |  |  |
| Techo                            | 2701.1  | 2946.9    | 201.8   | 202.3  |  |  |
| Piso 7                           | 6719.8  | 7471.9    | 559.7   | 564.4  |  |  |
| Piso 6                           | 9307.7  | 11423.8   | 874.3   | 911.8  |  |  |
| Piso 5                           | 11409.4 | 14459.0   | 1194.2  | 1237.2 |  |  |
| Piso 4                           | 13244.9 | 16518.2   | 1496.5  | 1539.5 |  |  |
| Piso 3                           | 15257.6 | 17740.7   | 1780.6  | 1817.4 |  |  |
| Piso 2                           | 16350.2 | 18689.9   | 2046.1  | 2070.5 |  |  |
| Piso 1                           | 16875.2 | 19625.7   | 2292.7  | 2298.5 |  |  |
| <b>Base</b>                      |         |           | 792.4   | 787.8  |  |  |

Tabla 3. Cortante de entrepiso obtenida para el modelo de concreto armado

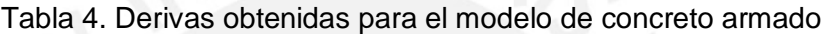

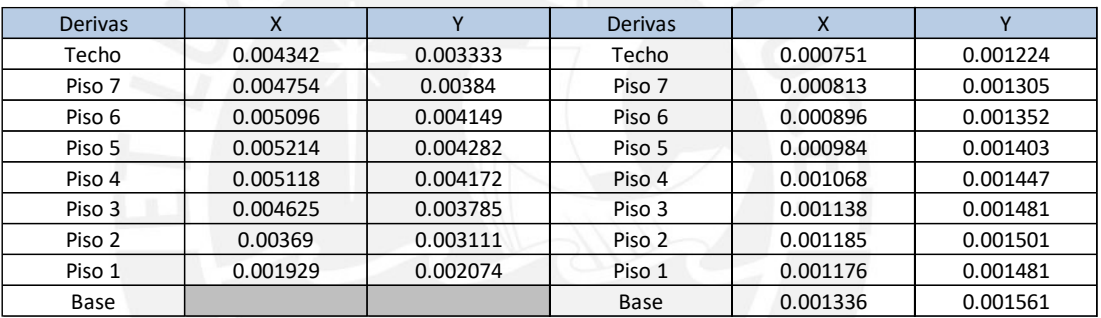

Fuente: Elaboración Propia

Tabla 5. Desplazamientos obtenidos para el modelo de concreto armado

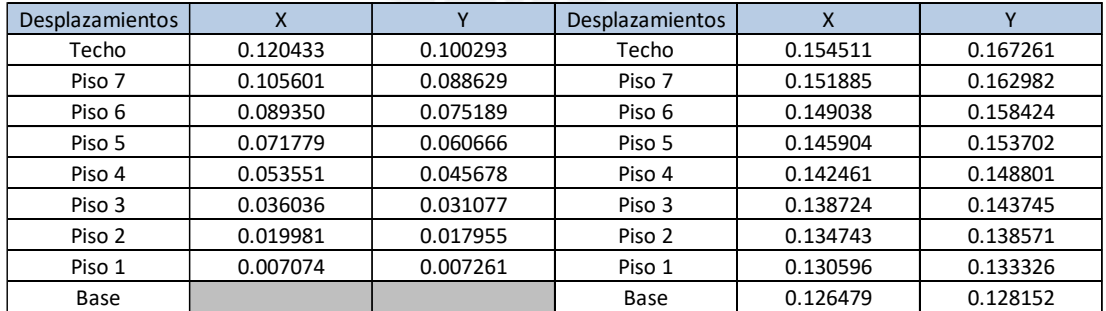

# **Acero Estructural**

Tabla 6. Resumen de los valores obtenidos para el modelo de acero estructural

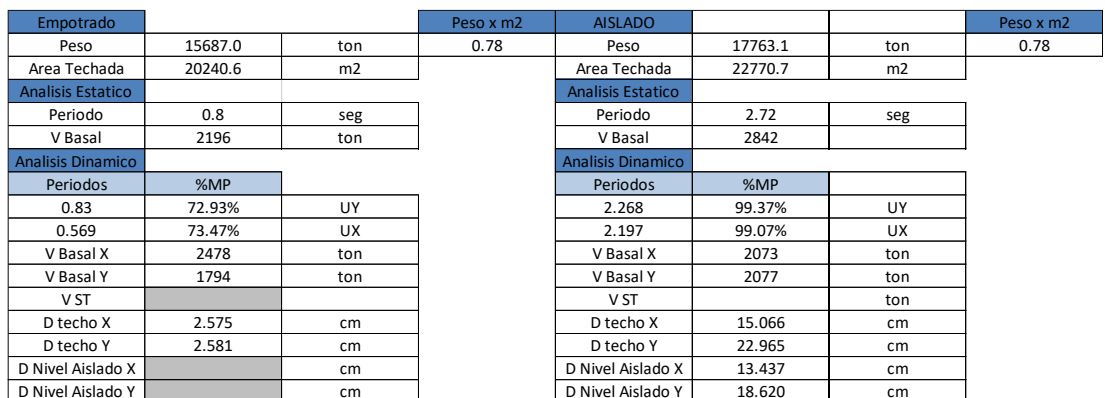

#### Fuente: Elaboración Propia

Tabla 7. Cortante de entrepiso obtenida para el modelo de acero estructural

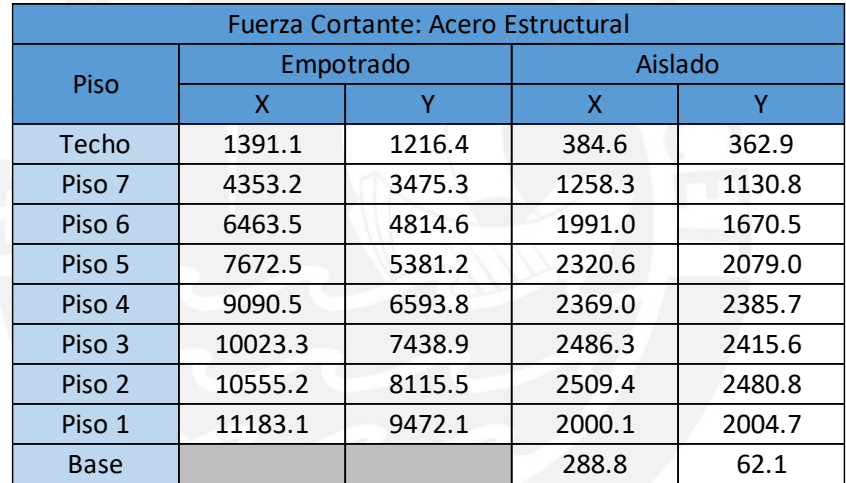

Fuente: Elaboración Propia

Tabla 8. Derivas obtenidas para el modelo de acero estructural

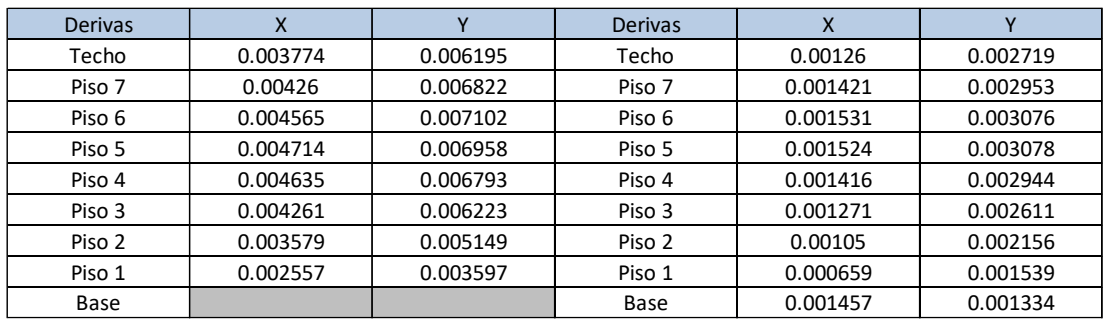

Fuente: Elaboración Propia

Derivas obtenidas para el modelo de acero estructural (Elaboración Propia)

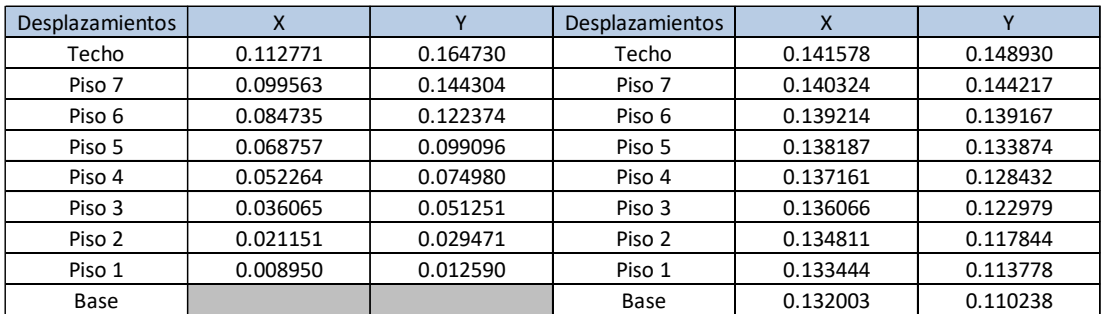

# Tabla 9. Desplazamientos obtenidos para el modelo de acero estructural

# Fuente: Elaboración Propia

#### **Diseños**

### **Diseño de una viga**

Del modelo ETABS, se obtienen los momentos flectores y fuerzas cortantes a los que se verán sometidas las vigas y mediante los cuales se realizara el diseño requerido.

Las combinaciones de cargas son las que estipula la norma

- $1.4 CM + 1.7 CV$
- $1.25(CM + CV) \pm CS$
- $0.9$   $CM \pm CS$

Ejemplo de diseño:

Viga Eje C, Piso 1.

Envolvente de momentos flectores:

Tramo 1 (Eje 1-2)

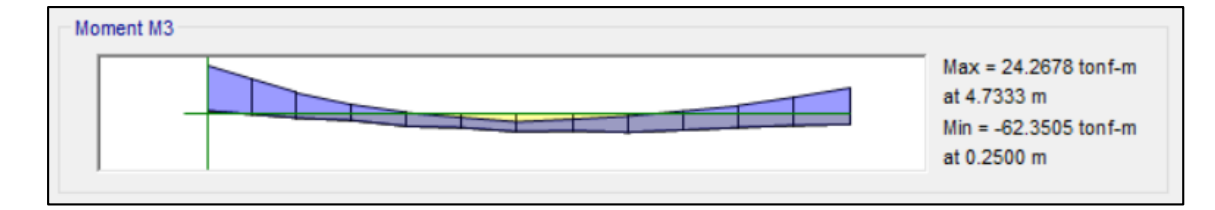

```
Tramo 2 (Eje 2-3)
```
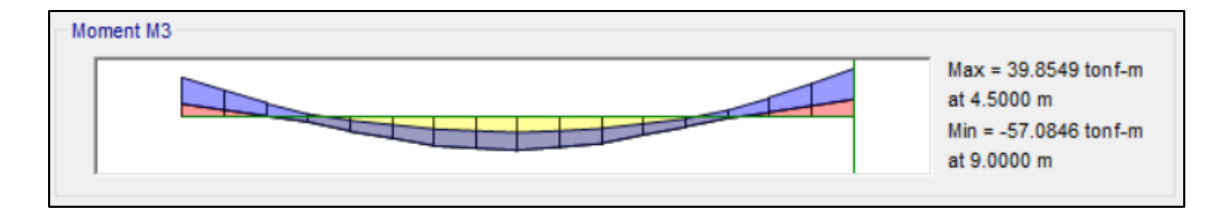

Tramo 3 (Eje 3-4)

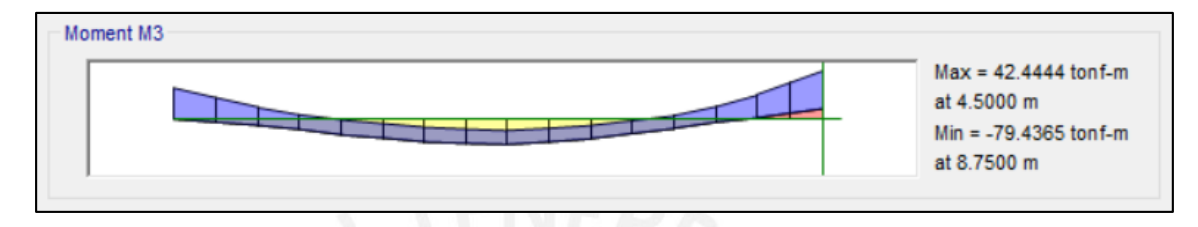

Envolvente de fuerzas cortantes:

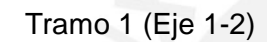

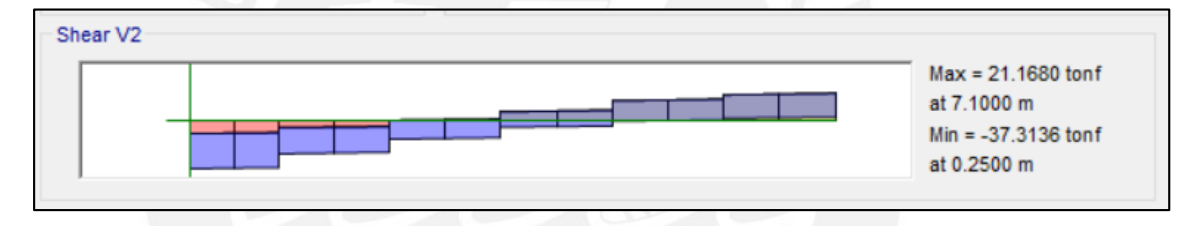

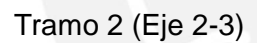

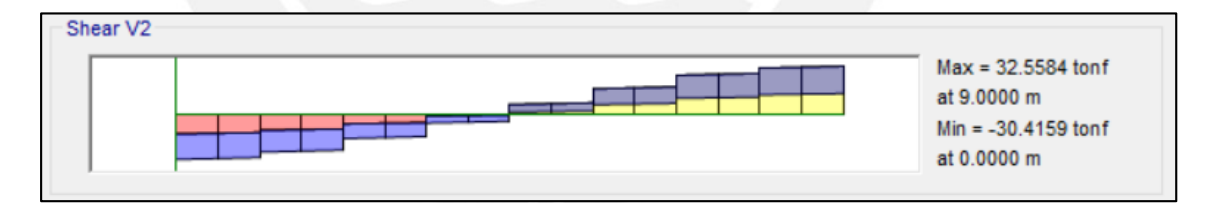

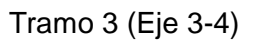

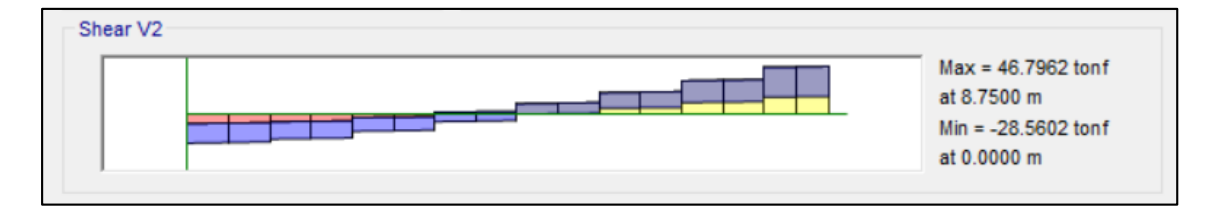

Usando las formulas detalladas en el capítulo 3 de la presente tesis, se obtendrá la cantidad de acero necesario para tomar los momentos flectores, así como también la cantidad de estribos que tomarán las fuerzas cortantes.

De modo que obtenemos la cantidad de acero en la sección que se debe colocar por flexion.

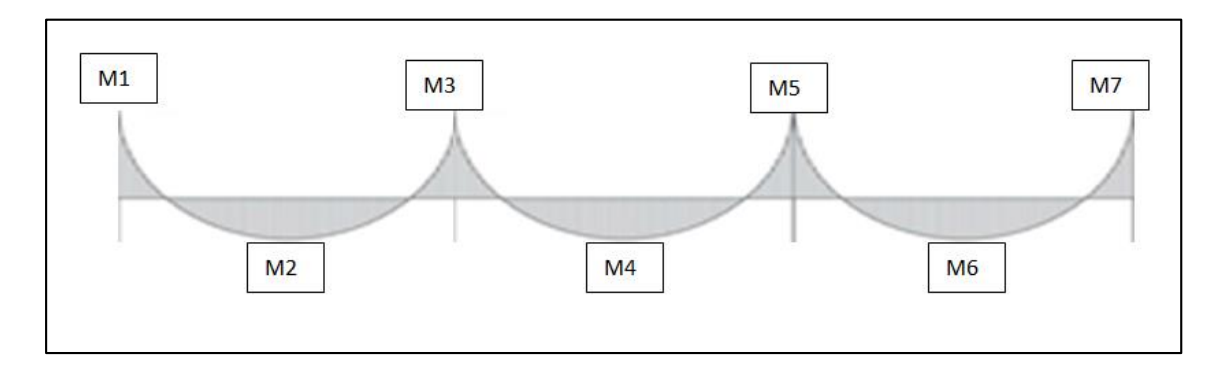

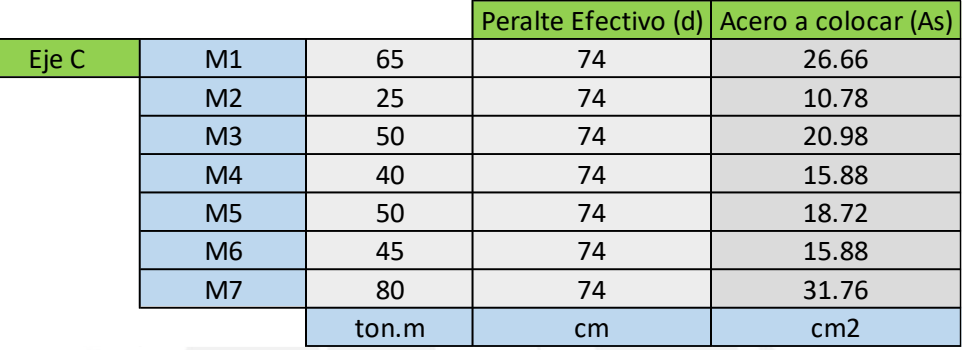

Pasamos a revisar la fuerza cortante que sufre la viga y planteamos un refuerzo usando estribos 3/8".

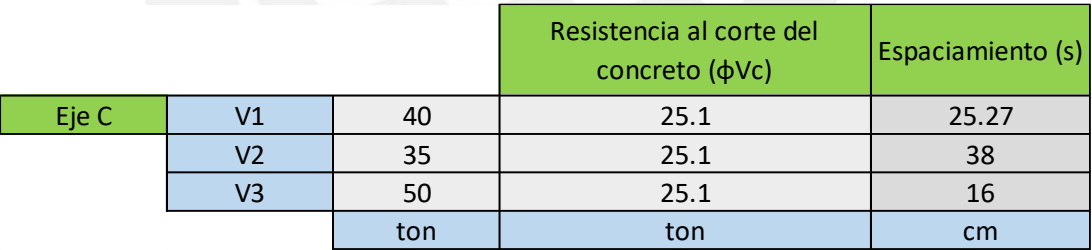

Los espaciamientos de los estribos están de acuerdo al armado típico que se planteó para las vigas: 1@5cm, 5@15, resto@30.

# **Diseño de una columna**

Para este diseño, obtendremos la fuerza axial y el momento flector que experimente la columna de la herramienta ETABS, una vez ubicados estos datos, pasaremos a comprobar dichas fuerzas dentro de un diagrama de interacción con una cuantía mínima de 1% para la columna que esta por ser diseñada.
Ejemplo de diseño:

Columna Eje D-2

Fuerza Axial de la columna

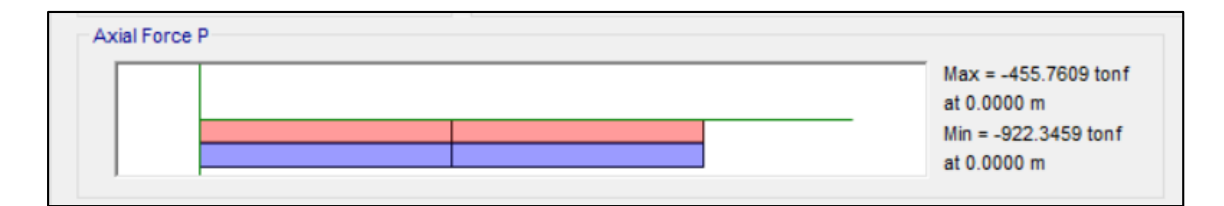

# Envolvente del momento flector

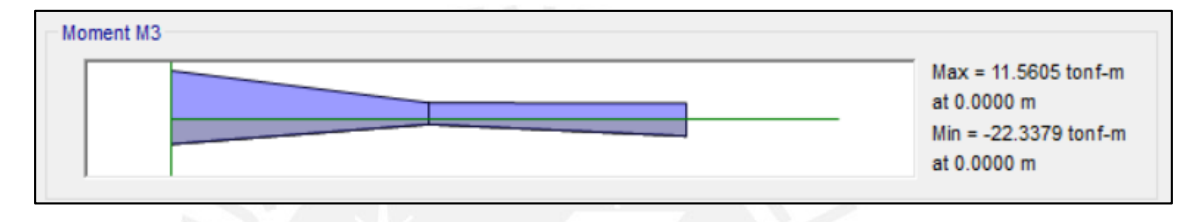

De este modo, usando un 1% de cuantía, se obtiene este diagrama de interacción.

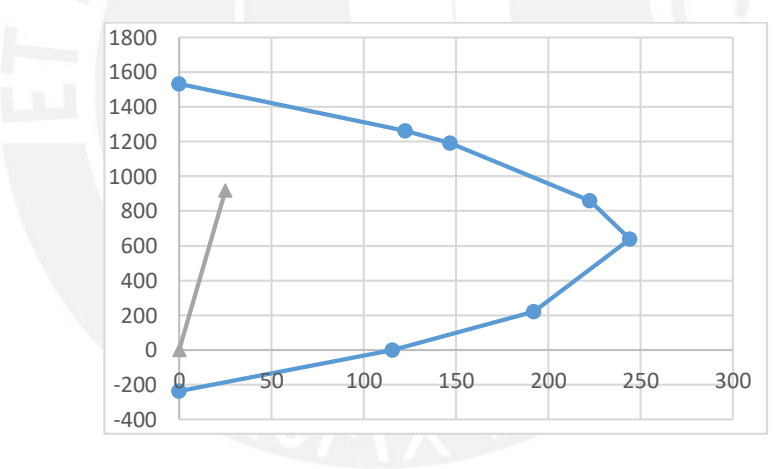

Imagen 1. Diagrama de interacción de una columna

# Fuente: Elaboración Propia

Como se puede apreciar en el diagrama, la columna es capaz de tomar los momentos y fuerzas usando el mínimo establecido por la norma.

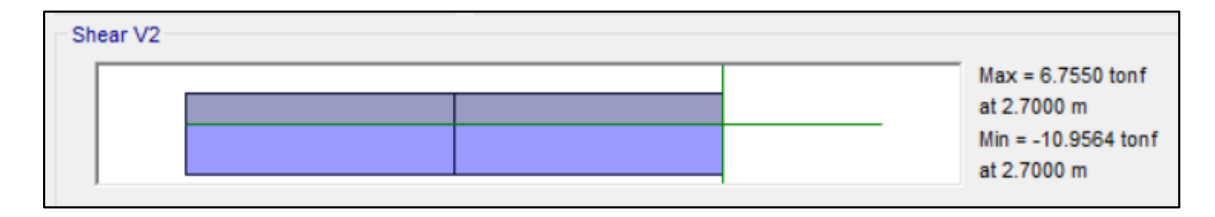

Envolvente de fuerzas cortantes para la columna (ETABS)

Dichas fuerzas cortantes son muy reducidas, y calculando la resistencia del concreto (Vc) mediante las formulas dadas en el capítulo 3. La solicitación de fuerza cortante es tomada sin ningún problema por el concreto, sin embargo, los estribos típicos se colocarán con el fin de confinar correctamente la columna.

Los espaciamientos de los estribos están de acuerdo al armado típico que se planteó para las columnas:

- Para la columna 50x80cm 1@5cm, 8@10, resto@30.
- Para la columna 50x110cm 1@5cm, 11@10, resto@30.

### **Diseño de una placa**

Las placas serán evaluadas por corte, comprobaremos sus esfuerzos por flexión. Para obtener una cuantía referencial a usar podemos usar la siguiente formula.

• 
$$
Vc \le \alpha_c * \sqrt{f'c} * A_{cw}
$$
  

$$
\alpha_c = 0.8 - 0.54 * (\frac{hm}{lm} - 1.5)
$$

$$
\alpha_c = 0.8 \leftrightarrow \frac{hm}{lm} \le 1.5
$$

$$
\alpha_c = 0.53 \leftrightarrow \frac{hm}{lm} \ge 2
$$

• Si  $Vu \ge 0.27 * \sqrt{f'c} * A_{cw}$ 

$$
\rho_h \ge \frac{Vs}{Acw * fy} = \frac{\frac{Vu}{\phi} - Vc}{A_{cw} * fy} \ge 0.0025
$$

$$
\rho_e \ge 0.0025 + 0.5 * \left(2.5 - \left(\frac{hm}{lm}\right)\right) * (\rho_h - 0.0025) \ge 0.0025
$$

Donde:

o Vc: Fuerza cortante que resiste el concreto

- o Vu: Fuerza ultima que experimenta la placa
- o hm: altura total de placa
- $\circ$  lm: longitud total de placa
- $\circ$   $A_{cw}$ : Seccion transversal del muro
- $\circ$   $\rho_h$ : Cuantia horizontal
- $\circ \quad \rho_e$ : Cuantia vertical

Usando las fuerzas cortantes del programa ETABS para las direcciones en X y Y. De esta manera hallaremos la cuantía necesaria a lo largo de la placa y realizar su diagrama de interacción para comprobar que las fuerzas sean tomadas adecuadamente.

|           |                          |       |                           |       |  |    |         | As $(cm)$ |
|-----------|--------------------------|-------|---------------------------|-------|--|----|---------|-----------|
| $hm$ (cm) | Altura de placa          | 2950  | Fuerza Ultima X (Vux)     | 1250  |  | ph | 0.00715 | 193.00    |
| Im (cm)   | Longitud de placa        | 2340  | Fuerza Ultima Y (Vuy)     | 1250  |  | pe | 0.00538 | 476.15    |
| Acw (cm2) | Area bruta de la seccion | 70200 | Cortante Concreto X (Vcx) | 578.3 |  | ph | 0.00566 | 244.63    |
|           | α                        | 0.8   | Cortante Concreto Y (Vcy) | 361.4 |  | pe | 0.00645 | 571.13    |

Tabla 10. Resumen para el diseño de placa

### Fuente: Elaboración Propia

Una vez realizado este diseño definimos los núcleos confinados para las placas, donde consideraremos una longitud de L/8 para ambas direcciones y se le colocará un refuerzo inicial del 1% al igual que con las columnas.

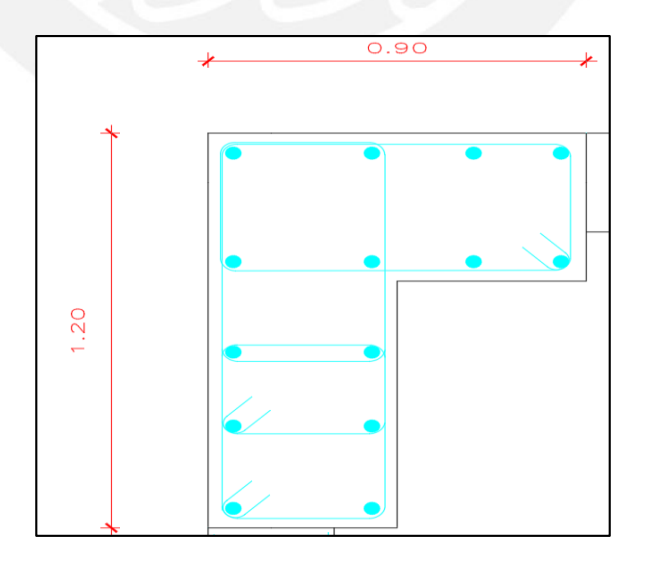

Imagen 2. Detalle del núcleo confinado de placa

Fuente: Elaboración Propia

De este modo, restando el espacio ocupado por los núcleos, obtenemos la cantidad de acero que se distribuirá alrededor de la placa.

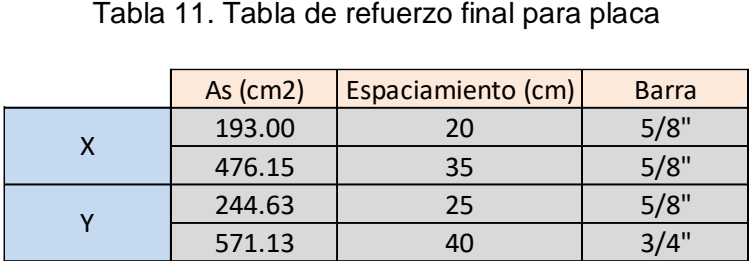

### Fuente: Elaboración Propia

Finalmente, conociendo en su totalidad la armadura a usar, podemos ver si los momentos flectores y fuerzas axiales son tomados de una manera correcta en el diagrama de interacción.

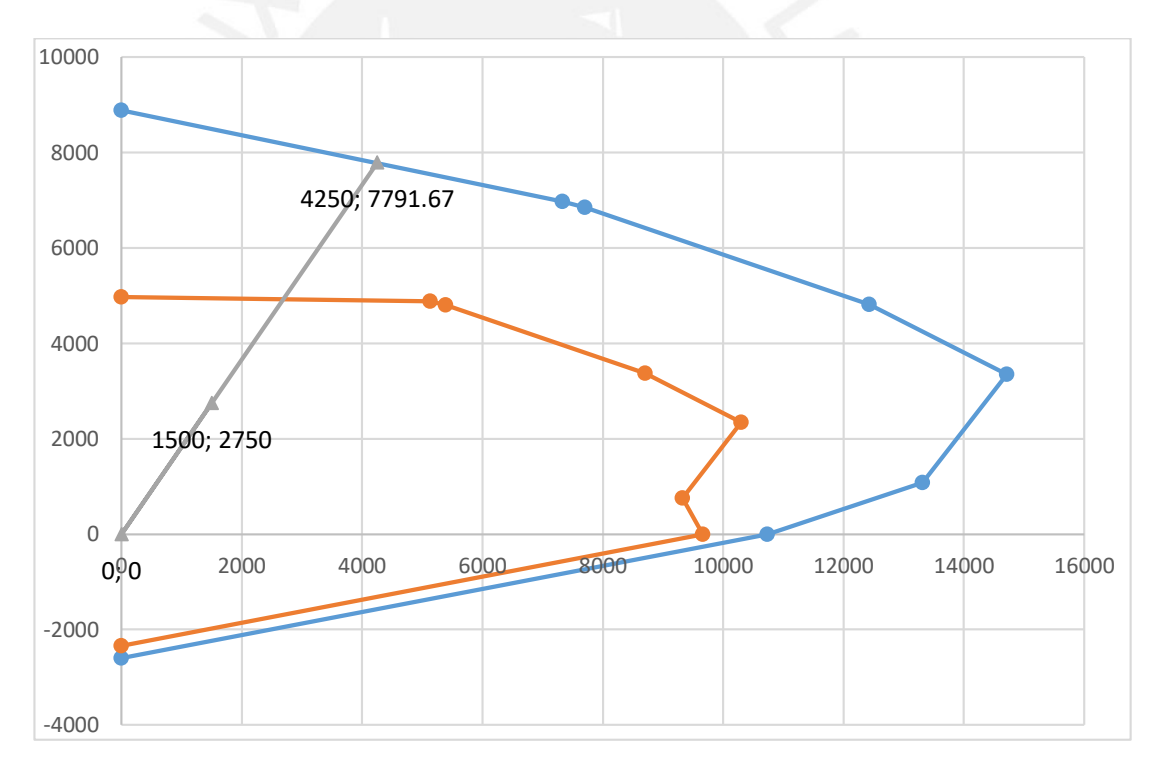

Imagen 3. Diagrama de interacción de la placa

### Fuente: Elaboración Propia

Como se puede ver en el diagrama, el momento ultimo requerido se ubica dentro del diagrama, terminando así el diseño de la placa.

## **Diseño de arriostres**

Los arriostres colocados en la estructura de acero solo funcionan en compresión o tracción por lo que bastará con comparar los resultados dados en el ETABS con la capacidad máxima de la sección en compresión o tracción para determinar si esta soportará dicha carga.

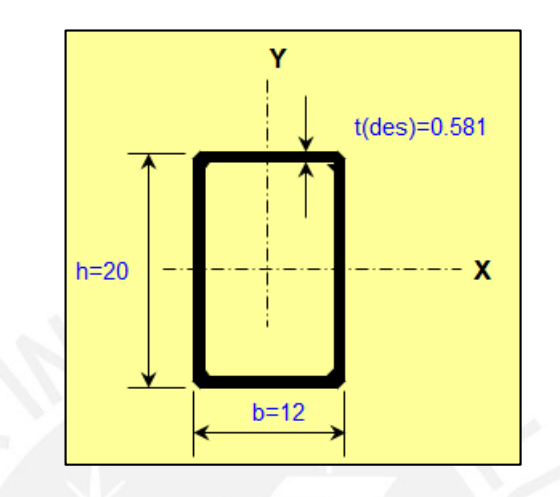

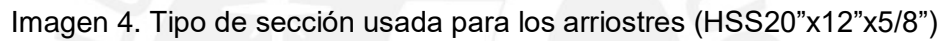

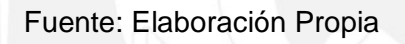

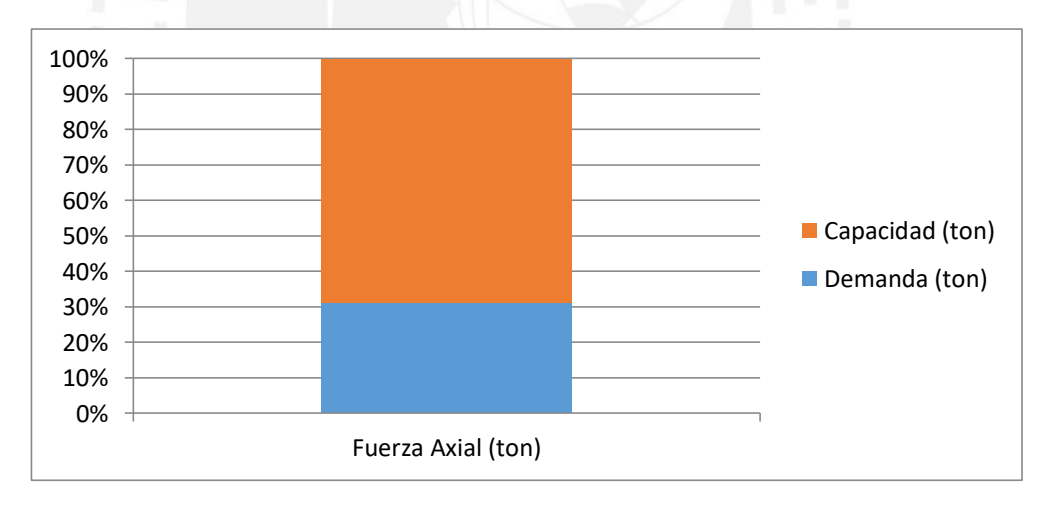

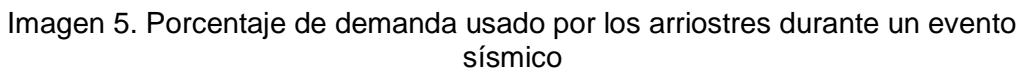

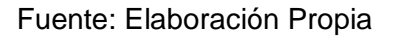

Se aprecia que el arriostre está diseñado para tomar cargas más significativas que las del sismo por lo que en este diseño primará más la rigidez que le aporta la sección a la estructura que la resistencia.

# **Metrados**

**Concreto Armado**

|                   |                | Metrado | Precio      | Subtotal       |  |
|-------------------|----------------|---------|-------------|----------------|--|
|                   | Acero          | 93050   | S/4.27      | S/397,323.50   |  |
| Columnas          | Concreto       | 525     | S/340.84    | S/178,941.00   |  |
|                   | Encofrado      | 3280    | S/87.54     | S/287,131.20   |  |
|                   | S/863,395.70   |         |             |                |  |
|                   | Acero          | 176280  | S/4.27      | S/752,715.60   |  |
| <b>Vigas</b>      | Concreto       | 1890    | S/367.82    | S/695,179.80   |  |
|                   | Encofrado      | 11480   | S/87.54     | S/1,004,959.20 |  |
|                   | S/2,452,854.60 |         |             |                |  |
|                   | Acero          | 333450  | S/4.27      | S/1,423,831.50 |  |
| Losas             | Concreto       | 3860    | S/332.40    | S/1,283,064.00 |  |
|                   | Encofrado      | 24035   | S/87.54     | S/2,104,023.90 |  |
|                   | S/4,810,919.40 |         |             |                |  |
|                   | Acero          | 72270   | S/4.27      | S/308,592.90   |  |
| <b>Placas</b>     | Concreto       | 680     | S/340.84    | S/231,771.20   |  |
|                   | Encofrado      | 4035    | S/87.54     | S/353,223.90   |  |
|                   | S/893,588.00   |         |             |                |  |
| <b>Aisladores</b> | A              | 32      | S/27,625.00 | S/884,000.00   |  |
|                   | B              | 30      | S/22,750.00 | S/682,500.00   |  |
|                   |                |         |             | S/1,566,500.00 |  |

Tabla 12. Detalle de metrado para el modelo de concreto armado

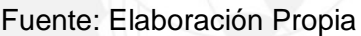

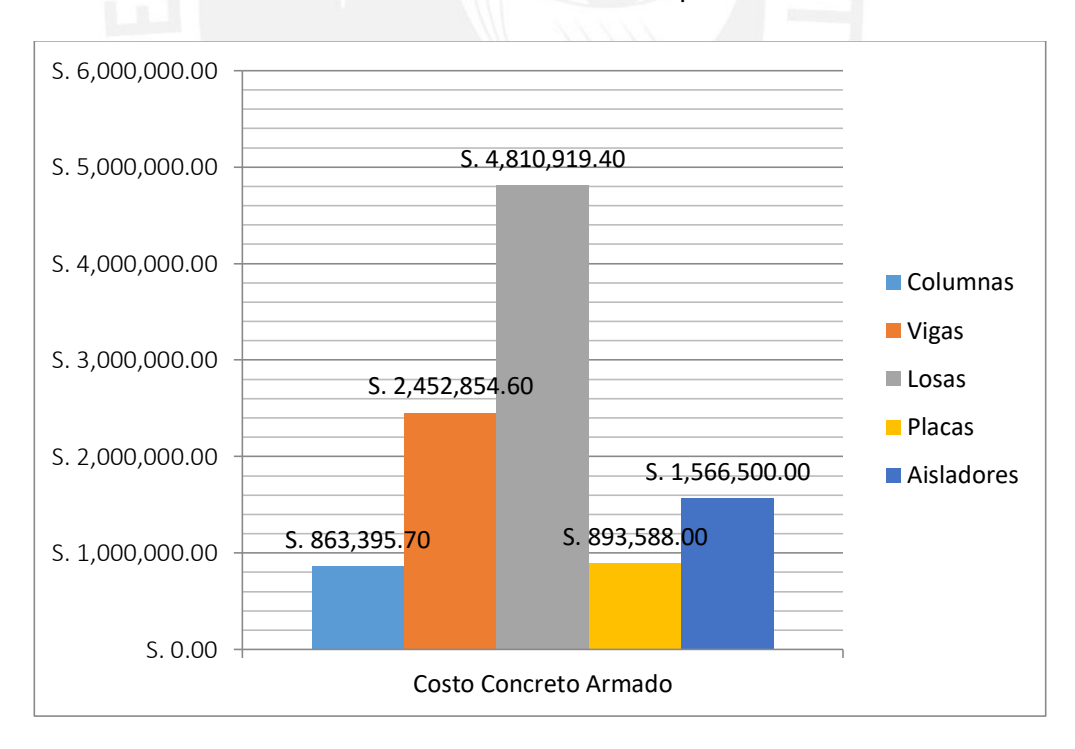

Imagen 6. Costo por elemento estructural para el modelo de concreto armado

Fuente: Elaboración Propia

# **Acero Estructural**

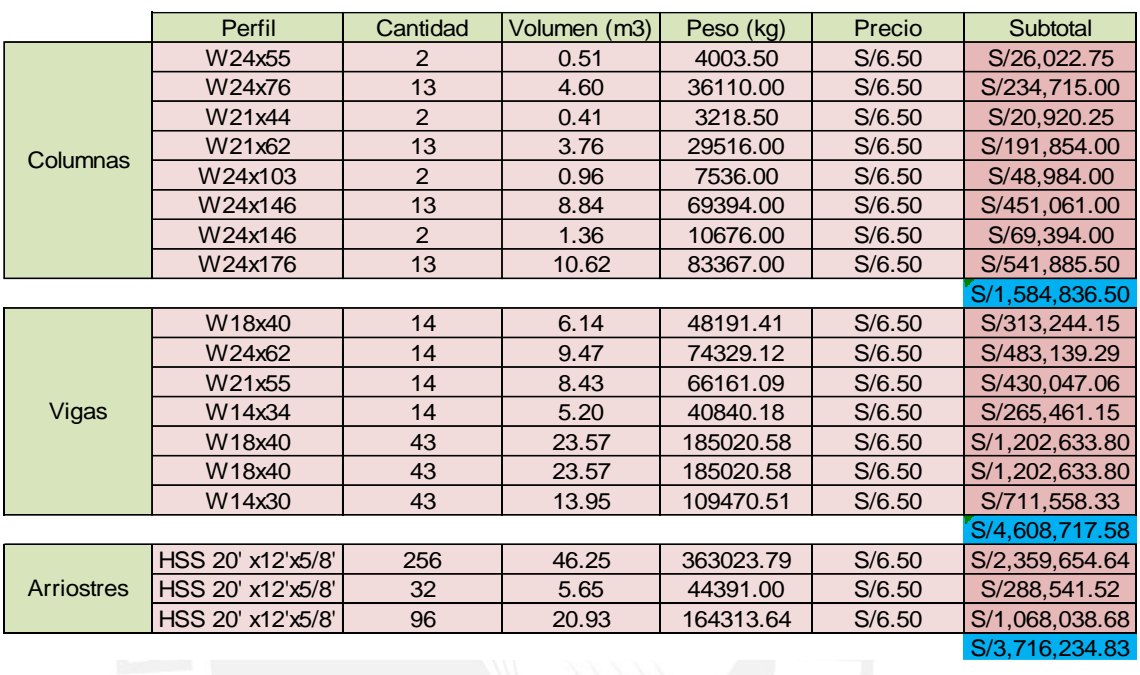

# Tabla 13.Detalle de metrado para el modelo de acero estructural

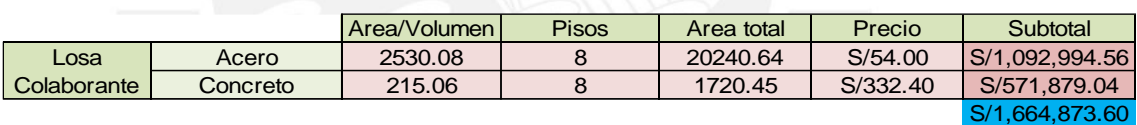

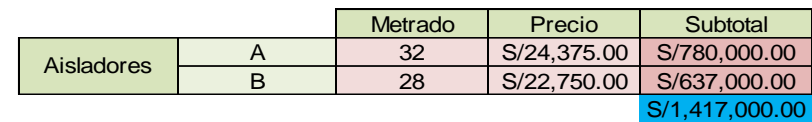

Fuente: Elaboración Propia

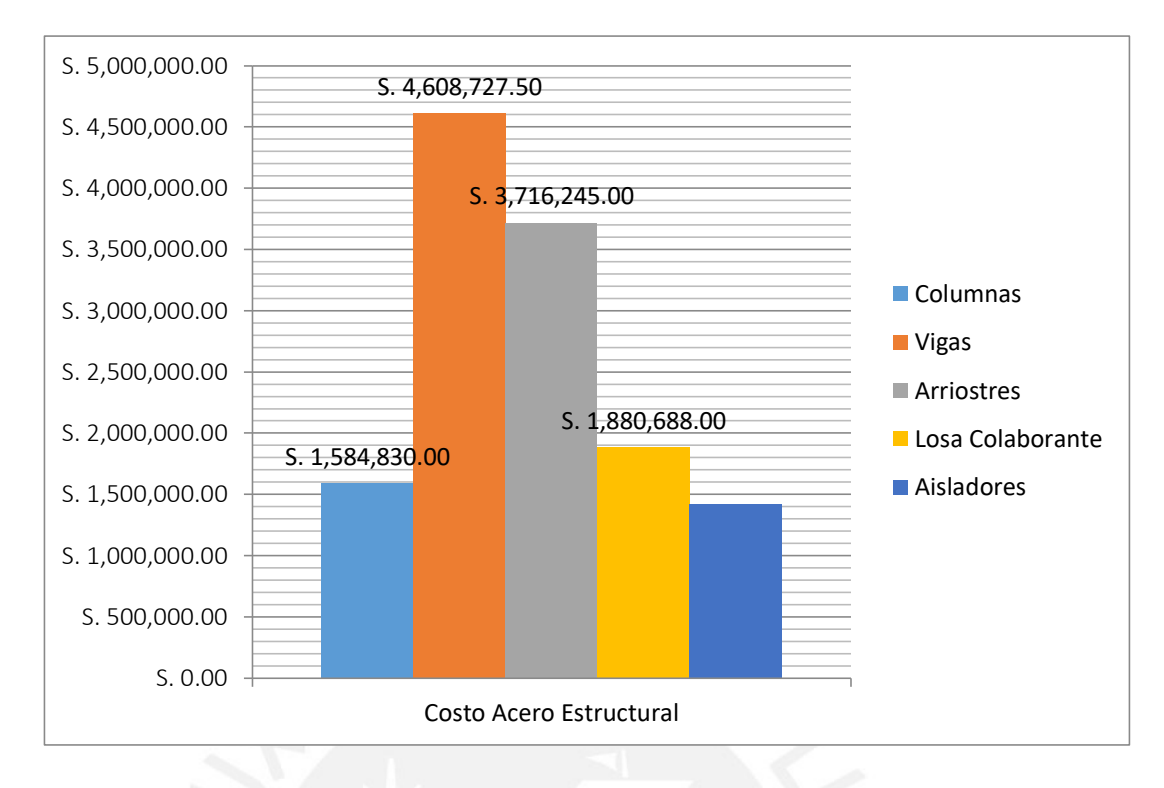

Imagen 7. Costo por elemento estructural para el modelo de acero estructural

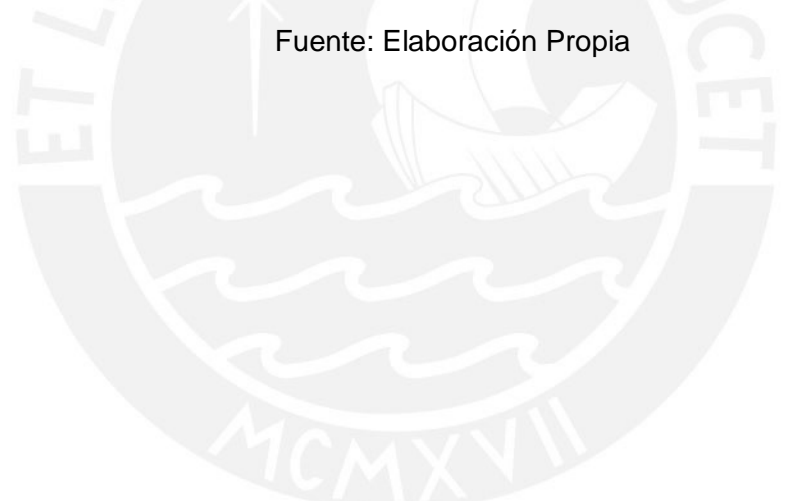

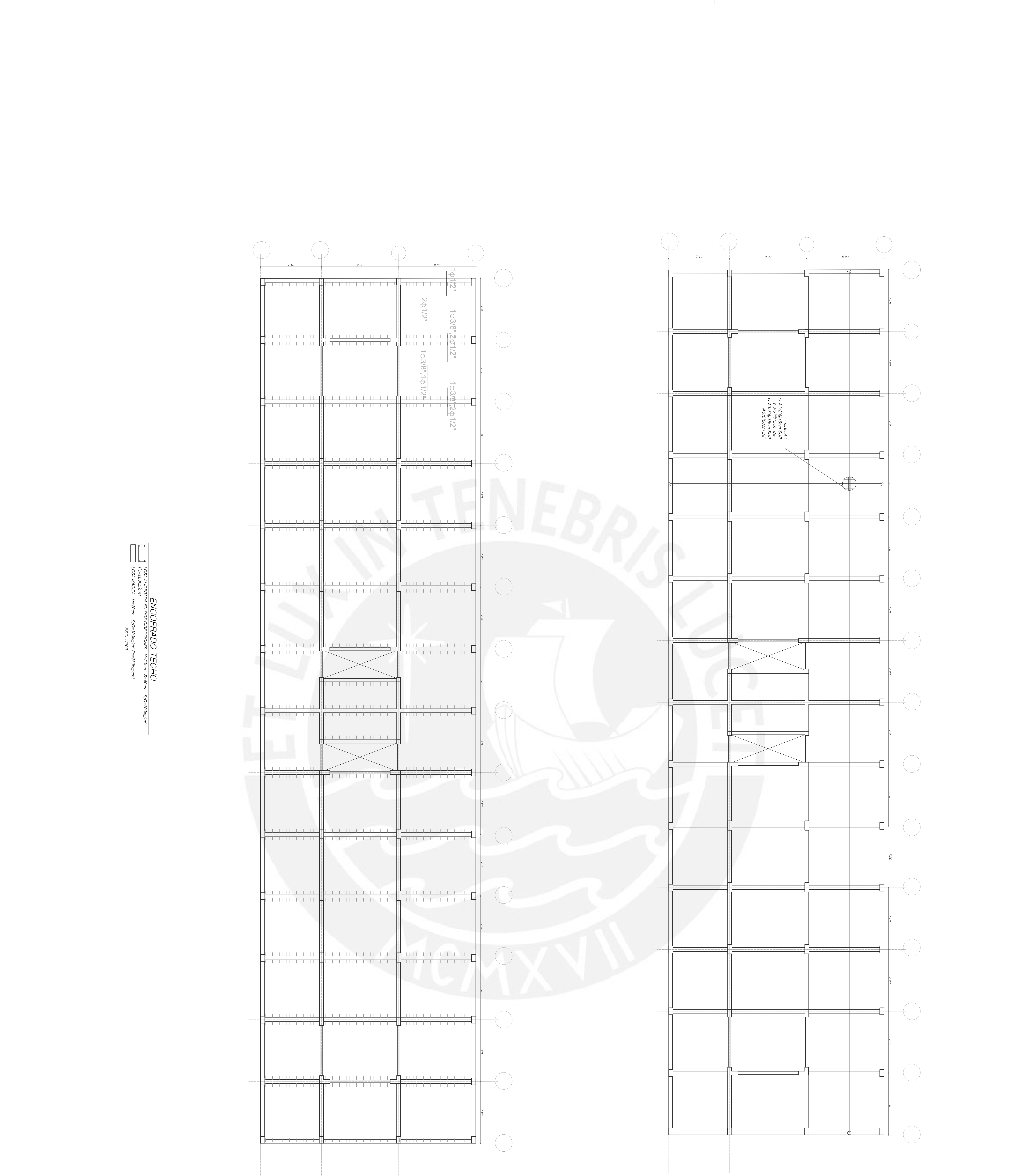

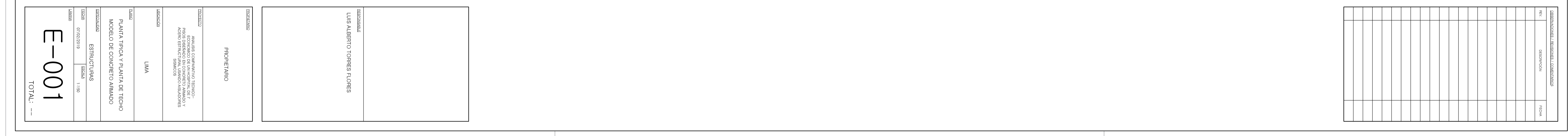

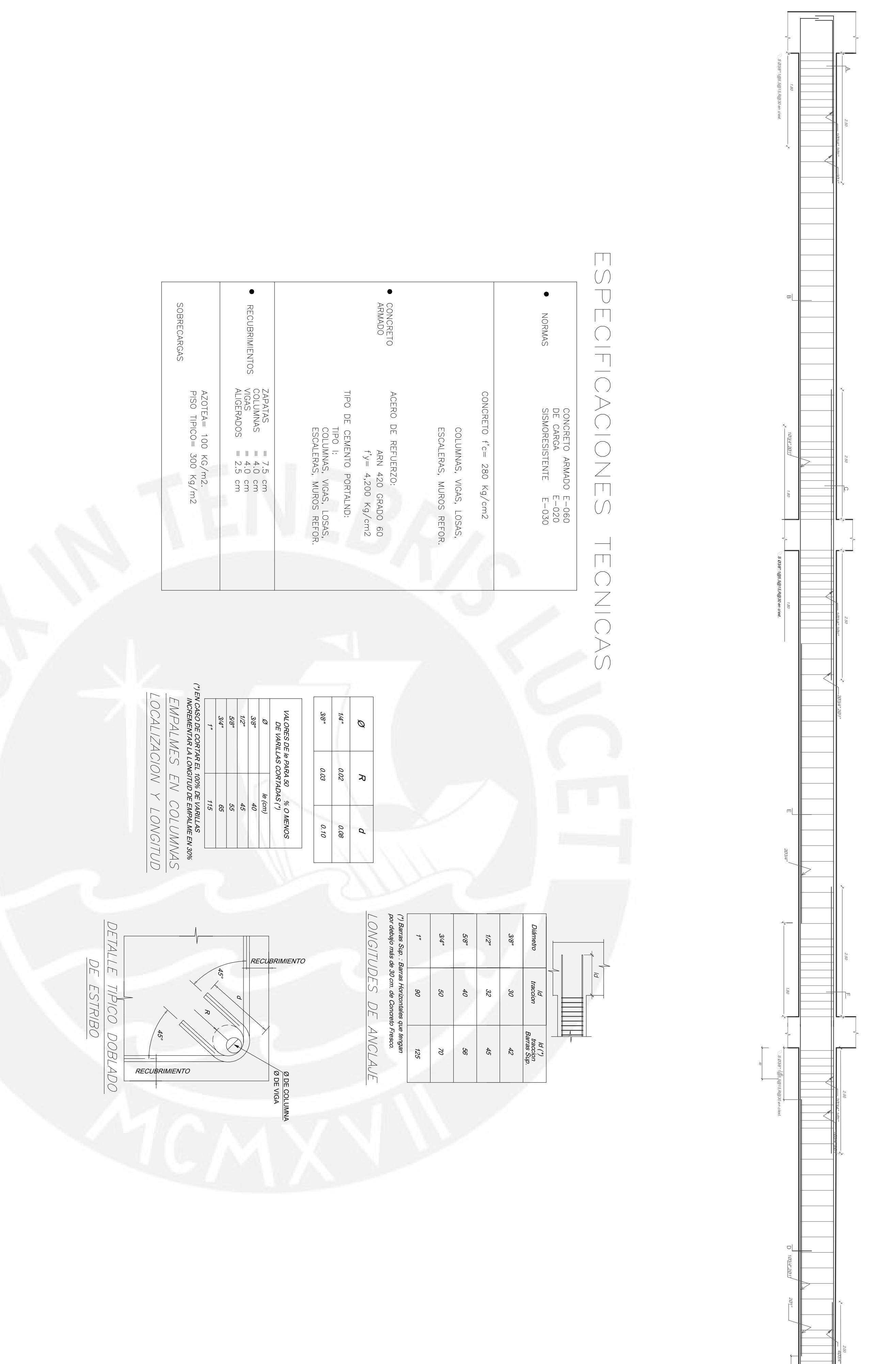

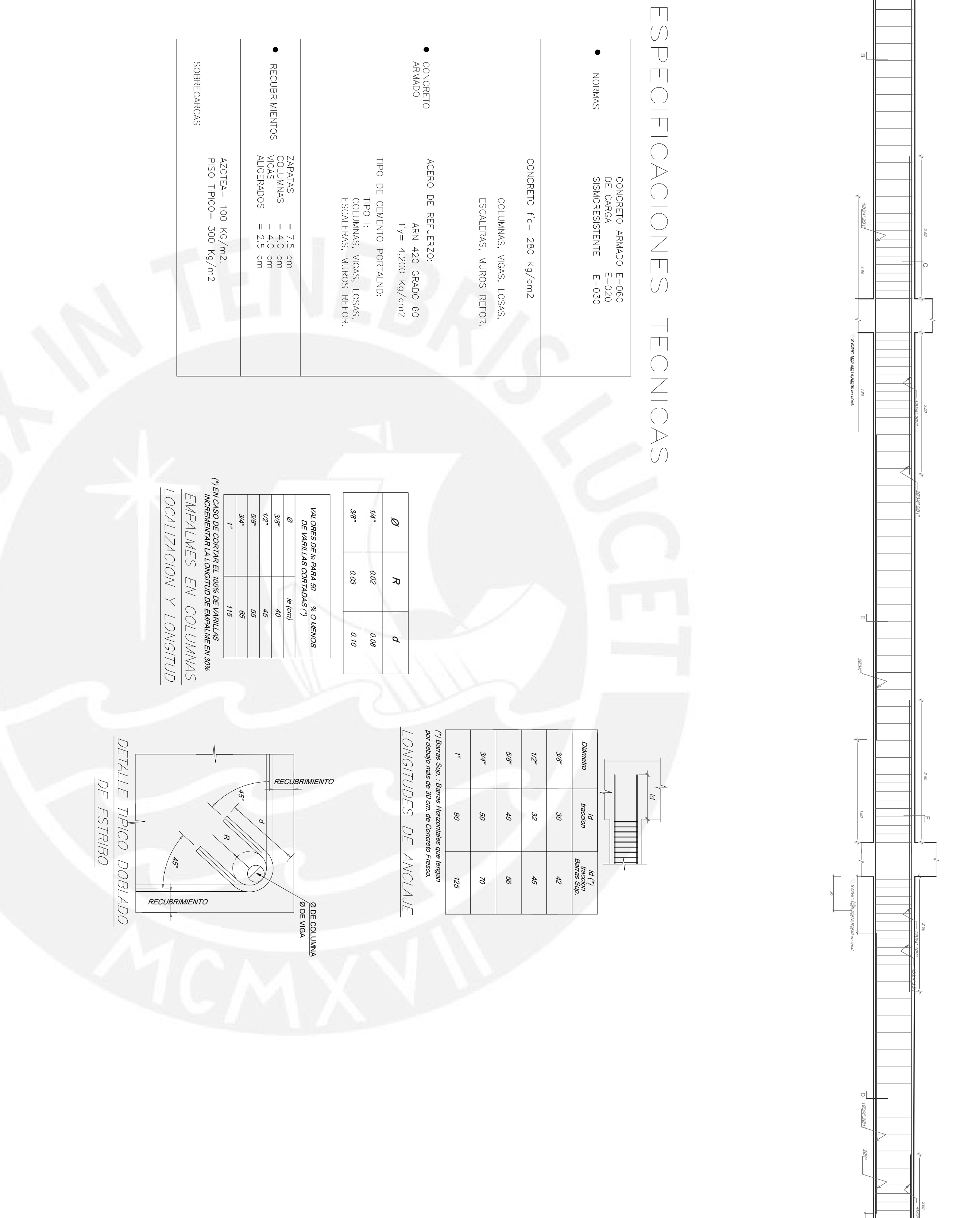

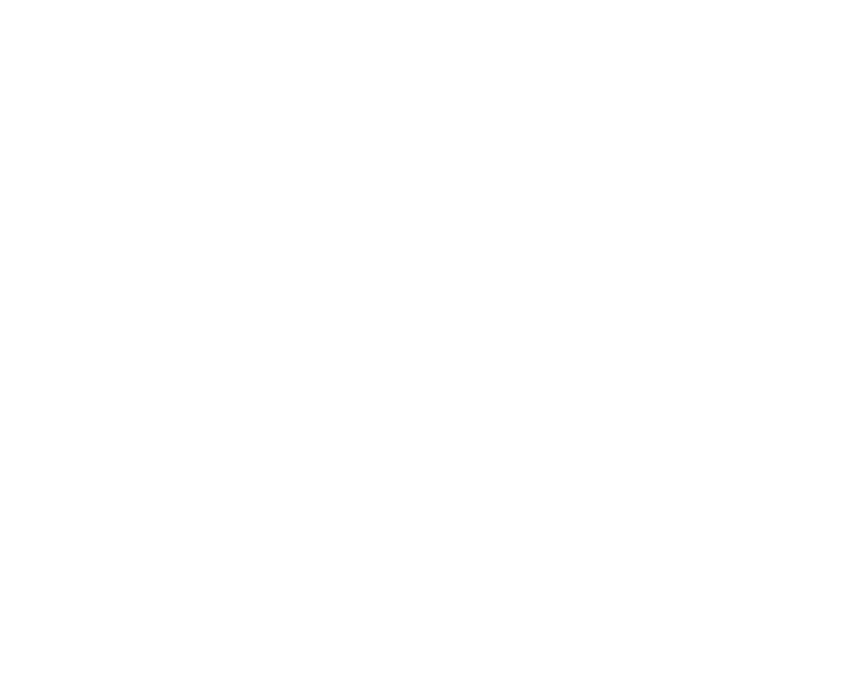

ا<br>ج

441'+ 6643/4'<br>1@5, 12@10,rto@25<br>ESC: 1/25<br>ESC: 1/25 1 ∅3/8" : 1@5,12@10,rto@25cm

 $\bar{\mathbb{D}}^{\mathfrak{a}_{3/8}}$ 

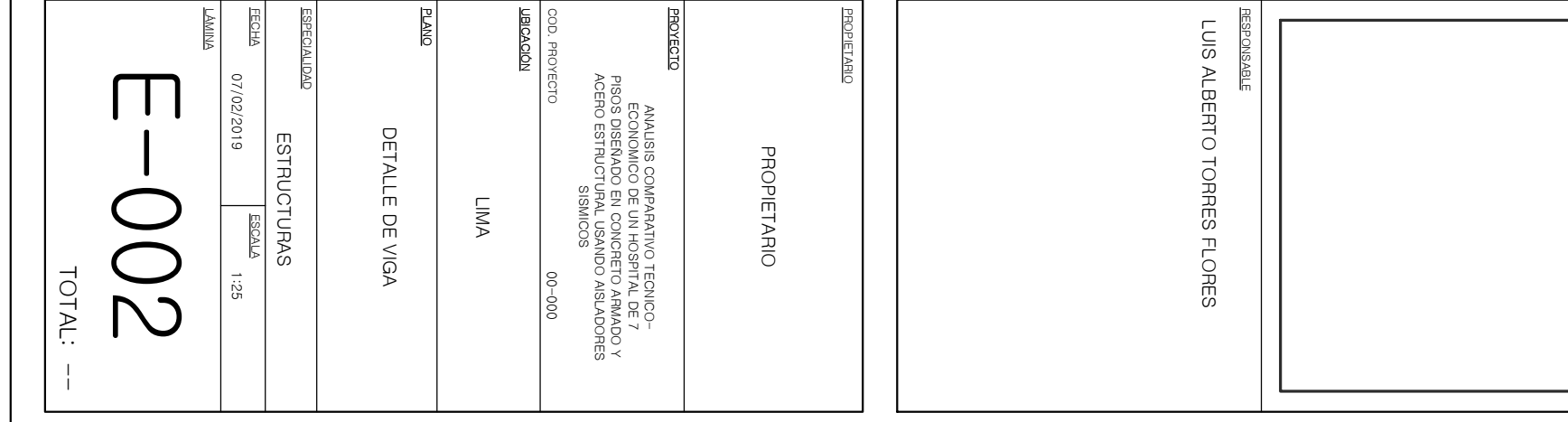

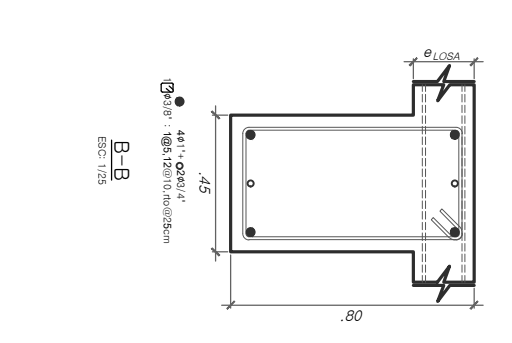

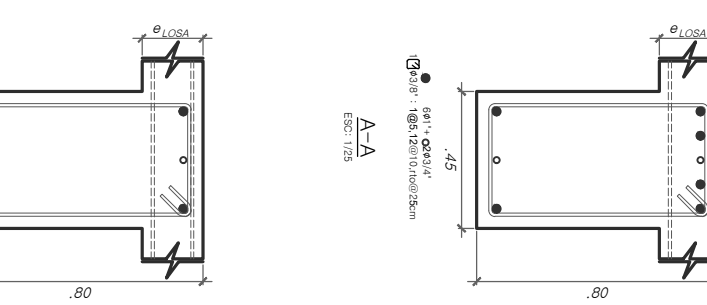

 $\frac{1}{\sqrt{2}}$ 

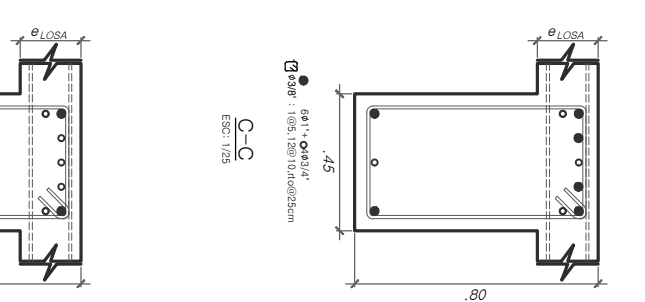

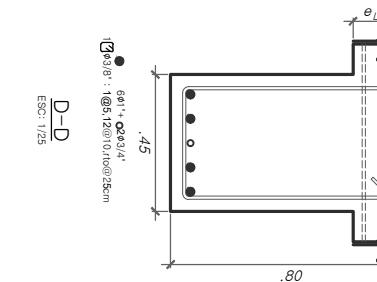

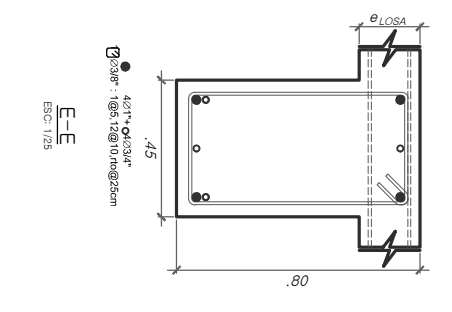

.45

 $\sqrt{2}$ 

.80

# Secciones

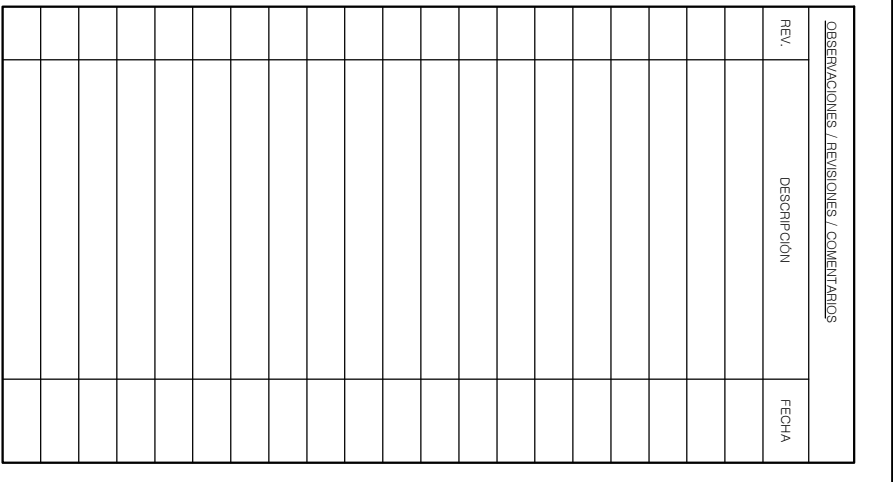

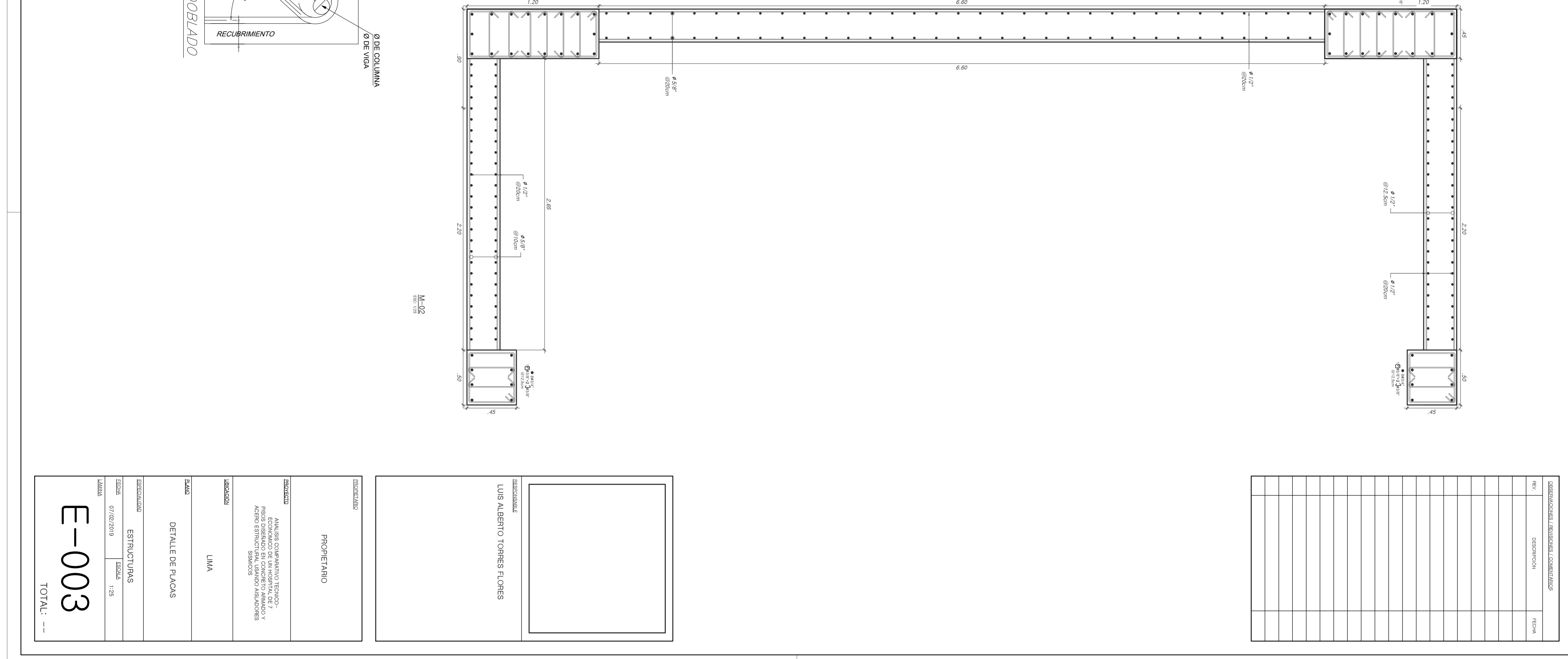

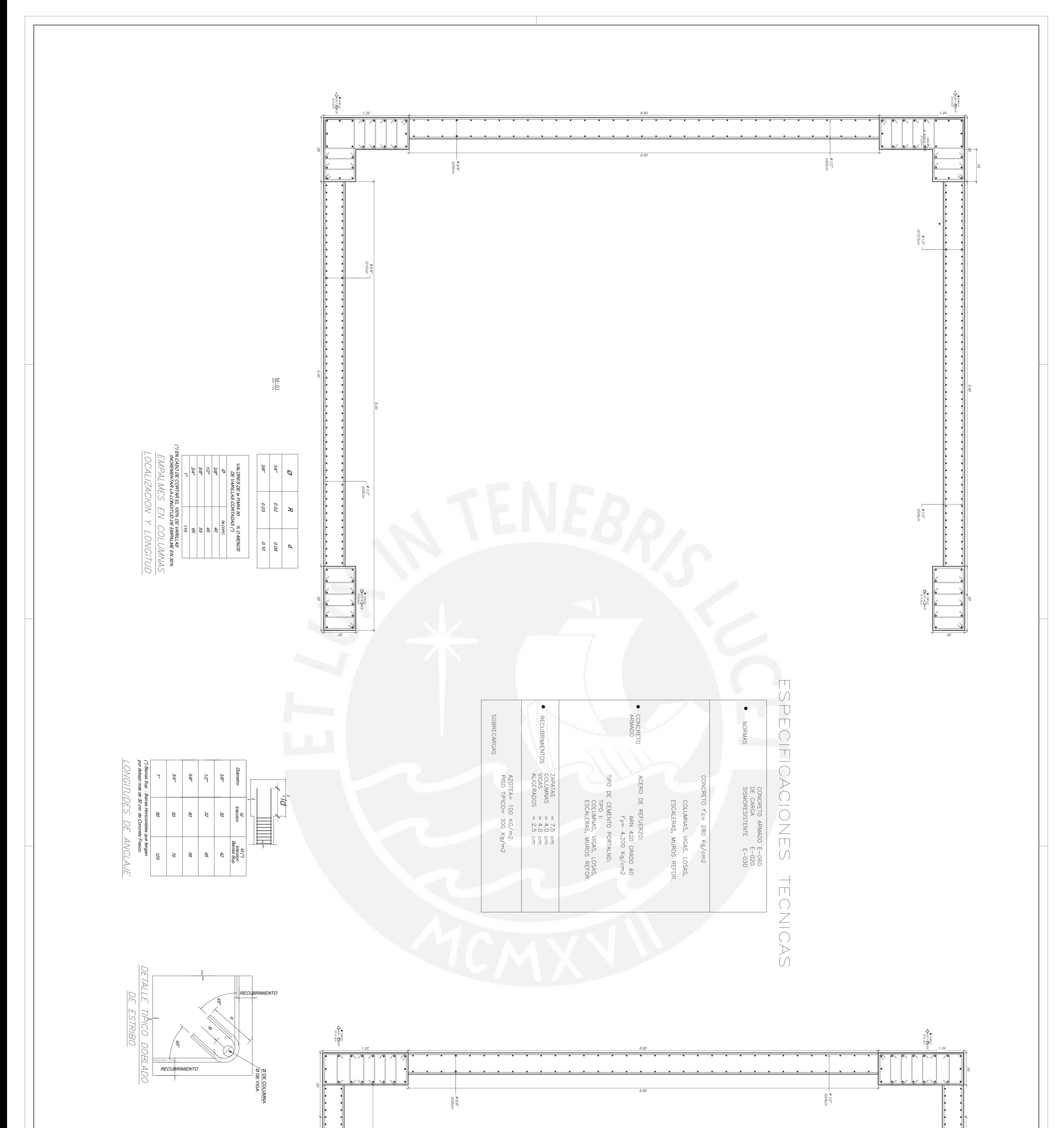

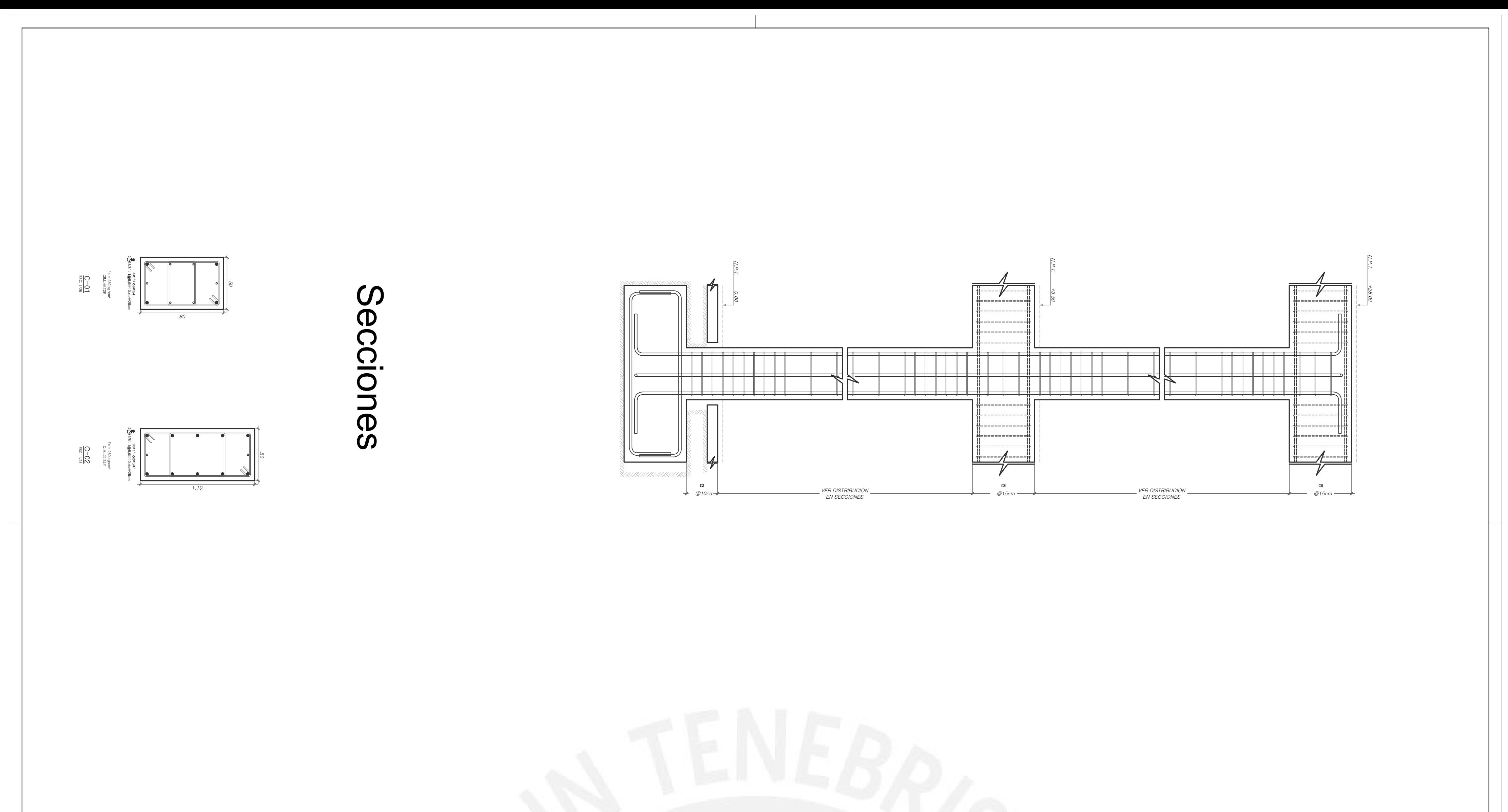

115

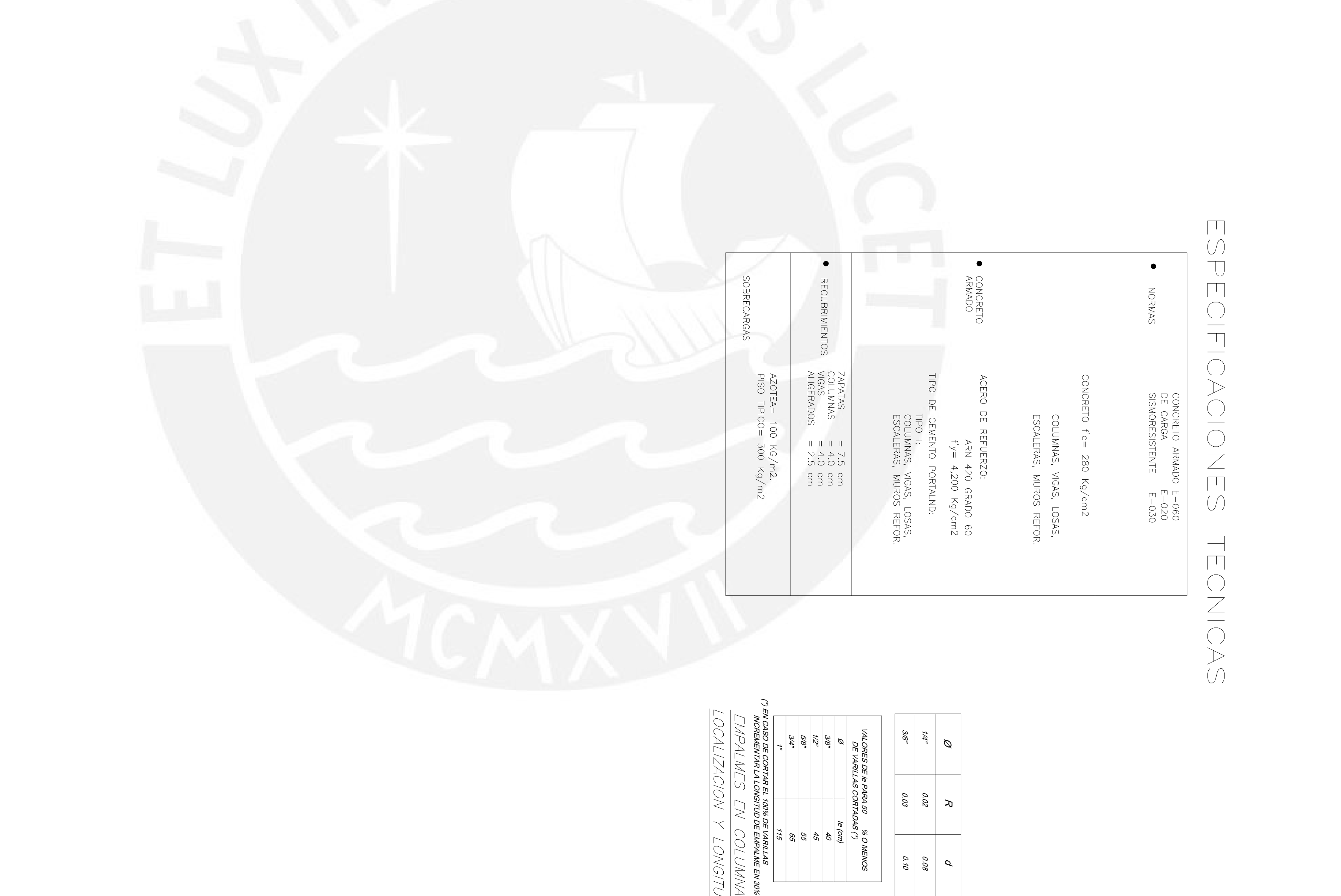

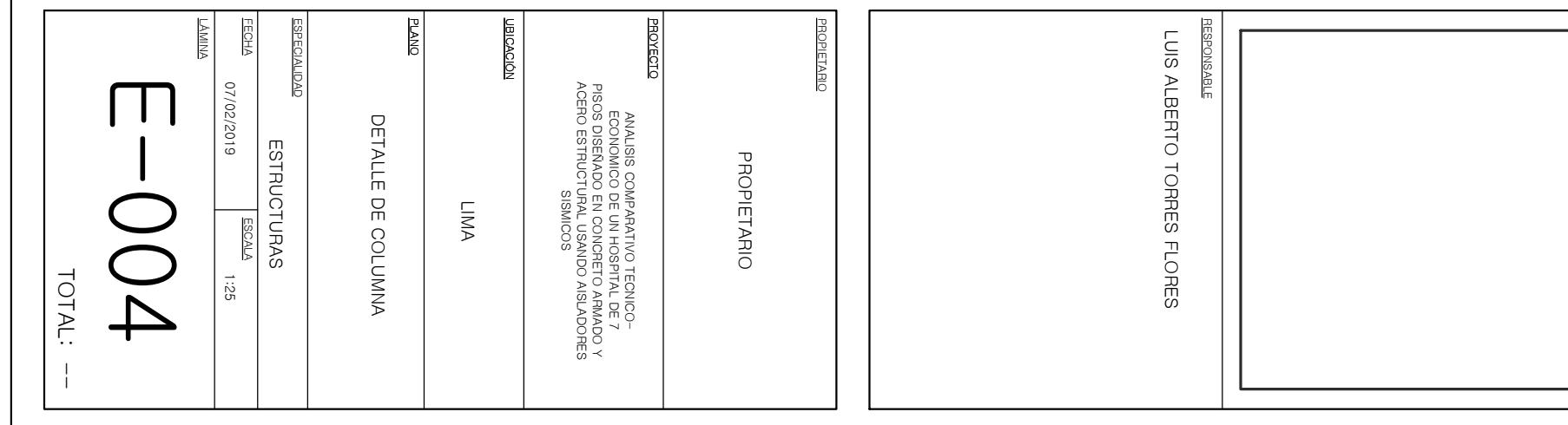

% O MENOS

 $\frac{1}{20}$  | |  $\frac{2}{3}$  | |  $\frac{2}{3}$ 

65

5545

le (cm)40

0.08

d

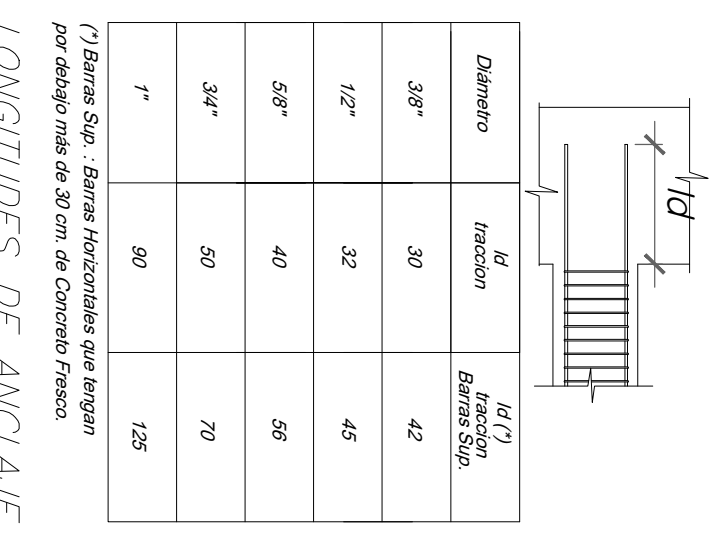

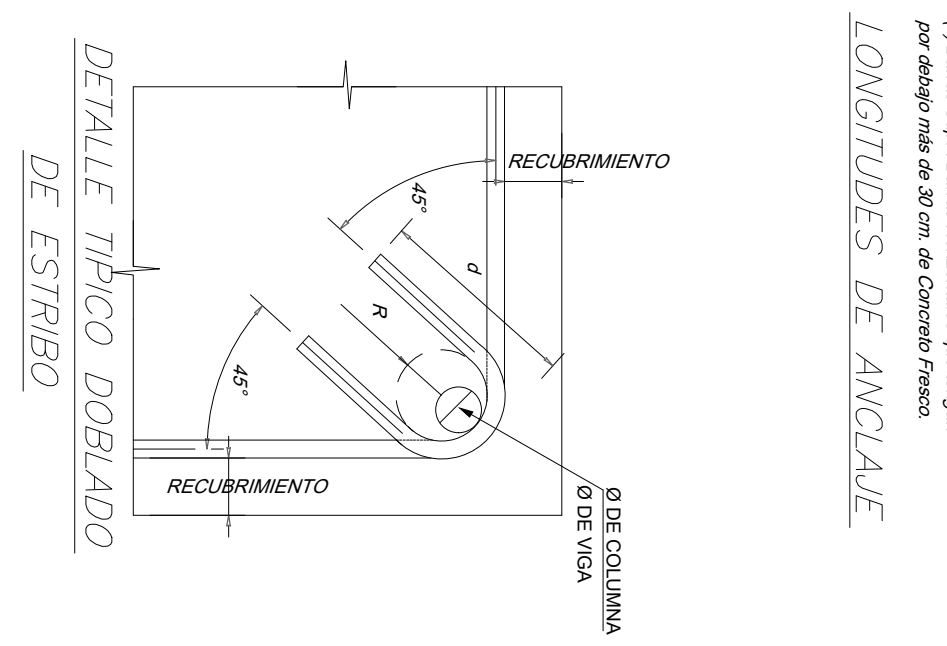

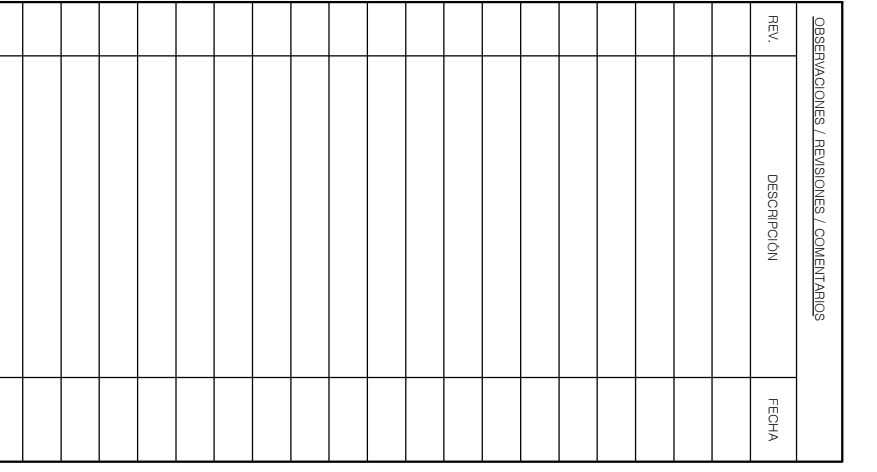

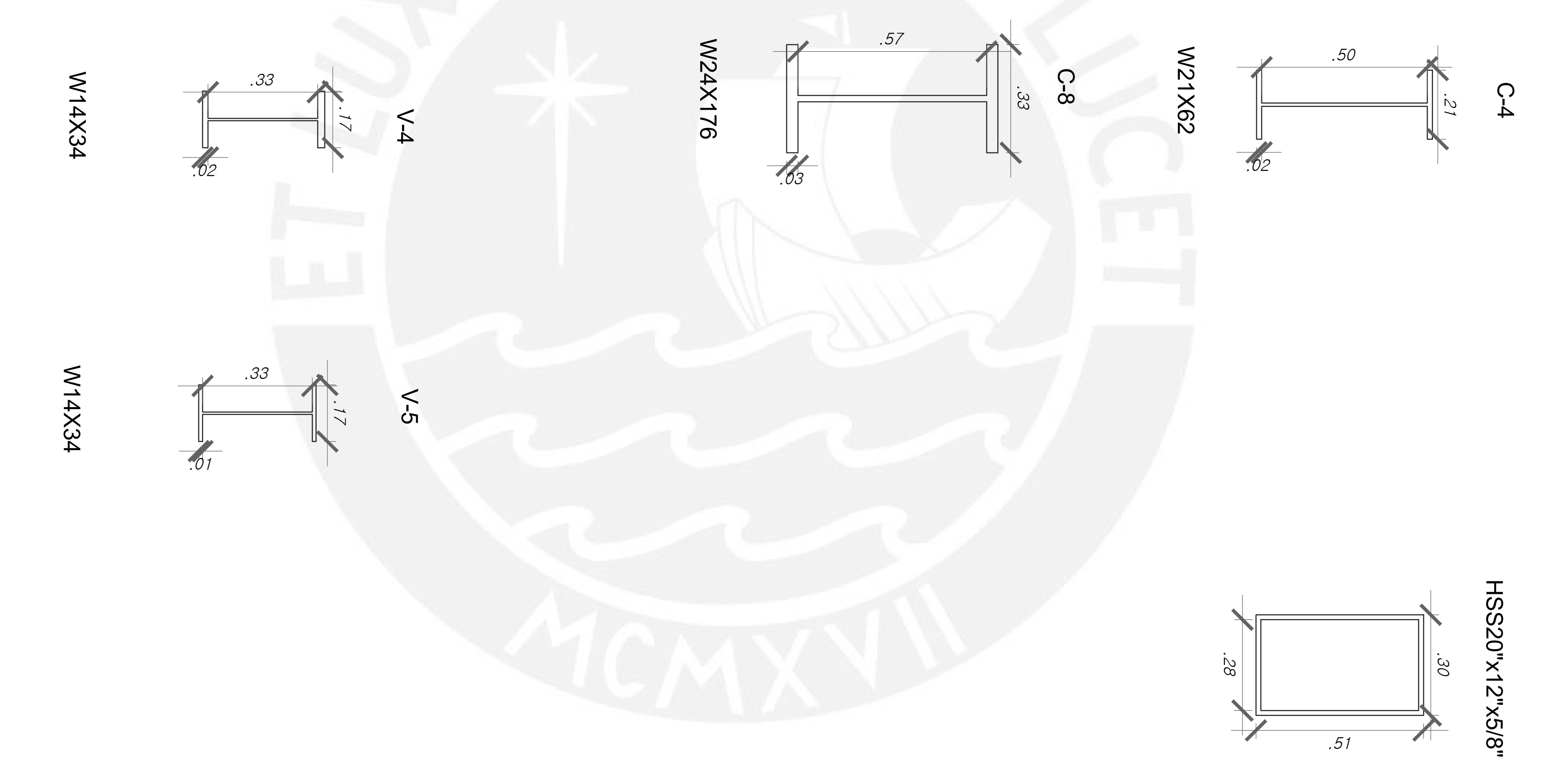

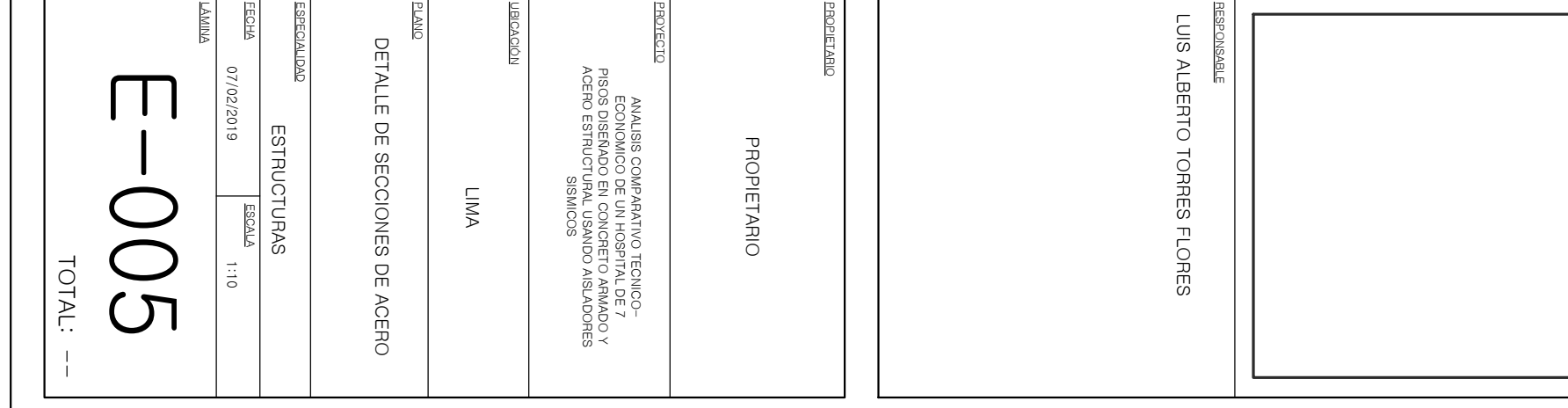

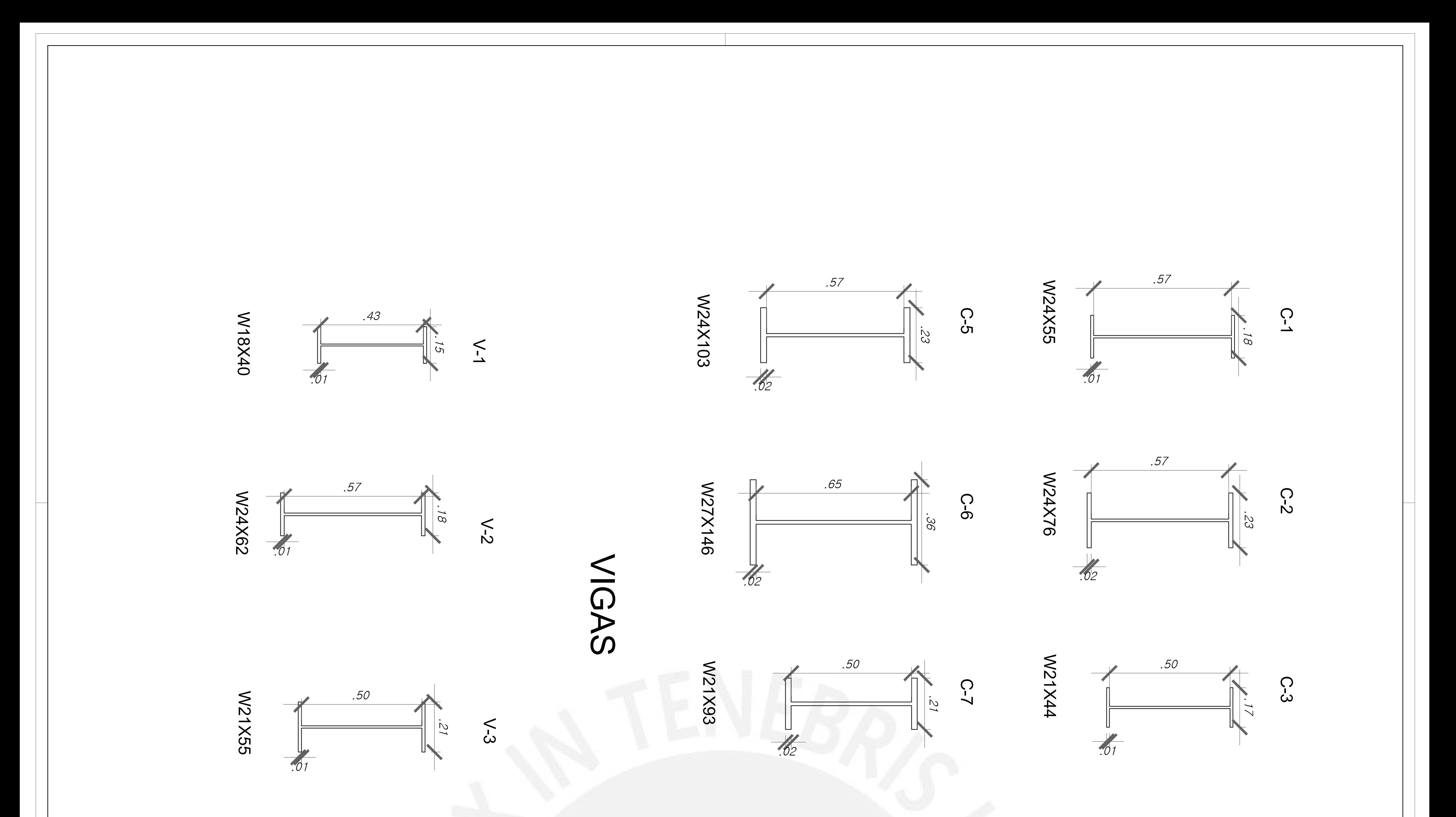

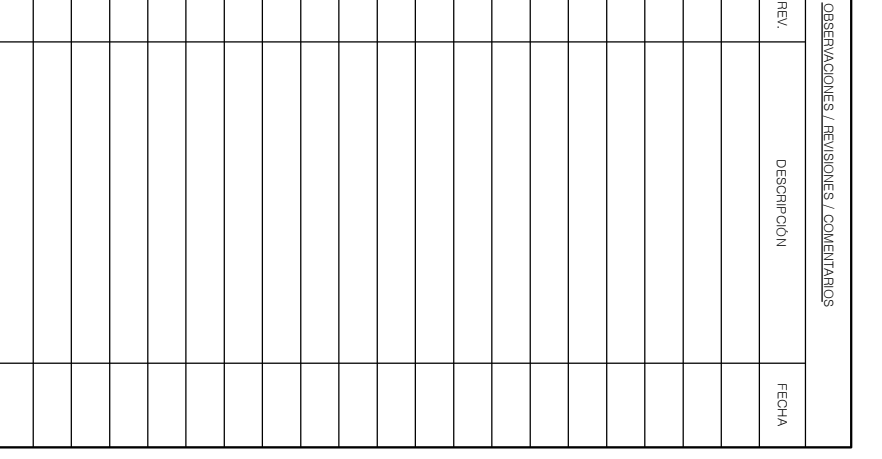

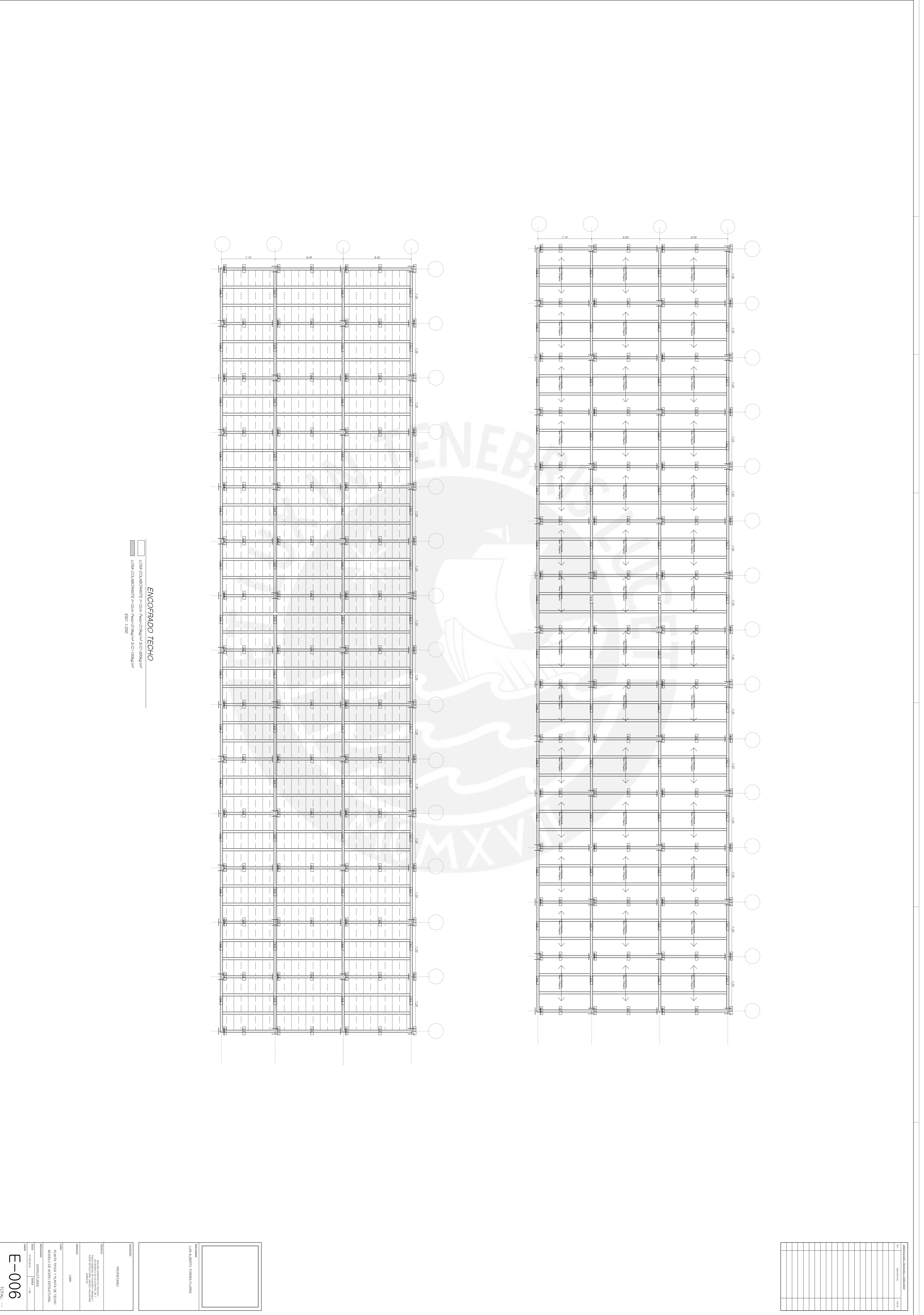